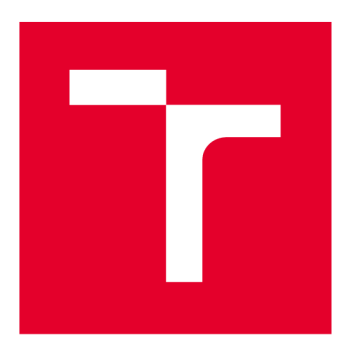

# VYSOKÉ UČENÍ TECHNICKÉ V BRNĚ

BRNO UNIVERSITY OF TECHNOLOGY

# FAKULTA STROJNÍHO INŽENÝRSTVÍ

FACULTY OF MECHANICAL ENGINEERING

# ÚSTAV AUTOMOBILNÍHO A DOPRAVNÍHO INŽENÝRSTVÍ

INSTITUTE OF AUTOMOTIVE ENGINEERING

# Ň rŦř⁊¿ů **PROJEKTOVANÍ LOGISTICKÝCH RETEZCU POMOCI POČÍTAČOVÉ SIMULACE**

PLANNING OF LOGISTICS PROCESSES BY COMPUTER SIMULATION

DIPLOMOVÁ PRACE MASTER'S THESIS

AUTHOR

AUTOR PRÁCE Bc. Martin Sedláček

SUPERVISOR

VEDOUCÍ PRÁCE doc. Ing. Miroslav Škopán, CSc.

BRNO 2017

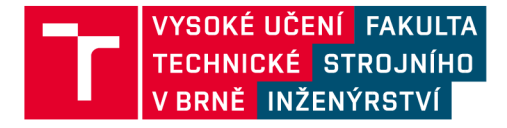

# **Zadání diplomové práce**

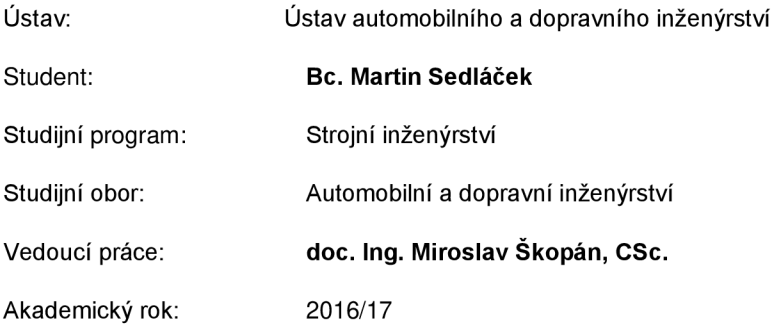

Ředitel ústavu Vám v souladu se zákonem č.111/1998 o vysokých školách a se Studijním a zkušebním řádem VUT v Brně určuje následující téma diplomové práce:

#### P**ROJEKTOVÁNÍ LOGISTICKÝCH ŘETĚZCŮ POMOCÍ POČÍTAČOVÉ SIMULACE**

#### **Stručná charakteristika problematiky úkolu:**

Vytvoření simulačního modelu logistického řetězce v rámci vnitropodnikové přepravy materiálu, provedení experimentů, analýza výsledků a případná optimalizace prvků logistického řetězce.

#### **Cíle diplomové práce:**

Vytvoření pojmového modelu logistického řetězce v rámci vnitropodnikové dopravy materiálu. Vytvoření simulačního modelu analyzovaného systému v prostředí Plant Simulation a na základě dosažených hodnot důležitých charakteristik logistického řetězce provedení validace modelu. Návrh matic experimentů, realizace sérii simulačních experimentů a zhodnocení dopadů navrženého logistického řetězce.

#### **Seznam doporučené literatury:**

BANKS Jerry. Discrete-event system simulation. 5th ed., International version. Upper Saddle River, N.J: Pearson Education, 2009. ISBN 9780138150372.

LAW, Averill M. Simulation modeling and analysis. 4th ed. London: McGraw-Hill, c2007. McGraw-Hill series in industrial engineering and management science. ISBN 0071255192.Pernica, P.: Logistika pro 21. století: (supply chain management). Vyd. 1. Praha: Radix, 2005, s. 571-1095. ISBN 80-86-3159-4.

BANGSOW, Steffen . Use cases of discrete event simulation: appliance and research. 1st ed. New York: Springer, 2012. ISBN 978-364-2287-763.

ZEIGLER, Bernard P. Theory of modelling and simulation. New York: Wiley, 1976, ISBN 04-719-812-4.

Fakulta strojního inženýrství, Vysoké učení technické v Brně / Technická 2896/2 / 616 69 / Brno

Termín odevzdání diplomové práce je stanoven časovým plánem akademického roku 2016/17

V Brně, dne

L. S.

ředitel ústavu děkan fakulty

prof. Ing. Václav Píštěk, DrSc. doc. Ing. Jaroslav Katolický, Ph.D.

Fakulta strojního inženýrství, Vysoké učení technické v Brně / Technická 2896/2 / 616 69 / Brno

Obsahem této diplomové práce je vytvoření simulačního modelu logistického řetězce vnitroobjektové přepravy materiálu za účelem zhodnocení dopadů navrhovaných změn parametrů logistického řetězce. Simulační model je vytvořen v softwaru Plant Simulation od společnosti Siemens PLM Software. Součástí práce je analýza řešené oblasti. Pomocí simulačního modelu je testováno, zda úprava prvků logistického řetězce má pozitivní vliv na důležité charakteristiky výroby dané oblasti. Z výsledků experimentů jsou vyvozeny patřičné závěry a navrhnuta úprava logistického řetězce.

# K**LÍČOVÁ SLOVA**

Logistický řetězec, materiálový tok, přepravní prostředek, mezioperační zásoba, kritický čas dodání.

# A **BSTRAC T**

Contents of this diploma thesis is creating of the simulation model of the logistic chain of the internal transport to evaluation of the impacts of the projected changes of the parameters of the logistic chain. The simulation model is created in Plant Simulation software by association Siemens PLM Software. An analysis of the discussed area is also included in the thesis. With the help of the simulation model it is tested if the modification of the logistic chain elements has positive impact on important characteristics of production of the given area. Conclusion are made from the results of the experiments and a modification of the logistic chain is suggested.

## K**EYWORDS**

Logistics chain, material flow, means of transport, interoperation stock, critical delivery time.

# **BIBLIOGRAFICKÁ CITACE**

SEDLÁČEK, Martin. *Projektování logistických řetězců pomocí počítačové simulace.*  Brno, 2017. Diplomová práce. Vysoké učení technické v Brně, Fakulta strojního inženýrství, Ustav automobilního a dopravního inženýrství. 64 s. Vedoucí diplomové práce doc. Ing. Miroslav Škopán CSc.

77

# **ČESTNÉ PROHLÁŠENÍ**

Prohlašuji, že tato práce je mým původním dílem, zpracoval jsem ji samostatně pod vedením doc. Ing. Miroslava Skopána, CSc. a s použitím literatury uvedené v seznamu.

V Brně dne 26. května 2017

Bc. Martin Sedláček

BRNO 2017

# **PODĚKOVÁNÍ**

Na tomto místě bych chtěl poděkovat svému vedoucímu práce doc. Ing. Miroslavu Skopánovi, CSc. za jeho cenné rady v průběhu celého magisterského studia, ale také za energii, kterou věnuje spolupráci s odbornými firmami, díky které mohla tato diplomová práce vzniknout ve spolupráci s firmou Skoda Auto a.s.

T.

Poděkování patří také všem kolegům z oddělení simulací materiálových toků a řízení výroby za jejich odborné rady, ochotu konzultovat obsah diplomové práce, ale také za vytvoření přátelského a motivačního pracovního prostředí.

V neposlední řadě patří poděkování mé rodině, za trpělivost a neustálou podporu v průběhu magisterského studia, která udržovala mou motivaci v těžkých chvílích studia. Poděkovat bych chtěl také své přítelkyni Veronice, která mi byla důležitou oporou při tvorbě diplomové práce.

# **OBSAH**

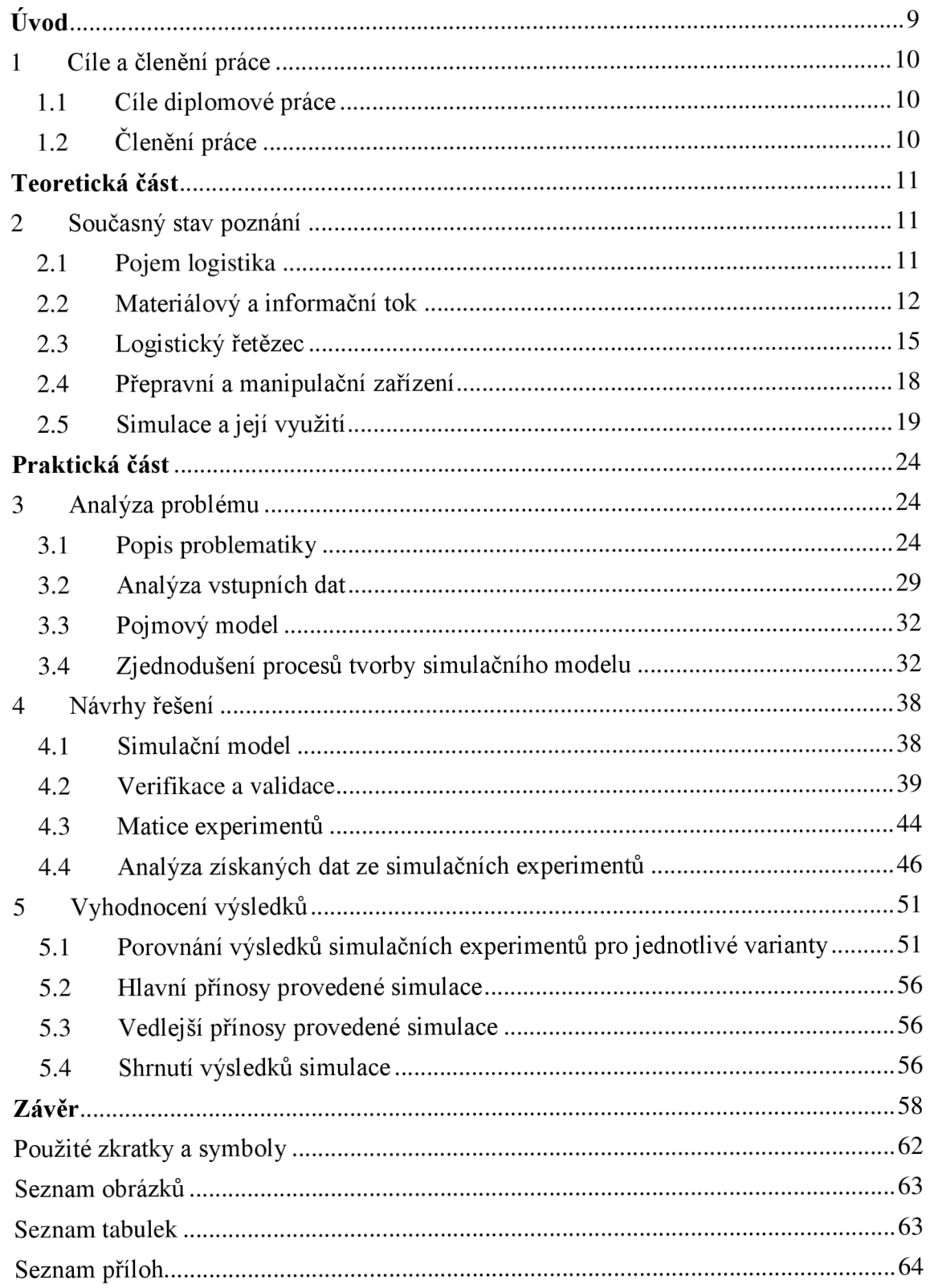

 $\mathbf{r}$ 

# **ÚVOD**

Výrobní společnosti jsou pod neustálým tlakem ze strany spotřebitelů na kvalitu výrobků, rychlost zpracování objednávek i rychlost dodání nových výrobků. V oblasti výroby automobilů tomu vlivem velké poptávky není jinak. Chce-li automobilka udržet svou konkurenceschopnost, musí být schopna dostatečně rychle vyrábět nová vozidla a pružně reagovat na požadavky trhu.

Schopnost reagovat na nové podněty trhu v reálném čase, ovšem předpokládá dobrou znalost stávajícího výrobního systému a jeho možností. Jako vhodné východisko se používají historická data, z již existujících výrobních informačních systémů. "Ostrá výrobní data" toho však o výrobním systému mnoho neprozradí. Detailnějším studiem na základě analýz je však možné jejich vypovídací schopnost zvýšit, a získat tak konkrétní znalosti o výrobním systému. [1]

Rychlost a korektnost rozhodování je tedy klíčová pro fungování průmyslových podniků. Dostupnými a efektivními nástroji využívanými podniky jsou počítačové programy. Rychlost moderní výpočetní přímo vybízí k jejímu využití pro pomoc při rozhodování. Každodenní nutnost zpracovávat obrovské množství dat je neodmyslitelnou součástí rozhodovacích procesů, kde právě sofistikované počítačové programy nesmí chybět. V oblasti výroby automobilů se takovýmto nástrojem staly, mimo jiné, počítačové simulační programy navrhovaných systémů.

Ve výrobních oblastech existují celá oddělení zabývající se právě počítačovými simulacími. Jinak tomu není v případě SKODA AUTO a.s. pod jejíž záštitou vznikla i tato diplomová práce. Automobilkou využívaný software Plant Simulation vyvíjený firmou Siemens poskytuje přehledné prostředí, využívající vlastní programovací jazyk SimTalk. Ve spojení s kvalifikovanými pracovníky je software Plant Simulation hodnotným nástrojem usnadňující složitá rozhodnutí ohledně plánování komplexních systémů.

Využívání počítačových simulací spadá do moderního konceptu digitální továrny. Digitální továrna je zaměřená na vývoj nového a plně integrovatelného konceptu plánování výroby, designu a uvádění výrobků do provozu. Továrna, která je pečlivě přizpůsobena všem obchodním procesům, vyžaduje od konceptu digitální továrny zkracování časů:

- uvedení výrobku na trh;
- na výrobu určitého objemu dílů;
- čekání zákazníků.

Digitální továrna poskytuje digitální nástroje pro plánování, modelování a simulace. Jádrem digitální továrny je společný základ dat pro všechny aplikace a schopnost jejich integrace do reálného výrobního systému. Tyto dvě složky digitální továrny jsou mnohem přínosnější, než je součet přínosů jednotlivých plánovacích nástrojů. [2]

Vyhodnocování výsledků počítačových simulací a jejich simulačního běhů přináší možnost důkladně analyzovat simulovaný systém a provádět rozhodnutí na základě výsledků ze simulace. Pro publikaci výsledků je třeba dbát na míru detailnosti uvažovanou při tvorbě modelu. Ta se liší, podle fáze projektu, ve které je simulace tvořena a vyhodnocována.

# **1 CÍLE A ČLENĚNÍ PRÁCE**

Tato kapitola je věnována definování cílů, kterých má být v této diplomové práci dosaženo a přehlednému shrnutí obsahu práce, věnující se projektování logistických řetězců pomocí počítačové simulace.

## **1.1 CÍLE DIPLOMOVÉ PRÁCE**

Hlavním cílem diplomové práce je navržení simulačního modelu logistického řetězce pro vnitroobjektovou přepravu materiálu. Hodnotícími veličinami jsou počty přepravek překračující kritický čas dodání a využití přepravních prostředků s ohledem na jejich množství v jednotlivých zavážecích okruzích.

Pro splnění hlavního cíle je nutné dosáhnout několika dílčích cílů. Dílčí cíle jsou:

- vytvoření pojmového modelu;
- vytvoření simulačního modelu;
- verifikaci a validaci simulačního modelu;
- vytvoření matice experimentů;
- provedení experimentů navrhovaných variant;
- vyhodnocení výsledků experimentů.

# **1.2 ČLENĚNÍ PRÁCE**

Práce je rozdělena na teoretickou a praktickou část. Teoretická část definuje důležité pojmy používané v diplomové práci. Nejprve je definován pojem logistika, materiálový a informační tok. Následně jsou popsány způsoby sledování důležitých charakteristik materiálové toku, činitelé tento tok ovlivňující a způsoby jeho optimalizace. Definice logistického řetězce, jehož součástí jsou, jak tok materiálový, tak informační, jsou také obsahem této kapitoly. Je zde také zmíněn popis přepravních a manipulačních prostředků, které jsou využívány v rámci meziobjektové i vnitroobjektové přepravy materiálu. Teoretickou část doplňuje popis počítačových simulací, jejich přínosů, způsoby ověřování správnosti modelů a popis využitého simulačního nástroje. Kapitolu uzavírá seznámení se Sdružením inženýrů automobilového průmyslu (zkratka VDA z německého "Verband der *Automobilindustrie")* a jejich knihovnami.

Praktická část obsahuje popis řešené oblasti, kterou je přeprava materiálu uvnitř montážní haly 1. Na úvod je definováno umístění montážní haly v rámci průmyslového závodu. Rovněž je popsána podoba samotné montážní haly, konkrétně umístění objektů v rámci haly, síť logistických tras využívaná přepravními prostředky a definovány jednotlivé zavážecí okruhy. Následuje představení pojmového modelu, simulačního modelu a matice experimentů. Tato část práce je obohacena o prvky optimalizující samotnou tvorbu simulačních modelů. Práci uzavírá porovnání a vyhodnocení výsledků pro jednotlivé varianty parametrizace modelu a závěr.

# **TEORETICKÁ ČÁST**

# 2 S**OUČASNÝ STAV POZNÁNÍ**

V této kapitole jsou uvedeny definice pojmů, využívané v této diplomové práci, jako logistika, materiálový a informační tok, na které navazuje logistický řetězec. Blíže jsou specifikovány způsoby sledování signifikantních charakteristik materiálového toku, činitele jej ovlivňující a způsoby pro optimalizaci toku materiálu. Rovněž se zde vyskytují definice prostředků, s jejichž pomocí je materiál přepravován. Kapitola je také zaměřena na popis simulací, jejich přínosů a kontrolu simulačních modelů. Kapitolu uzavírá popis funkcionalit použitého simulačního nástroje a základních informací o VDA.

## **2.1 POJEM LOGISTIKA**

Logistika je vědní obor zabývající se integrovaným plánováním, formováním, prováděním a kontrolováním hmotných a s nimi spojených informačních toků od dodavatele do podniku, uvnitř podniku a od podniku k odběrateli. [3] Velký technický a ekonomický vývoj firem zapříčinil, že se logistika stala jejich neoddělitelnou součástí.

Koncepcí logistiky je fakt, že prvky výrobního řetězce nelze izolovaně měnit, či zcela obejít. Synergické účinky jednoho článku procesu mají tak značný dopad na funkci celého systému, že při optimalizaci jeho prvků je nutno brát ohled nejen na funkční spojitost ostatních prvků, ale také na řešení systému jako celku. Dalším aspektem logistiky je zabývání se otázkou finančních nákladů.

Cílem každé logistické činnosti je optimalizace logistických výkonů s jejími komponentami, logistickými službami a logistickými náklady. Logistické výkony představují marketingové nástroje a jako takové je nutno je posuzovat, ovšem s ohledem na požadavky trhu. [3]

Dle [4] lze například rozlišovat tyto logistické aktivity:

- manipulační;
- přepravní;
- skladovací;
- kompletační;
- balící;
- plánovací;
- koordinační;
- synchronizační;
- inovační;
- likvidační;
- apod.

Т

## **2.2 MATERIÁLOVÝ A INFORMAČNÍ TOK**

Funkce materiálového toku spočívá v přemísťování věcí, oproti toku informačnímu, jehož úkolem je přemisťování informací. [5] Oba toky jsou na sobě přímo závislé a jeden bez druhého by nemohly být realizovány.

#### **2.2.1 MATERIÁLOVÝ TOK**

Materiálový tok je chápán jako pohyb materiálu ve výrobním procesu nebo v oběhu, prováděný pomocí manipulačních, přepravních a pomocných prostředků cílevědomě tak, aby materiál byl k dispozici na daném místě a v potřebném množství, nepoškozený v požadovaném okamžiku, a to s předem určenou spolehlivostí. [6]

Prvky materiálového toku mohou být různě uspořádány v závislosti na použitých technologiích zkoumaného systému, viz obr. 1.

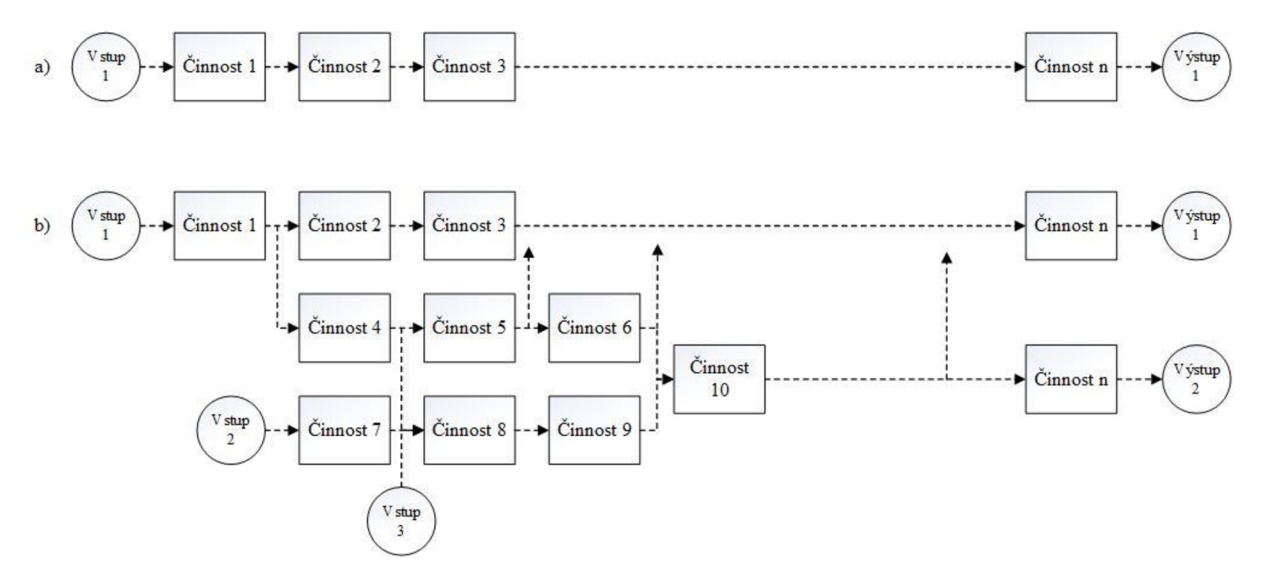

*Obr. 1 Větvení materiálového toku (zdroj: [7])* 

Uspořádání materiálového toku, kdy pracovní prvky následují za sebou (obr. 1, ad a)), takže k započetí následující činnosti je třeba ukončit činnost aktuální, nebo prvky mohou provádět operace paralelně (obr. 1, ad b)). [7]

#### **SLEDOVÁNÍ CHARAKTERISTIK MATERIÁLOVÉHO TOKU**

Podle typu úlohy jsou sledovány a vyhodnocovány charakteristické znaky materiálového toku, které dostatečně definují daný úkol. Charakteristickými znaky např. jsou [8]:

- **Průchodnost** obvykle je sledována na určitém zařízení, nebo systému obsahující více zařízení, které realizují přemístění materiálu (dopravníky, tahače apod.).
- **Takt** jedná se o dobu mezi průchody za sebou jdoucích výrobků stejným bodem např. na montážní lince
- **Doba průchodu** je doba, za kterou element materiálového toku urazí vzdálenost mezi body A a **B.**
- **Obsazenost** zaplnění kapacity sledovaného objektu.
- **Sekvence dílů** sledování dodržení pořadí dodávaných dílů.

Znalost charakteristik materiálového toku je nezbytná při tvorbě simulačních modelů reálného nebo plánovaného systému. Na základě zjištěných charakteristických znaků materiálového toku provádíme ověření správnosti simulačního modelu.

#### **ČINITELÉ PŮSOBÍCÍ NA MATERIÁLOVÝ TOK**

Materiálový tok v jeho průběhu ovlivňuje řada vnějších činitelů, které jej zpomalují a tím mohou, v konečném důsledku, vznikat i zvýšené finanční náklady. Při plánování materiálového toku je nutno uvažovat vlivy činitelů [5]:

- vnější dopravy;
- objemu výroby;
- počtu součástí nebo druhů materiálů;
- počtu operací na součástech nebo na materiálech;
- počtu uzlů nebo montážních skupin;
- tvarů míst (prostorů), které jsou k dispozici;
- toky mezi pracovišti (mezioperační doprava).

#### **OPTIMALIZACE MATERIÁLOVÉHO TOKU**

Snaha o optimalizaci materiálového toku vzniká ve všech fázích výrobního cyklu. [5] Při plánování nové výroby se snažíme najít takové řešení materiálového toku, které bude vzhledem k omezením optimální. Tato omezení vyplývají ze zadání projektu nebo z technologických limitů stávající techniky použité v místě plánované výroby. Nelze také opomíjet vliv úprav na celý logistický řetězec a stávající techniku.

Samotná optimalizace zpravidla spočívá také ve změně technicky možných realizovatelných řešení. Jednotlivá řešení však vychází z již osvědčených, případně v současnosti používaných manipulačních zařízení na stejné konstrukční bázi. Například standardizované díly, používané dopravníky, současné dopravní a manipulační prostředky apod. Při řešené optimalizaci je nutno uvažovat ekonomický aspekt případných změn. V případě sériové a hromadné výroby je každé zvýšení nákladů multiplikováno vysokým množstvím vyráběných kusů. [5]

Pomocnými prvky pro hodnocení materiálového toku mohou být např. Sankyeovi diagramy, statistické výpočty, vyhodnocení výsledků experimentů simulačního modelu apod. Složitost systému často nedovoluje přesné statistické výpočty, nebo přesné výsledky analýz. Proto je třeba brát v úvahu předpoklady, které jsou zavedeny pro výpočty, či pro tvorbu analýz. Určitým způsobem tento případ řeší právě počítačové simulace, ovšem i při tvorbě modelu pro simulaci může nastat situace, kdy bude zavedení zjednodušujících předpokladů nezbytné (např. složitosti logiky, složitému uspořádání manipulační techniky apod.). Vždy ovšem záleží na daném problému, jaké předpoklady vůbec mohou být zavedeny (s ohledem na prokazatelnost výsledků).

Při řešení problematiky optimalizace materiálového toku je tedy nutné brát v úvahu tyto aspekty [5]:

- charakteristiku výrobku (manipulovaného materiálu);  $\overline{a}$
- používanou technologii a techniku (technický postup);
- čas a termín realizace;
- služby;
- náklady;  $\overline{a}$
- $\mathbf{p}$  na flexibility.

Správné navržení materiálového toku by mělo splňovat následující požadavky [5]:

- jednotnost směru toku bez zbytečného křížení a zpětných pohybů materiálu;
- eliminovat zbytečnou manipulaci s materiálem;
- celková transportní vzdálenost musí být co nejkratší (minimalizovaná);
- výrobní prostředky musí být uspořádány;
- zajistit rytmičnost, nepřetržitost a plynulost materiálu;
- zvýšit používání mechanizace při manipulaci s materiálem s cílem zajistit růst práce;
- vytvořit vhodné pracovní a bezpečnostní podmínky při manipulaci s materiálem.

Prostředkem pro hodnocení efektivity zacházení s materiálem, může být i sledování operačních časů výrobku, viz obr. 2.

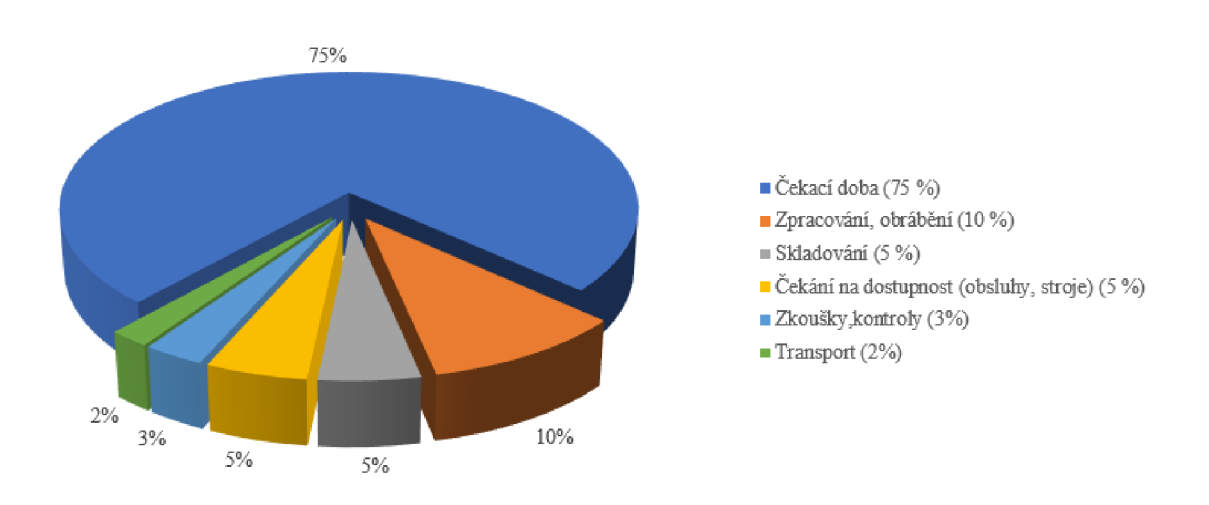

#### **Poměr operačních, časů výrobku**

#### *Obr. 2 Operační časy výrobku (zdroj: [7])*

Na obr. 2 je zobrazen poměr stavů, kterých obecně nabývá výrobek cestou materiálovým tokem. V životním cyklu výrobků je rozlišována řada stavů, kterými výrobky prochází. Jsou to operace zpracování, skladování, kontrolování, nebo převoz. Největší podíl

Т

má však doba, kdy výrobek čeká na následující operaci, ať už se jedná o čekání ve skladu na vyskladnení, nebo čekání výrobku na místě spotřeby atd. Cílem optimalizace je snížit podíl času, kdy je výrobek ve stavu čekání. Nečinný výrobek představuje pro firmu finanční zátěž, musí být zařazen do skladu, kde obsazuje prostor, musí být řádně evidován, následně vyskladněn apod. Veškeré dodatečné operace zvyšují cenu výrobku, kterou v konečném důsledku zaplatí spotřebitel.

#### **2.2. 2 INFORMAČNÍ TOK**

Z hlediska výroby považujeme informační tok za součást toku materiálového. Pohyb materiálu vede k vytvoření informací, které mohou být použité k vytvoření, nebo usměrnění dalšího toku materiálu. Zpracování informací má vést k organizovanému, plynulému, cílevědomému řízení materiálového toku a jeho zpětné kontrole. [4]

Informační tok rovněž určuje čas, často i sekvenci dílů, ve kterém odvolaný materiál započne materiálový tok.

V této práci jsou informačním tokem požadavky na odvoz materiálu z místa složení materiálu k vozům, které mají tento materiál dále přepravovat na místa spotřeby. Na místech spotřeby předpokládáme spotřebu materiálu formou montáže dílů na výrobek pohybující se po montážní lince.

Materiálový tok může informační tok předcházet, doprovázet, nebo následovat. Ovšem s oběma toky musí spolupracovat několik dalších činností. Soubor těchto činností je označován jako logistický řetězec. [8]

## **2.3 LOGISTICKÝ ŘETĚZEC**

Logistický řetězec může být popsán jako sled událostí ohraničený časovým rámcem, jehož délka je závislá na náročnosti a množství úkonů. Tyto úkony jsou obecně přepravní, manipulační a informační, ovšem za součást logistického řetězce lze též považovat veškeré operace od získání suroviny k výrobě zboží až po jeho konečnou spotřebu zákazníkem, resp. po likvidaci odpadu.

Logistický řetězec je dělen na hmotnou a nehmotnou stránku. [5] Hmotnou stránku můžeme nazvat materiálovým tokem, jehož hlavním úkolem je přemisťování věcí. Dále stránku nehmotnou, nazvanou tokem informačním, jehož hlavním cílem je přenos informací (zpětné vazby v různých fázích výroby i přenos odvolávek).

Do logistického řetězce jsou zahrnuty všechny subjekty, které iniciují logistické aktivity. [4]

V této práci je uvažován sklad materiálu jako dodavatel. V rámci informačního toku od míst spotřeby v jednotlivých montážních halách, jsou odesílány odvolávky na vyskladnení materiálu. Dále je uskutečněna mezi objektová přeprava materiálů a jeho konečná přeprava na místo spotřeby.

Snaha průmyslových podniků o maximální přizpůsobení se požadavkům zákazníka zvyšuje náročnost na plánování logistických řetězců. Využití počítačových simulací se v tomto odvětví stává téměř nezbytným. Zákazník prakticky přímo ovlivňuje výrobní sekvenci, na kterou navazuje vytváření odvolávek dle potřeby výrobků pohybujících se po

Logistický řetězec je přepravní řetězec doplněný tokem informací, které mohou vlastní hmotný tok předcházet, mohou postupovat současně s hmotným tokem nebo jej mohou následovat, přičemž mohou postupovat ve stejném směru jako hmotný tok nebo proti směru postupu hmotného toku. [9] Schéma logistického řetězce je uvedeno na obr. 3.

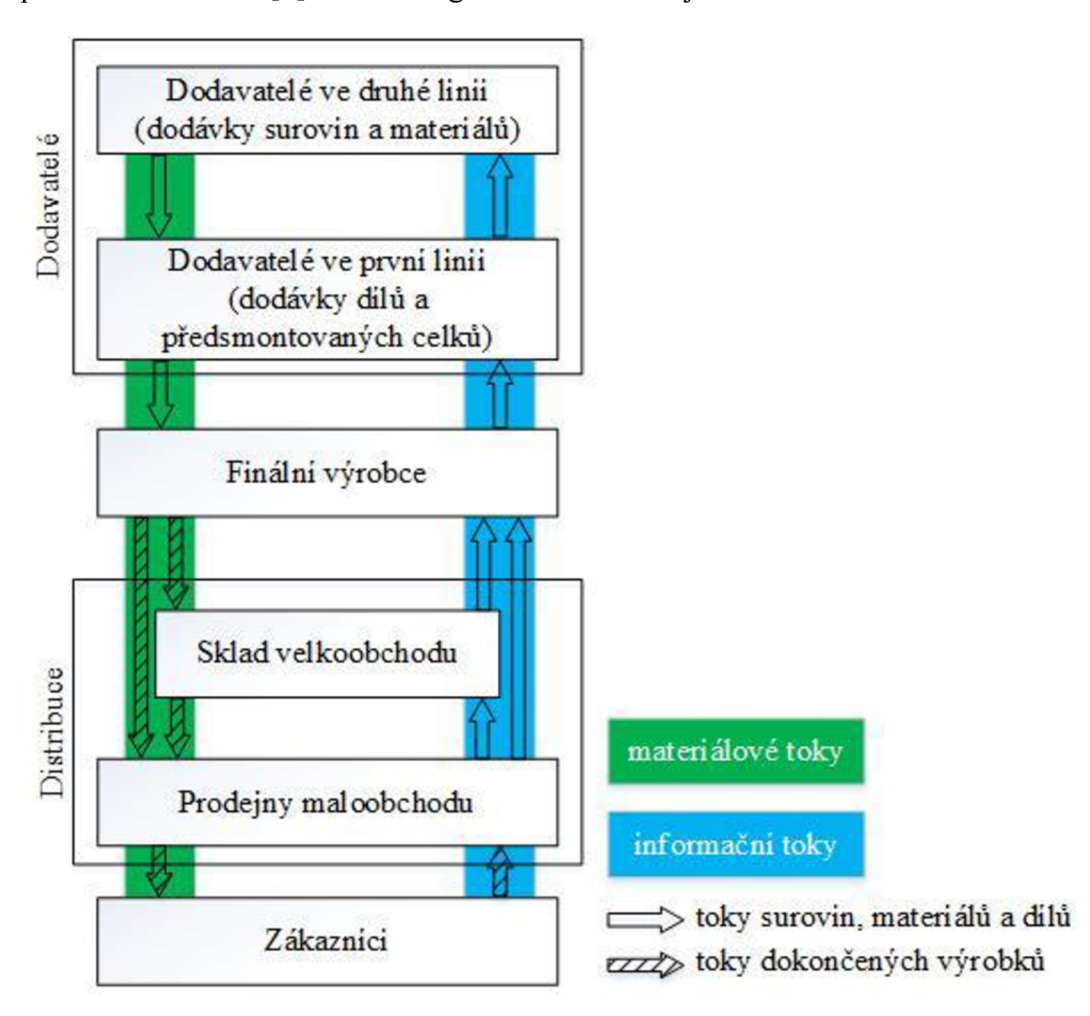

*Obr. i Logistický řetězec (zdroj: [5])* 

## **2.3.1 KANBA N**

Jedním z nejstarších systému vytváření odvolávek je Kanban. V překladu do češtiny chápeme tento výraz jako kartu, nebo znak. Kanban je určen k plánování a řízení materiálového toku, přičemž dodavatel může vychystat, případně nejprve vyrobit, požadovaný materiál a odeslat k odběrateli až tehdy, kdy obdrží od odběratele příslušný signál, který sám o sobě definuje požadovanou dodávku. [10]

V praxi se jedná o fyzickou kartu se záznamem materiálu, počtu kusů, které mají být na pracoviště dodány a o čase, do kterého má být dodávka uskutečněna. Tato karta bývá zavedena manuálně do informačního toku při započetí spotřeby materiálu z dané přepravky.

7

Typy Kanbanu a jejich popis:

- **tradiční Kanban** kanbanová karta zařazená do oběhu v okamžiku spotřeby dílů z přepravky obsahující tuto kartu;
- **signální Kanban** stanovena přesná výše hladiny zásob dílů na pracovišti, při jejímž dosažení je vytvořen kanbanový signál (fyzická karta, elektronický signál apod.);
- **fax-Kanban** nahrazení fyzický karet jejich faxováním na místo jejich fyzického převozu;
- **e-Kanban** eliminuje problémy fyzických karet (ztráty, poškození atd.), skenování čárových kódů s informacemi o dodávaných dílech, elektronická evidence odvolávek.

Kanbanové signály mohou nabývat různých podob: [10]

- předání klasické papírové nebo plastové karty;
- elektronický signál: stisknutí tlačítka, které na základě signálu jasně identifikuje odběratele (místo spotřeby), odvolávaný materiál a množství;
- vygenerování elektronické kanbanové karty, které je zaslána do skladu materiálu (nebo přímo k odběrateli).

#### **2.3. 2 KONCEPT JUST-IN-TIME**

Koncept Just-In-Time (JIT) je využíván pro optimalizaci logistického řetězce. JIT je konkrétně vztažen na problematiku skladování materiálu. Výrobní propojení mezi dodavatelem a odběratelem zde díky časově zcela přesnému vyladění potřeb zákazníka dovoluje dodávat přímo na výrobní linku, tedy bez meziskladů. Předpokladem zavedení JIT je znalost časově závislé ovlivnitelnosti jednotlivých dodavatelských procesů. Stejně jako průběžná znalost zakázek ze strany odběratelů. [11]

Nezbytnou součástí konceptu JIT je propojení také informačních toků dodavatele a odběratele. Zajištění dodávání materiálu v přesných časových okamžicích zvýhodňuje dodavatele sídlící v blízkosti odběratele, z důvodu nižší pravděpodobnosti, že dojde ke zdržení přepravních prostředků dodavatele (kongesce, nehody atd).

Dle konkrétního uspořádání výrobní linky bývá zpravidla udržována mezioperační zásoba, jejímž úkolem je pokrýt určitý časový úsek. Mezioperační zásoba kompenzuje zdržení přepravních prostředků a jiné poruchy dodávek materiálů. [11]

Nej vyšší formou JIT je koncept Just-In-Sequence (JIS). Mimo dodávání materiálu v přesném časovém intervalu a množství je u JIS materiál doručován k odběrateli ve stanoveném pořadí. JIS je výhodný zejména pro rozměrné díly, nebo pro díly, které se produkují ve více variantách.

Při využití konceptu JIT je celkově zvyšována efektivita provozu, snižovány skladovací zásoby, snížení množství kapitálu vázaného v zásobách. Při zařazení konceptu JIS je navíc minimalizována možnost vzniku chyby, poškození komponent při manipulaci apod.

Т

## **2.4 PŘEPRAVNÍ A MANIPULAČNÍ ZAŘÍZENÍ**

Dopravní prostředek je zpravidla pohyblivý hmotný objekt nebo jiný technický, resp. technologický soubor, sloužící k dopravě materiálu a přepravě osob. Jedná se vlastně o mobilní součást dopravy a přepravy. Podsystémem dopravních prostředků jsou vozidla (poháněná i vlečená), letadla a plavidla. [12]

Přepravní prostředky využívané pro transport materiálu v rámci meziobjektové přepravy jsou zobrazeny na obr. 4 a 5. Přepravní prostředky využívané pro přepravu materiálu vnitroobjektové přepravy jsou zobrazeny na obr. 13 a 14, v kapitole věnované popisu prvků používaných v řešené montážní hale.

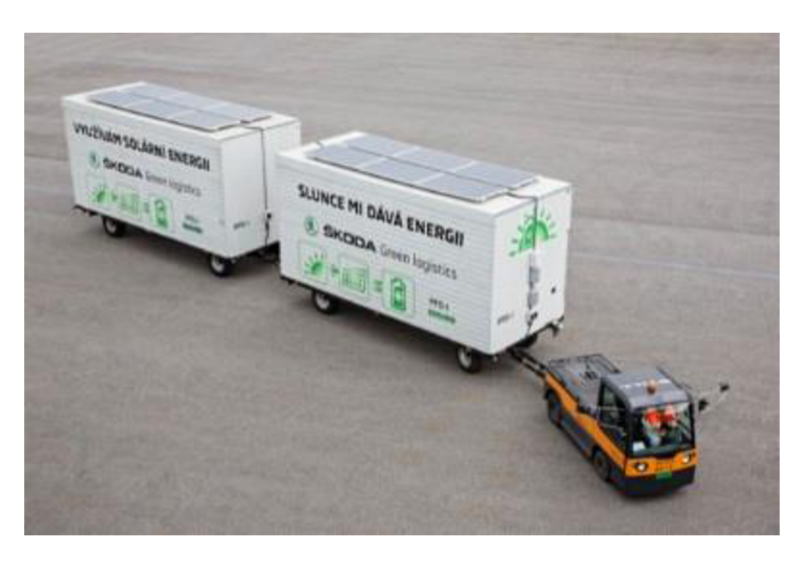

*Obr. 4 Tahač meziobjektové přepravy (zdroj: [13])* 

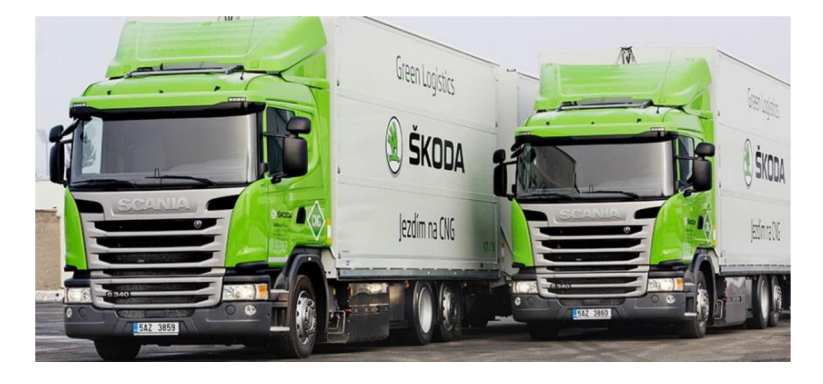

*Obr. 5 Kamiony meziobjektové přepravy (zdroj: [13])* 

Různé typy přepravních prostředků umožňují bezprostředně reagovat na potřeby logistiky. Z hlediska efektivního využití přepravních prostředků je však nutné plánovat používání těchto prostředků, a to z pohledů:

- maximálního možného zatížení;
- maximálního využití ložné plochy;
- minimálního počtu jízd;
- sladění s manipulačními prostředky pro nakládání/vykládání přepravního prostředky;
- minimální čekací doby na operace.

7

Tyto často protichůdné požadavky nutí plánování logistiky k tvoření kompromisů, kterými může být i volba jiných přepravních prostředků. Kamiony na obr. 5 vynikají velkým ložným prostorem a rychlostí přepravy. V závislosti na povaze materiálu a dodacích intervalů však nemusí jít v rámci meziobjektové přepravy o vhodný přepravní prostředek. Z hlediska spotřeby pohonných hmot a četnosti zavážení může být výhodnější využít tahač na obr. 4, který bude i za cenu četnějších výjezdů lépe využit a tedy, z dlouhodobého, hlediska úspornější.

## **2.5 SIMULACE A JEJÍ VYUŽITÍ**

Simulace je technika pro výzkum dynamických systémů, její podstata spočívá v tom, že zkoumaný systém nahradíme jeho simulačním modelem. S tímto modelem experimentujeme proto, abychom získali informace o původním zkoumaném systému. [14]

K řešení rozsáhlých logistických systémů nebo jejich částí je využíváno simulace v podobě počítačového modelu, do kterého je reálný systém přenesen. Využití počítačových simulací přestavuje velmi výhodné, mnohdy dokonce to jediné v praxi akceptovatelné řešení. [8]

Při vytváření simulačního modelu systému používáme různé parametry. Pokud vytváříme model existujícího systému, může jít o parametry zjištěné měřením, parametry předpokládané, nebo odhadnuté. Ve všech případech je zapotřebí vědět, do jaké míry nepřesnost měření, předpoklady, nebo odhad parametrů ovlivňuje chování modelu a přesnost získaných výsledků. [15]

Cyklus simulačního projektu, který shrnuje způsob tvorby vypovídajících simulačních modelů znázorňuje obr. 6.

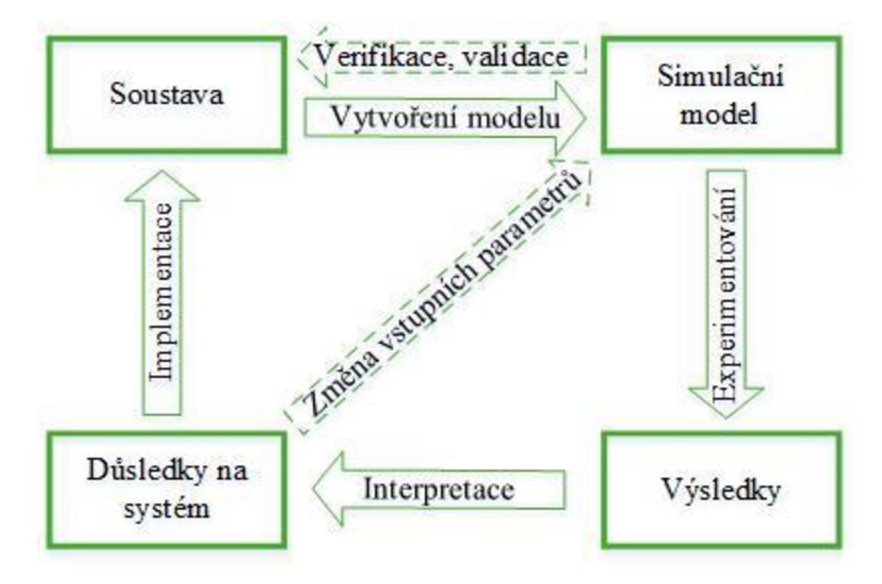

*Obr. 6 Cyklus simulačního projektu (zdroj: [4])* 

Pro reálnou, nebo plánovanou soustavu je vytvořen simulační model, který odpovídá soustavě dle předem zvolené míry detailnosti a přesnosti. Funkce a logiku simulačního modelu je nutno ověřit, zda odpovídá chování reálné nebo plánované soustavě (verifikace a validace). Ověřený simulační model je dále využíván pro experimentování, kdy jsou vyhodnocovány varianty úprav logiky, či parametrizace soustavy. Vyhodnocené výsledky ze simulačních experimentů musí být interpretovány a zhodnoceny možné důsledky na plánovanou soustavu. Zvolením akceptovatelné varianty přechází cyklus simulačního modelu do fáze implementace navržených změn do reálného systému.

Rychlost vyhodnocování počítačových simulací je díky vyspělé výpočetní technice nesrovnatelně lepší než testování na reálných systémech nebo zmenšených modelech reálných systémů. Vůči testování na zmenšených modelech reálného systému je počítačová simulace z dlouhodobého hlediska finančně výhodnější. Ověřování vlivu editace parametrů, nebo úpravy celých částí systému je při využití počítačových simulací relativně nenáročnou činností. Náročnost se ovšem mění v závislosti na složitosti modelu.

#### **2.5.1 PŘÍNOSY SIMULACE**

Simulace slouží pro technické vyhodnocení výkonnosti systému, stávajícího, nebo plánovaného v různých konfiguracích a po dlouhou dobu odpovídající reálnému času. Při aplikaci na plánovaný systém pomáhá snížit pravděpodobnost nenaplnění očekávaného stavu. Dále eliminuje neočekávané překážky, zabraňuje nepřesnému dimenzování prvků systému, minimalizuje vliv úzkých míst a optimalizuje výkon systému. [16]

Přínos počítačové simulace je přímo závislý na fázi projektu, do které je zařazeno plánování pomocí počítačových simulací. Tuto skutečnost vyjadřuje obr. 7.

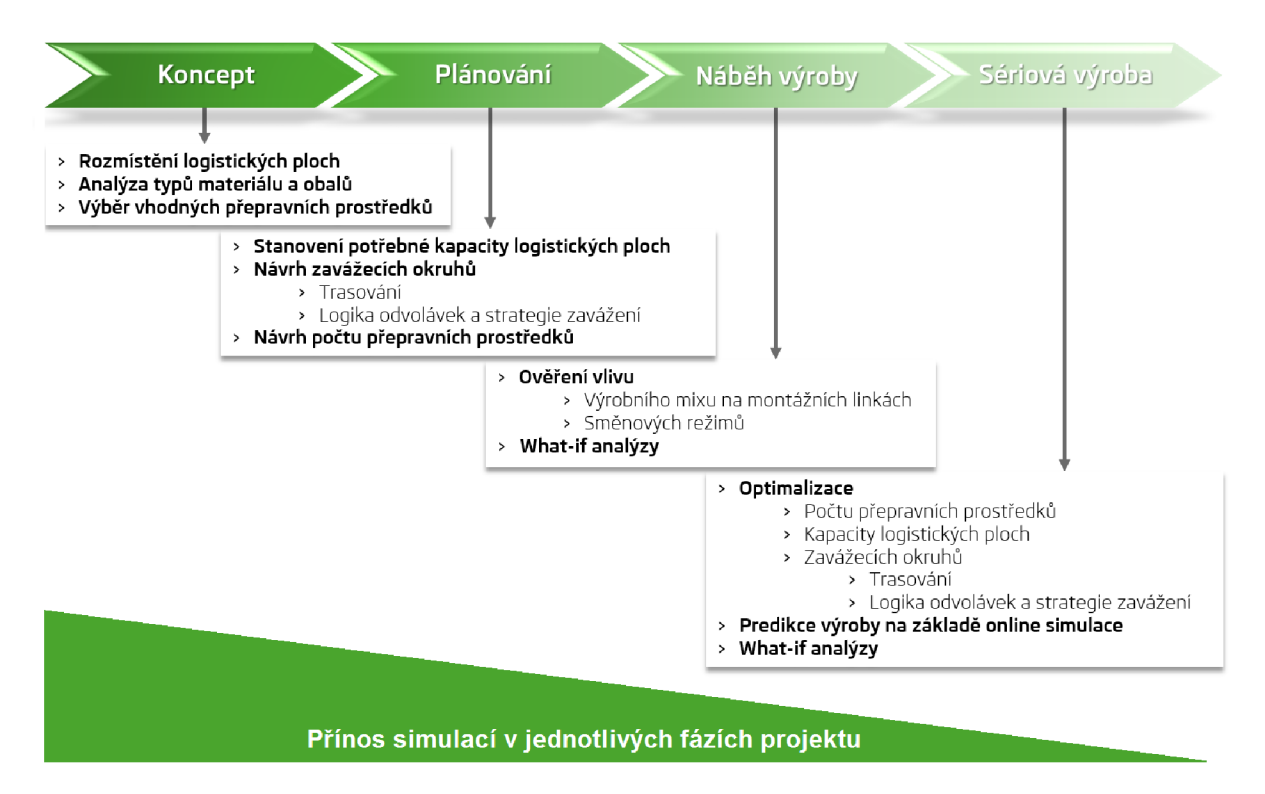

*Obr. 7 Přínos simulací v jednotlivých fázích logistického projektu (zdroj: [17])* 

Dle obr. 7 je zřejmé, že největší přínos simulací je právě ve fázi konceptů. V této fázi také počítačové simulace mohou největší mírou ovlivnit tok investic do plánovaného systému. Výhodou včasné implementace simulací je ověřování koncepčních návrhů na abstrakci reálného systému. Řešení pomocí simulačních SW je již od koncepční fáze projektu nenákladné, vyžaduje ovšem kvalitnější technické zadání. Fáze plánování můžeme rozdělit na

hrubé a detailní, kdy v hrubém je zpřesňován koncepční model a v detailním můžeme testovat kritéria logiky řízení, výkonnosti, stavu zásob, dob průchodů apod. Fáze detailního plánování je vhodná také pro identifikaci úzkých míst, omezujících logistický řetězec, ověření dosažitelnosti kapacit a podporu implementace logiky řízení v reálném systému. Fázi náběhu je vhodné využít pro ověřování logiky řízení, dosažitelnosti výrobního programu a také pro úpravu modelu z důvodu změn v průběhu vyplývajících z průběhu realizace. Ve fázi sériové výroby slouží model pro ověřování nových optimalizačních řešení a testování krizových scénářů.

Počítačové simulace a modelování jsou jedním z nástrojů, které pomáhají predikovat chování systémů. Na počítačovém modelu mohou být relativně rychle prováděny experimenty různých variant uvažovaných situací.

Přesnost modelu je rozhodující při vyhodnocování simulace. Přesnost simulačního modelu je kritickým prvkem také při určování užitečnosti simulace. Vyšší míra detailnosti modelu nemusí nutně zvyšovat správnost výsledků. Zjednodušení zavedená do modelu a sledování modelu po částech jsou dvě strategie, které omezují ztrátu důvěryhodnosti modelu. Simulační modely mohou být tvořeny vývojovými prvky, které umožňují dynamicky měnit parametry jednotlivých objektů. Tato schopnost přidává značnou flexibilitu modelů a zvyšuje šanci lokalizace problémových míst. [18]

#### **2.5. 2 VERIFIKACE A VALIDACE**

Dle [4] definujeme pojmy validace a verifikace takto:

- **Verifikace** považuje se za formální kontrolu správnosti simulačního modelu (např. kontrola vůči pojmovému modelu).
- **Validace** kontrola požadované shody mezi simulačním modelem a originálem. Zajišťuje se tak, že simulační model odráží chování simulované soustavy se stanovenou přesností a bez chyb.

Všeobecně se kontrola modelu odvíjí od stanovených systémových hranic, míry detailnosti modelu, zjednodušení modelované soustavy, formy použitých vstupních dat apod. Při verifikaci i validaci, je proto nutné, aby bylo na systémové hranice poukázáno a řečeno, do jaké míry mohou zavedená zjednodušení ovlivňovat výsledky modelu. [4]

## **2.5.3 SIMULAČNÍ NÁSTROJE**

Pro tvorbu simulačních modelů existuje celá řada simulačních softwarů. Zpravidla se jedná o interaktivní vývojové systémy, které jsou navrženy tak, aby jej mohli aktivně používat odborní uživatelé, kteří nemusí být nutně zkušení programátoři. V případě nutnosti je možný přístup k simulačnímu jádru programu pro možný vlastní vývoj a rozšiřování základní knihovny o nové prvky. Největším přínosem simulačním softwarů je vytváření modelů v grafickém prostředí s knihovnami standardních prvků, možnost interaktivní práce se studovaným modelem a jeho testování. [5]

Mezi využívané simulační softwary (SW) pro potřeby modelování výrobních systému patří například Witness, SimPro, Plant Simulation apod. V praktické části této diplomové práce je využito SW Plant Simulation, který využívá vlastní programovací jazyk SimTalk.

SimTalk je programovací jazyk s funkcemi a procedurami pro konstrukci, řízení a kontrolu simulačních modelů. Tyto funkce a procedury se nazývají metody. Kód metod je tvořen jazykem SimTalk a vytváří tak základ pro chování modelu. Kromě řídicích a kontrolních metod lze, jako užitečný nástroj při přípravě simulačního modelu, využívat pokročilé vyhledávací funkce. Vyhledávat lze jednak programový kód ve všech metodách simulačního modelu, ale také objekty napříč celou strukturou modelu. [19]

#### **SOFTWARE PLANT SIMULATION**

SW Plant Simulation je nástrojem, který pomocí simulací diskrétních událostí umožňuje vytváření simulačních modelů a jejich testování. Simulační modely se snažíme co nejvíce přiblížit fungování reálného systému, pro co největší míru přesnosti výsledků ze simulačních experimentů. SW Plant Simulation je využíván ve spojení s Microsoft (MS) Windows.

SW Plant Simulation využívá pro programování vlastní programovací jazyk SimTalk. Predprogramované prvky reprezentující objekt reálného systému tvoří základ takového SW a představují největší zjednodušení při konstrukci modelu. [5]

Spojování předprogramovaných objektů z knihoven SW Plant Simulation a využívání programování skrze metody obsahující kód, umožňuje vytvářet komplexní simulační modely. Počítačové modely prakticky odpovídají chování reálného systému. Funkce SW Plant Simulation umožňují experimentování s modelem v relativně krátkých časových obdobích (v závislosti na složitosti modelu). Využívaný SW Plant Simulation umožňuje vkládat vstupní data definující chování modelu prostřednictvím rozhraní s jinými SW např. s MS Excel.

SW Plant Simulation umožňuje vkládat do prostředí grafické objekty (schémata navrhovaného systému), které napomáhají umísťování objektů. Detailní schémata mohou obsahovat i přesná zobrazení některých prvků, jako např. dopravníků, robotů apod. SW je schopen při správném nastavení tvořit modely v měřítku 1:1 a získat tak přesnou polohu objektů daného systému. Díky známé přesné poloze objektu je možné také plánovat technologické umístění objektů tak, aby se vzájemně neovlivňovaly.

Výsledky lze vyhodnocovat pomocí integrovaných statistických nástrojů, které ovšem nemusí být vždy dostatečné. Ve většině úloh je nutné vyhodnocovat odděleně vlastní statistiky. Pro vyhodnocení a operace s hodnotami statistik je výhodné exportovat data např. do MS Excel, kde lze data efektivně upravovat, dále graficky zobrazit a vyhodnotit.

#### **2.5. 4 MODULÁRNÍ KNIHOVNY PRVKŮ S W PLANT SIMULATION**

V SW Plant Simulation je možné vytvářet simulační modely materiálového toku, které mohou odrážet množství logistických a výrobních systémů fungujících na různých principech. [16]

Pomocí základních knihoven prvků SW Plant Simulation může být tvorba komplexních simulačních modelů příliš složitá. Z toho důvodu je využíváno modulárních knihoven VDA s predprogramovanými prvky. Objekty z modulárních knihoven obsahují celou řadu funkcí, které je možné využít i přes to, že přesné fungování těchto prvků není uživateli přesně známo.

Modulární knihovny a postupy vytvořené VDA využívá celá řada automobilek v celé Evropě za účelem zvyšováni efektivity a míry detailnosti vytvářených simulačních modelů. Pro využívání modulárních knihoven VDA pro SW Plant Simulation je nutné zakoupení licence. Licence umožňující využívání výhod knihoven VDA je relativně nákladná, proto je nutné zvážit, zdaje tato investice vhodná. V automobilovém průmyslu jsou simulace nezbytnou součástí plánovacího procesu, neboť je nezbytné přesné sladění úkonů, které na každém vyrobeném voze prováděny.

Pro tvorbu diplomové práce bylo využito knihovny VDA Logistics, která obsahuje řadu objektů využívané jako logistické stanice, přepravní a manipulační prostředky atd. Předprogramované prvky knihovny VDA Logistics také zaznamenávají širokou škálu statistik, které je možné využívat pro vyhodnocování simulačních experimentů.

# **PRAKTICKÁ ČÁST**

# **3 ANALÝZA PROBLÉMU**

Obsahem této kapitoly je lokalizace objektů v rámci závodu a logistických stanic v rámci řešené montážní haly. Okrajově je popsána funkce automatizovaného skladu materiálu a procesů meziobjektové přepravy. Následuje popis pojmového modelu, na jehož základě vznikl simulační model. Dále je v této kapitole uveden popis generátoru logistických tras a pozitiva centrální parametrizace.

## **3.1 POPIS PROBLEMATIKY**

#### **3.1.1 UMÍSTĚNÍ OBJEKTŮ V RÁMCI ZÁVODU**

Na obr. 8 je znázorněna část průmyslového závodu, mapa celého průmyslového závodu je obsahem přílohy 1. Centrální automatizovaný sklad materiálu (ASM), umístěný v levé horní části obr. 8, obsahuje materiály pro všechny zobrazené montážní haly (MH1 až MH5). Z vyobrazených objektů je pro řešení diplomové práce podstatná zejména MH1, která je umístěna v levé dolní části obrázku. Logika ASM a procesy meziobjektové přepravy jsou zmíněny jen okrajově a jsou řešeny mimo rámec této diplomové práce.

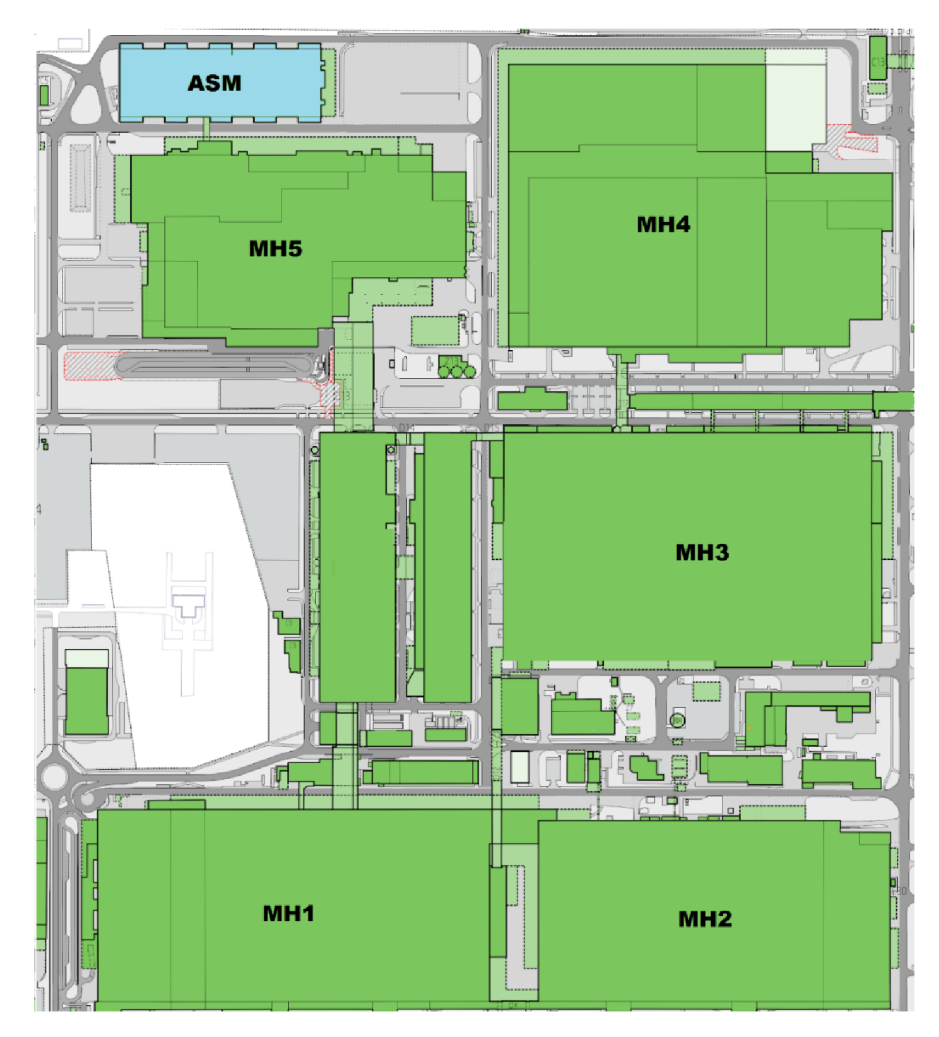

*Obr. 8 Část areálu závodu (zdroj:* 

67

#### **3.1.2 POPIS FUNGOVÁNÍ AS M**

Vyskladňování materiálu z ASM se děje na základě odvolávek. Odvolávky vznikají na místech spotřeby ve chvíli, kdy jsou spotřebovány všechny díly z přepravky. Odvolaným materiálem je tedy plná přepravka.

Po přijetí odvolávky je vyhledána pozice příslušného materiálu v regálech. Pomocí regálových zakladačů jsou materiály vyskladněny na dopravníkovou techniku. Díky dopravníkové technice jsou přepravky s díly dopraveny k dalším operacím (vážení, kontrola, oprava apod.) a následně nakládány na přepravní prostředky pro meziobjektovou přepravu.

Přepravky jsou pro odvoz slučovány do vozíků takovým způsobem, aby každý vozík obsahoval vždy přepravky jen pro jednu konkrétní montážní halu. Dokonce přepravky pouze projeden konkrétní zavážecí okruh.

#### **3.1.3 OPERACE MEZIOBJEKTOVÉ PŘEPRAVY**

Přepravní prostředky, které převáží materiál z ASM na složiště u montážních hal. Tato složiště jsou v této práci nazývána "Nádraží". Nádraží jsou společnými místy, jak pro meziobjektovou, tak pro vnitroobjektovou přepravu dílů. Z přepravních prostředků meziobjektové přepravy je zde vyložen materiál, který je následně přepravními prostředky vnitroobjektové přepravy transportován na vykládací místa jednotlivých montážních hal.

Na nádražích může být, v případě čekání na vnitroobjektový přepravní prostředek, materiál přeorganizován tak, aby bylo možné složení dalšího příchozího materiálu. Prioritou ovšem zůstává odvoz materiálu z nádraží v nejkratší možné době.

#### **3.1.4 ZAVÁŽENÝ MATERIÁL**

V této práci uvažujeme 1162 různých typů dílů označených textovými a číselnými kódy. Pokud je vytvořena odvolávka, je odvolána přepravka s určitým počtem dílů. Počet dílů, které se v přepravce nacházejí, není pro tuto práci definován.

Definována je kapacita vozíků. Každý vozík může přepravovat až 24 přepravek. Dalším definovaným parametrem je počet vozíků, který může být najednou tažen tahačem, jedná se o 4 vozíky. Maximální kapacita soupravy (tahač se 4 vozíky) tedy je 96 přepravek s různými díly. Prázdná přepravka je zobrazena na obr. 9.

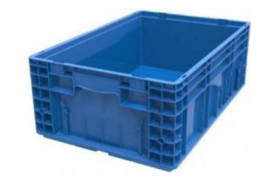

*Obr. 9 Přepravka (zdroj: [13])* 

V reálném systému se nachází několik různých typů přepravek, pro diplomovou práci byly rozlišovány 3 typy přepravek. Vzhledem k tomu, že není nutné znát počet dílů v různých typech přepravek a kapacita vozíků je vždy 24 přepravek je možné pro diplomovou práci operovat pouze s pojmem přepravka, bez určení typu. Schéma přepravky je zobrazeno na obr. 10.

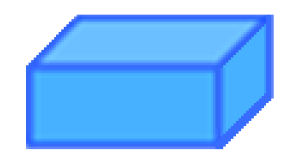

*Obr. 10 Schéma přepravky (zdroj: vlastní)* 

Schématické zobrazení přepravky bylo využito pro grafické zobrazení organizace přepravek ve vozíku, viz obr. 11.

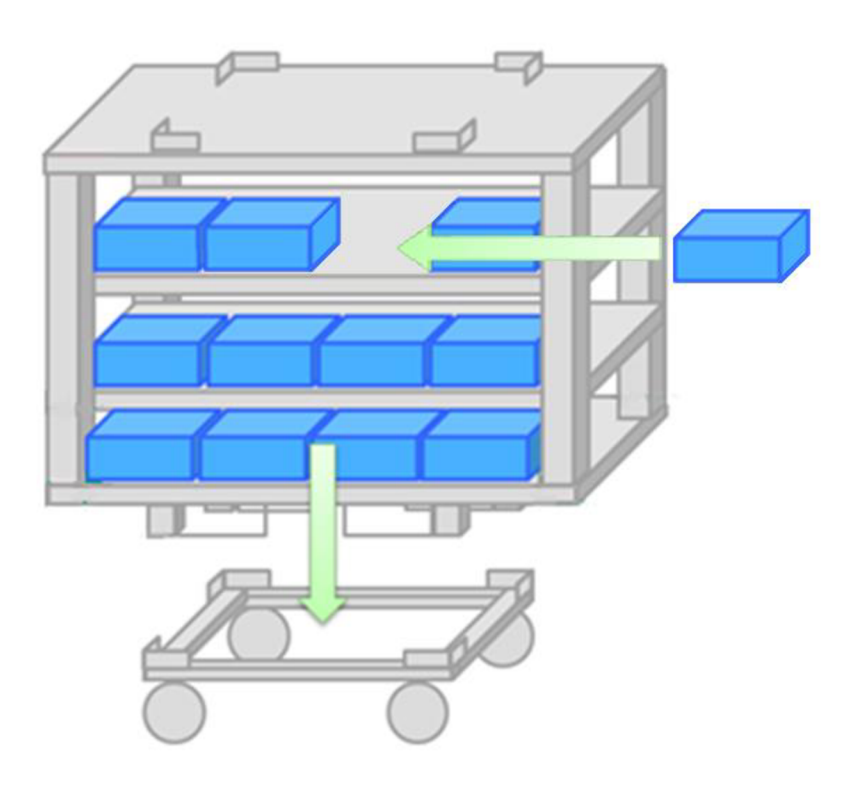

*Obr. 11 Naložení vozíku (zdroj: [13])* 

Přepravní vozíky se umísťují na podvozek, díky kterému jsou schopny pojezdu. Po naložení požadovaného počtu přepravek na každý vozík dojde k vytvoření soupravy. Souprava se skládá z tahače a maximálně 4 vozíků.

#### **3.1.5 POPIS MH 1**

Dle detailního schématu MH1, je vytvořena její struktura v simulačním SW Plant Simulation.

Jsou definovány pozice vykládacích míst a síť logistických tras, po které se pohybují přepravní prostředky k vykládacím místům, viz obr. 12. Vykládací místo je prostor k zastavení vozu a vyložení materiálu. Na vykládacím místě nedochází ke spotřebě materiálu. Ke každému vykládacímu místu přísluší několik míst spotřeby, na které se materiál přemísťuje jiných způsobem (manuálně, za pomoci robota nebo manipulátoru). Vykládací místa jsou z pohledu diplomové práce stanice, kde končí přesun materiálu přepravními prostředky určenými pro obsluhu stanic MH1.

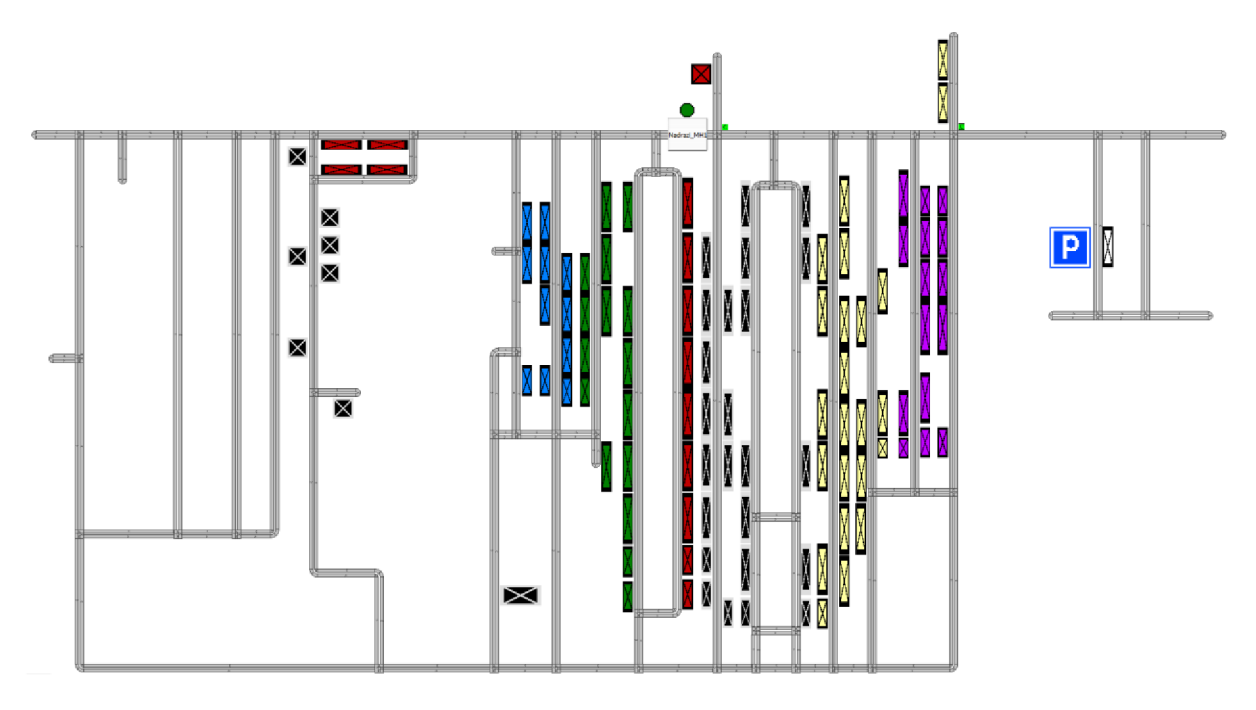

*Obr. 12 Schéma MH1 v prostředí SW Plant Simulation (zdroj: vlastní)* 

Barevné odlišení vykládacích míst specifikuje, do kterého zavážecího okruhu vykládací místo spadá. Přepravní prostředky daného zavážecího okruhu vždy obsluhují jen vykládací místa příslušející tomuto okruhu. Ve schématu na obr. 12 lze rozlišit 7 zavážecích okruhů. Konkrétně to jsou bílý, černý, červený, modrý, růžový, zelený a žlutý s celkovým počtem 91 obsluhovaných vykládacích míst. Síť logistických tras spojuje všechny vykládací místa, tak, aby byla všechna místa přístupná. Do každého vykládacího místa existuje přístup pouze z jedné strany, a to ze strany trasy, která je vykládacímu místu nejblíže.

#### **3.1.6 PŘEPRAVNÍ A MANIPULAČNÍ PROSTŘEDKY**

Přepravní prostředky používané pro zavážení vykládacích míst materiálem jsou zobrazeny na obr. 13 a obr. 14. Tahače můžeme rozdělit v rámci MH1 na tahače s obsluhou a tahače automatické. Pro potřeby práce uvažujeme tahače automatické, které dodržují pevně stanovené dráhu.

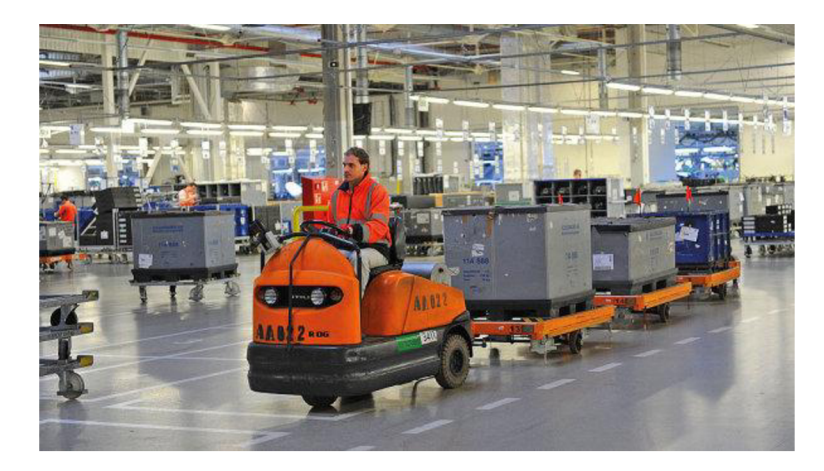

*Obr. 13 Tahač s obsluhou (zdroj: [13])* 

Tahače s obsluhou umožňují při dostatečných zkušenostech obsluhy přizpůsobovat dráhu zavážecího okruhu aktuálním podmínkám. Při zablokování (kongesce, nehoda, porucha apod.) tras mezi stanicemi je možné upravit trasu takovým způsobem, aby byla minimalizována zpoždění dodávek přepravek. Rovněž obsluha může upravit pořadí obsluhovaných stanic z důvodu urgentní potřeby dodání přepravek na vykládací místa. Tahače s obsluhou bývají také zpravidla rychlejší a obsluha tahače se přímo stará o nakládání a vykládání převáženého materiálu.

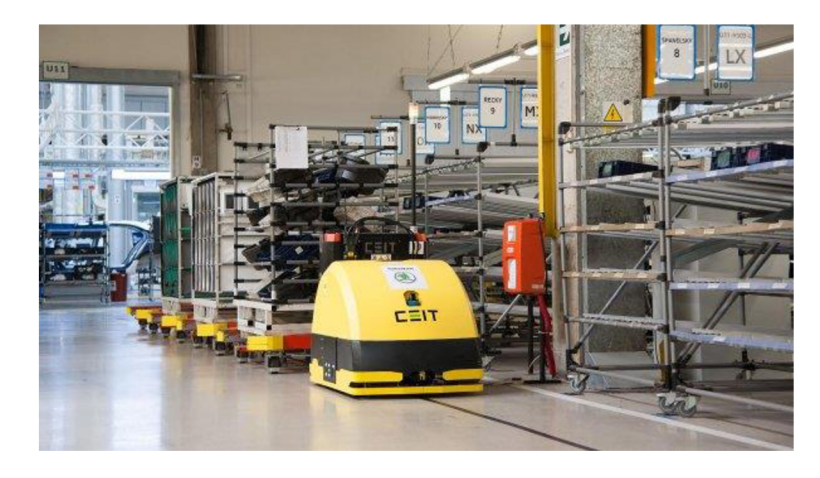

*Obr. 14 Tahač automatický (zdroj: [13])* 

Automatické tahače dodržují pevnou posloupnost stanic, která je jim naprogramována. Omezuje možnost vzniku lidské chyby, např. špatné odbočení, nedání přednosti (tahače se vzájemně lokalizují a určují pořadí průjezdu křižovatkami), apod. Nevýhodou automatických tahačů je, že vyložení některých typů materiálu je nutné provádět lidskou obsluhou (např. rozměrné kusy). Vývoj technologií umožňuje pro standardizované přepravky využívat systémy zásobníků u míst spotřeby, které jsou technologicky propojeny s vozíky tak, aby bylo možné umísťovat přepravky do zásobníků automaticky.

## **3.1.7 ZAVÁŽECÍ OKRUHY**

Vykládací stanice, jsou do modelu umístěny dle schématu MH1. V tomto schématu jsou znázorněny pozice vykládacích míst a jejich označení, rovněž jejich zařazení do zavážecích okruhů.

Zavážecím okruhem je myšlena skupina vykládacích míst, která je zavážena zvláštně označeným přepravním prostředkem. Obdobně jako vykládací jsou barevně odlišeny i přepravní prostředky.

Ve schématu MH1 je zřejmé, že např. vykládací místa modrého okruhu jsou seskupena blízko sebe. Pro modrý zavážecí okruh je tedy jednoduché navrhnout posloupnost zavážení těchto vykládacích míst. Oproti tomu v případě řešení černého, nebo červeného zavážecího okruhu je situace složitější. Oba okruhy se vyznačují vykládacími místy rozprostřenými téměř po celé MH1. Tato uspořádání mají značnou nevýhodu zejména v tom, že pokud vůz započne jízdu v tomto zavážecím okruhu, musí již projet kolem všech stanic. Černý i červený zavážecí okruh se vyznačují delší drahou, tedy i delšími časy trvání okruhů. Podoba zavážecích okruhů je vyznačena v přílohách 2 až 7. Každý zavážecí okruh začíná na parkovišti přepravních prostředků, následně vůz přijíždí na nádraží, nakládá přepravky a pokračuje do zavážecího okruhu dle posloupnosti stanic. V přílohách 2 až 7 jsou vyznačeny trasy, po kterých se přepravní prostředky pohybují v rámci zavážecích okruhů.

## **3.2 ANALÝZA VSTUPNÍCH DAT**

Jelikož je model vytvořen jako odraz reálného systému, jsou jako vstupní data použity záznamy historických odvolávek. Záznamy byly evidovány po dobu 61 dní. Výhodou využití historický dat je, že místa spotřeby není nutné propojit s montážní linkou. Pro propojením s montážní linkou by bylo nutné znát výrobní sekvenci výrobků, které na montážní linku vstupují. Po lince může putovat více typů výrobků a na každý typ mohou být zamontovány různé díly. Není tedy pravidlem, že každý díl musí být zamontován na každý výrobek putující po montážní lince. Historická data odvolávek nahrazují informační tok mezi pracovišti a skladem (nepřichází odvolávka přímo z pracoviště do skladu). Přepravky s díly jsou vyskladňovány dle předem známého pořadí, v předem známý čas a ve správném množství. Model bude sloužit pro ověření variant úprav, jelikož testování úprav na reálném systému by bylo finančně velmi náročné a neakceptovatelné z pohledu výroby.

Historická data odvolávek obsahují informace o odvolaném materiálu, jako jsou:

- datum a čas vytvoření odvolávky;
- označení materiálu;  $\overline{a}$
- montážní halu, na kterou je výrobek určen;
- zavážecí okruh, na který je výrobek určen.

Při vyskladňování je pro každou odvolanou přepravku stanoven kritický čas dodání dílů. Kritický čas dodání je maximální přípustná doba pro dodání materiálu. Konkrétně, každá přepravka musí být dodána do 2 hodin od vytvoření odvolávky. Pokud přepravka s díly kritický čas dodání překročí a nebude-li tedy do kritického času dodání připravena na vykládacím místě, dojde k zastavení montážní linky. Tento stav je nežádoucí. Proto bude na základě provedené simulace navrhnuta minimální velikost mezioperační zásoby, která kompenzuje právě díly, které překročí kritický čas dodání. Příklad dat, dle kterých jsou vyskladňovány přepravky z ASM, uvádí tab. 1.

| # |                   |                   |                         |                 |
|---|-------------------|-------------------|-------------------------|-----------------|
| 0 | Cas [hmm:ss.ssss] | Označení dílu [-] | Okruh $\lceil - \rceil$ | $Hala$ [-]      |
|   | 0.00:57.0000      | 5Q0711046J M13    | MH13 modry              | <b>MH13</b>     |
|   | 0.01:03.0000      | 5Q0711046J M13    | MH13 modry              | MII13           |
| 3 | 0:01:22.0000      | 5N08371119B9 BLK  | MH1<br>cerny            | MH <sub>1</sub> |
| 4 | 0.01:22.0000      | 5N08371119B9 BLU  | MH1<br>modry            | MH <sub>1</sub> |
| К | 0.01.32.0000      | N91042601 PIN     | MH1<br><b>ruzovy</b>    | MH <sub>1</sub> |
| 6 | 0.01:45.0000      | N91204501 PIN     | MH1 ruzovy              | MH <sub>1</sub> |
|   | 0:01:48.0000      | N91204501 PIN     | MH1<br>ruzovy           | MH <sub>1</sub> |
| 8 | 0.01:51.0000      | N10690801 PIN     | MH1<br>ruzovy           | MH <sub>1</sub> |
| 9 | 0.01:53.0000      | N10706901 PIN     | MH 1<br>ruzovy          | MH 1            |

*Tab. 1 Vstupní data pro ASM (zdroj: vlastní)* 

V tab. 1 je zobrazena část tabulky, která slouží jako vstupní data do ASM. Tato data jsou historickými záznamy odvolávek. Čas evidovaný v 1. sloupci je časem vyskladnení přepravky s označením ve sloupci 2. Přepravka přísluší okruhu zobrazenému ve sloupci 3 a haly uvedené ve sloupci 4. Informace o vykládacím místu jsou uvedeny v tabulkách centrální parametrizace, není je proto nutné evidovat i v tab. 1. Počet vykládacích míst v jednotlivých zavážecích okruzích a jim příslušný počet odvolávek je zobrazen v tab. 2.

| #        |                  |                |                                  |                |
|----------|------------------|----------------|----------------------------------|----------------|
| $\bf{0}$ | Název zavážecího | Počet          | Počet vykládacích Průměrný počet |                |
|          | okruhu [-]       | odvolávek [ks] | mist [ks]                        | odvolávek [ks] |
|          | Černý            | 40263          | 28                               | 1437,96        |
|          | <b>Cerveny</b>   | 26950          | 14                               | 1925,00        |
| 3        | Modrý            | 21952          | 8                                | 2744,00        |
|          | Růžový           | 35716          | 11                               | 3246,91        |
|          | Zelený           | 37411          | 14                               | 2672,21        |
| 6        | Žlutý            | 41002          | 15                               | 2733,47        |
|          | Bilý             | 1451           |                                  | 1451,00        |
| 8        | <b>Celkem</b>    | 204745         | 91                               | 2315,79        |

Tab. 2 Počet odvolávek a počet vykládacích míst zavážecích okruhů (zdroj: vlastní)

Analýzou historických dat byl zjištěn maximálně možný počet odvolávek, který může pro jednotlivá vykládací místa po dobu simulace vzniknout. Historická vstupní data obsahovala odvolávky pro všechny montážní haly, bylo tedy nutné vybrat pouze ty, které se vztahovaly k MH1, viz tab. 2. Průměrná hodnota počtu odvolávek je pouze informativní, vyšší váhu má informace o počtech odvolávek pro jednotlivá vykládací místa zavážecích okruhů spolu se známým uspořádáním vykládacích míst, viz tab. 3.

| #  | 1                   | 2                          |                               |
|----|---------------------|----------------------------|-------------------------------|
| 0  | Černý [-]           | Počet<br>odvolávek<br>[ks] | Délka trasy<br>ke stanici [m] |
| 1  | <b>MM1A60</b><br>1  | 1211                       | 165                           |
| 2  | <b>MM1A60</b><br>2  | 471                        | 181                           |
| 3  | MM1A60<br>6         | 1803                       | 243                           |
| 4  | <b>MM1A60</b><br>-8 | 2570                       | 275                           |
| 5  | MM1A60<br>9         | 834                        | 288                           |
| 6  | <b>MM1A50</b><br>10 | 1298                       | 316                           |
| 7  | <b>MM1A50</b><br>11 | 466                        | 329                           |
| 8  | MM1A50 12           | 1847                       | 561                           |
| 9  | 13<br><b>MM1A50</b> | 647                        | 581                           |
| 10 | MM1A50<br>16        | 864                        | 628                           |
| 11 | 17<br>MM1A50        | 524                        | 644                           |
| 12 | <b>MM1A50</b><br>18 | 767                        | 659                           |
| 13 | MM1A40<br>20        | 1715                       | 746                           |
| 14 | MM1A40<br>21        | 3512                       | 762                           |
| 15 | MM1A40<br>22        | 2207                       | 777                           |
| 16 | MM1A40 23           | 4374                       | 793                           |
| 17 | MM1A40 24           | 487                        | 809                           |
| 18 | <b>MM1A40</b><br>25 | 0                          | 824                           |
| 19 | MM1A40 26           | 2092                       | 837                           |
| 20 | MM1A40<br>27        | 1182                       | 853                           |
| 21 | MM1AMV 28           | 1284                       | 955                           |
| 22 | <b>MM1AV1 29</b>    | 1048                       | 1125                          |
| 23 | MM1ASCO 34          | 1003                       | 1146                          |
| 24 | MM1AV2 30           | 2510                       | 1168                          |
| 25 | MM1ASCO 33          | 683                        | 1173                          |
| 26 | MM1AV2 31           | 1721                       | 1177                          |
| 27 | MM1AV2 32           | 2158                       | 1185                          |
| 28 | MM1ASCO 35          | 985                        | 1203                          |

Tab. 3 Počet odvolávek vztažený k vykládacím místům černého zavážecího okruhu (zdroj: vlastní)

Odvolávky pro MH1 byly roztříděny pro jednotlivá vykládací místa. Ze vstupních dat je možno získat i přesný počet konkrétních přepravek s díly, které je nutné vyskladňovat, není to však nutné z hlediska diplomové práce. Podbarvené hodnoty ve 2. sloupci tab. 3 značí ty vykládací místa, která mají vyšší počet odvolávek, než je průměr daného okruhu, pro černý okruh je průměrný počet odvolávek 1438 ks. Vykládací místa, jejichž hodnoty počtu odvolávek jsou podbarveny, budou zaváženy častěji a je třeba brát ohled na jejich umístění v MH1. Délka trasy uvedená ve sloupci 3 prezentuje ujetou vzdálenost k vykládacímu místu ve směru zavážecího okruhu, tedy při dodržování posloupnosti průjezdu kolem vykládacích míst.

Při odvolávce přepravky s materiálem předpokládáme, že je na vykládacím místě vždy prostor pro umístění plné přepravky.

## **3.3 POJMOVÝ MODEL**

Ve formě vývojového diagramu je popisována situace vznikající při počátku vnitroobjektové přepravy materiálu až po vyložení materiálu na vykládací místa, viz příloha 8.

Dle pojmového modelu bude navrhnuta logika v simulačním modelu. Po příchodu materiálu na nádraží MH1 byl vyslán požadavek na odvoz přepravek zavážecího okruhu přepravním prostředkem, který přísluší tomuto okruhu. Pokud nebyl požadovaný vůz k dispozici, požadavek byl umístěn do fronty požadavků a čekal na uvolnění vozu. Po příjezdu vozu na nádraží MH1 byla vytvořena souprava a zahájen zavážecí okruh dle pevně dané posloupnosti vykládacích míst. U každého vykládacího místa byl zkontrolován obsah nákladu a je ověřeno, zdaje nutné v tomto vykládací místě provést zastavení a vyložení správného počtu přepravek. Po vyložení veškerých přepravek vůz dokončuje zavážecí okruh a odjíždí na parkoviště přepravních prostředků, kde čeká na další požadavek.

## **3.4 ZJEDNODUŠENÍ PROCESŮ TVORBY SIMULAČNÍHO MODELU**

Při tvorbě simulačního modelu byly nalezeny určité nedostatky využívaných knihoven. V poměrně rozsáhlém modelu, jaký byl tvořen pro potřeby diplomové práce, je celá řada prvků, které představují jednotlivé členy logistického řetězce. V simulačním modelu se objevily např. logistické stanice představující vykládací místa, parkoviště přepravních prostředků, či nádraží. Logistické stanice a prvky představující logistické trasy se musí do modelu vkládat z knihoven prvek po prvku. Samotné vkládání jednotlivých prvků se již při tvorbě obsáhlejších simulačních modelů stává zdlouhavou činností. Mimo vložení prvků je nutné správně definovat jejich parametry, aby byla co nejlépe vystihnuta činnost reálného systému.

Jedním z časově náročných úkonů byla tvorba logistických tras. Tyto trasy se musí definovat postupně a je velmi vhodné, pro lepší orientaci v modelu, trasy systematickým způsobem pojmenovávat. Obr. 15 znázorňuje vytvořené trasy v prostředí SW Plant Simulation.

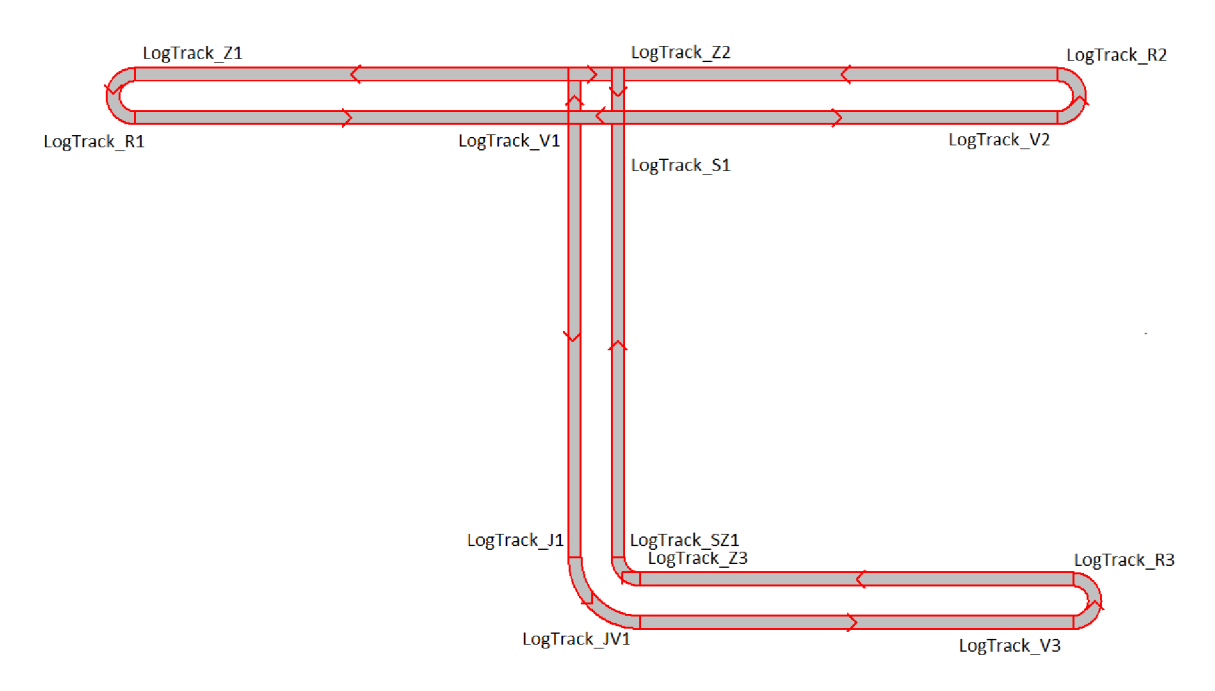

*Obr. 15 Logistické trasy v SW Plánt Simulation (zdroj: vlastní)* 

Při manuálním vytváření logistických tras v SW Plant Simulation je nutné nejprve definovat počáteční bod každé trasy, následně do dialogového okna zadat její délku a úhel, pod kterým se má trasa zobrazovat. Již při zadávání úhlu je nutné vědět, jak jsou označeny jednotlivé směry, tedy jak je určen souřadný systém v SW Plant Simulation. Po vytvoření několika tras je nutné jejich vzájemné propojení, což také značně prodlužuje tvorbu sítě tras, neboť musí být každá trasa umístěna na správné místo. Při špatném umístění se nemusí sousední trasy správně propojit (každá trasa je samostatný objekt, vzájemně jsou propojeny konektory, které vytváří program automaticky; je možné manuální vytváření konektorů, ale tento způsob je velmi zdlouhavý a komplikovaný při případné editaci tras). Při běhu simulace by, v případě špatného propojení vznikaly chyby, nebo by dopravní prostředky volily jinou dráhu, přes propojené trasy.

Pro tvorbu tras na obr. 15 v SW Plant Simulation bylo nutné vytvořit 17 segmentů. Každému z nich definovat jeho délku, směr natočení a správné umístění, tak, aby proběhlo správně propojení tras.

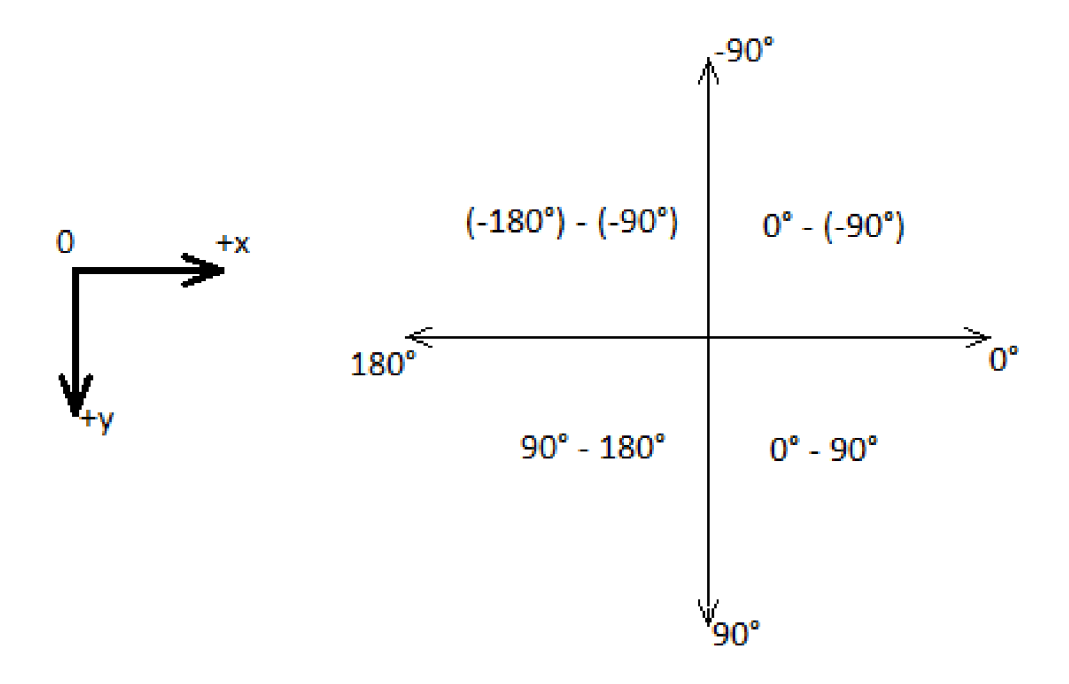

*Obr. 16 Souřadný systém a označení směru úhlů v SW Plánt Simulation (zdroj: vlastní)* 

V reakci na výše uvedené nedostatky tvorby sítě logistických tras byl, pro potřeby nejen diplomové práce, vytvořen "Generátor logistických tras". Pro vytvoření podkladů tras je využíván SW MicroStation. Prakticky je možné využít i další programy, které dokáží exportovat souřadnice koncových a počátečních bodů úseček do textových řetězců. Nicméně by byla nutná částečná úprava generátoru logistických tras pro zajištění kompatibility s jinými SW. Dalším argumentem pro využití SW MicroStation bylo, že detailní schémata jednotlivých hal se vyskytují v editovatelné formě právě v tomto SW. Z toho důvodu bylo možné trasy zakreslovat přímo do detailního schématu haly. Do prostředí SW MicroStation bylo zakresleno zjednodušené schéma logistických tras, zobrazené na obr. 17. Pro lepší orientaci byly zvýrazněny a označeny body v takovém pořadí, v jakém byly vytvořeny v SW MicroStation. Je zde rovněž zobrazena tabulka s příkladem exportovaných dat (doplněno o označení bodů).

n

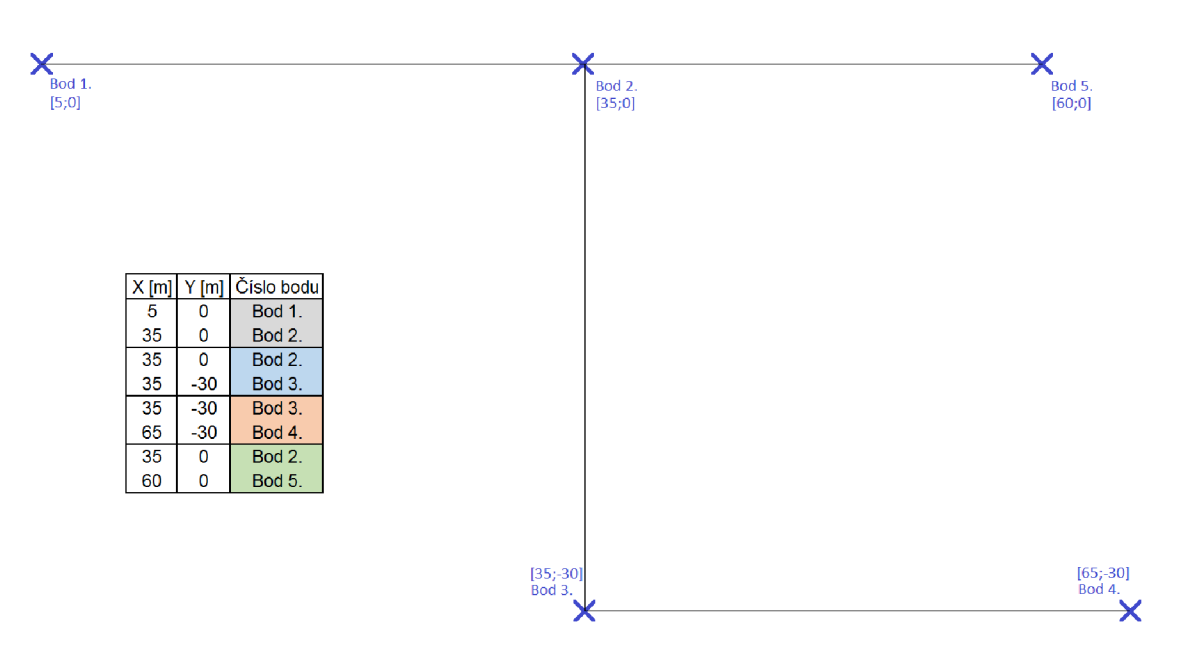

*Obr. 17 Zjednodušené schéma logistických tras (zdroj: vlastní)* 

Výhodou tvorby logistických tras pomocí SW Micro Station je, že je využíváno pouze několika základních funkcí SW MicroStation. Trasy jsou tvořeny úsečkami na sebe kolmými, nebo šikmo propojenými. Využívanými nástroji jsou operace s vrstvami a samotný export počátečních a koncových souřadnic bodů úseček. Zjednodušením byl také počet objektů (trasy vs. úsečka), které musely být zadány do prostředí jednoho ze SW. Zatímco v SW Plant Simulation to bylo 17 tras, s využitím generátoru a SW MicroStation postačilo pro stejný výsledek zadat pouze 4 úsečky.

Při tvorbě schématu logistických tras v SW MicroStation je třeba počítat s faktem, že úsečky, které jsou kresleny, jsou osami protisměrných tras. Skutečně vytvořené trasy v SW Plant Simulation jsou podle směru, ve kterém jsou vedeny, od osy odsazeny. V místě styku 2 úseček jsou tvořeny zatáčky spojující trasy, viz obr. 17 (Bod 3.). V místě styku 3, nebo 4 úseček jsou vytvořeny křižovatky (Bod 2.) a pokud ponecháme volný konec (na bod není napojena další úsečka) bude v něm vytvořeno otočné místo (Body 1., 4. a 5.). Všechny zmíněné situace lze nalézt v obr. 15. Vytvořené trasy tedy odpovídají jak manuální tvorbě v SW Plant Simulation, tak vytvoření tras pomocí generátoru logistických tras.

Časová úspora, při tvorbě simulačních modelů s logistickými trasami, je patrná již při nízkém počtu tras (už od 3 napojených obousměrných tras je ušetřen čas za tvorbu tras, oblouků a křižovatek).

#### **POPIS FUNKCE GENERÁTORU LOGISTICKÝCH TRAS**

Exportovaná data z SW MicroStation slouží jako vstupní data pro tvorbu tras. Vstupní data jsou vkládána do tabulky t Souradnice bez úprav. Dále je nezbytné zvolit jednotky, ve kterých byl vytvořen výkres v SW MicroStation. Dle zvolených jednotek jsou souřadnice přepočítány, aby odpovídaly rozměry reálného systému modelu v simulačním programu.

Pro uživatelské potřeby je možné nastavení šířky samotné trasy a také mezery mezi trasami. Mezera mezi trasami slouží pro lepší grafické znázornění v simulačním modelu a v reálném prostředí může prezentovat např. svodidla mezi jednotlivými směry tras, travní pás oddělující protisměrné cesty apod. Šířkou trasy lze např. zadat restrikce pro určitou oblast,

Т

kde není možné, aby projížděla široká vozidla. V rámci diplomové práce nebylo toto omezení nutné zavádět.

**Tabulka pro vložení exportovaných souřadnic**  -- Výptčet a vytvoření rovných cest ------ Výpočet a vytvoření křižovatek a zatáček --- --- Úprava šikmých cest ---**M] Ml Ml**  m Sikme m\_Vytvoreni\m\_Vypocet m\_Uprava\_uhlu m\_Krizovatky\_oblouky m\_Krizovatky 圃 93 酾 E 睚 t\_Vypocet t\_Souradnice m\_Prevod\_souradnic t Krizovatky t Radius t Sikme Posun  $X=0$  Posun  $Y=0$   $\boxed{[mm]}$ --- Smazání vytvořených cest ---Nastavení šířky trasy [m] ------ Zápis parametrů pro vy<mark> v</mark>ořené úseky -<sup>.</sup>  $\overline{\mathbf{2}}$  $\overline{\phantom{a}}$ 畐 **Elisabet**<br>Uživatelská definice **tZapis tZapisl**  Nastavení šířky mezery [m] --m\_Smazat t\_Smazat 1 » **Proměnné ke kompenzaci odchylky počátku a zadání jednotek výkresu parametrů tras** 

Podoba generátoru logistických tras je zobrazena na obr. 18.

*Obr. 18 Generátor logistických tras (zdroj: vlastní)* 

Metody, které se v generátoru vyskytují, nebudou pro jejich rozsáhlost v diplomové práci důkladně rozebírány. Pro vyjádření posloupnosti spouštěných metod je v příloze 9 umístěn graf návaznosti metod spouštěných pro generování logistických tras. Příloha 10 obsahuje vývojový diagram, popisující proces vytváření logistických tras. Úvodní metodou je m\_Vypocet, která inicializuje postupné spuštění ostatních metod. m\_Vypocet převádí vstupní data na formát zpracovatelný simulačním programem (z textových řetězců dešifruje konkrétní souřadnice počátečních a koncových bodů budoucích tras). Dále vypočítá ze souřadnic počátečního a koncového bodu délku a směr trasy. Následně metoda mVytvoreni vytvoří na základě jedné vypočtené úsečky ze SW MicroStation 2 objekty, trasy s opačným směrem. Tyto trasy jsou následně vzájemně odsazeny podle šířky tras a mezery mezi trasami. Obdobným způsobem se vytvoří i ostatní trasy, které jsou zadány přímkami. Všechny vytvořené objekty jsou logicky pojmenovány podle směru, kterým míří a očíslovány podle posloupnosti v jaké byly vytvořeny.

Styčné body, tedy místa, kde se stýkají minimálně 2 úsečky, jsou řešeny metodou m Krizovatky, tato metoda rozlišuje, kolik tras se zde stýká a podle počtu v místě vytvoří buď zatáčky, nebo křižovatku. Na obr. 19 jsou zobrazeny zvláštní případy, které je možné pomocí generátoru logistických tras definovat.
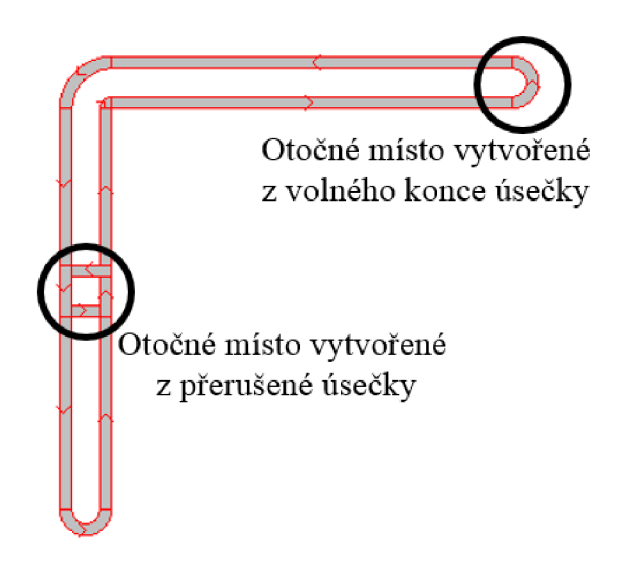

*Obr. 19 Zvláštní případy pří tvoření tras (zdroj: vlastní)* 

Zvláštní případy nastanou, pokud nebude na úsečku napojena další úsečka, tedy zůstane volný konec. Ve volném konci bude vytvořeno otočné místo trasou ve tvaru půlkruhu. Obdobný případ se vyskytuje, pokud na jednu úsečku navazuje druhá ve shodném směru, zde také uvažujeme otočné místo.

Metoda mSmazat umožňuje v případě potřeby smazat dosud vytvořené logistické trasy. Vytvořené trasy se evidují v tabulce t\_Smazat, kde lze lehce dohledat, kolik tras je opravdu vytvořeno, jak jsou pojmenovány a jaké jsou souřadnice jejich umístění.

#### **3.4.2 SPOLEČNÁ PARAMETRIZACE OBJEKTŮ STEJNÉ SKUPINY**

Dalším optimalizačním krokem pro tvorbu modelu, respektive úpravu již vytvořených prvků je společná parametrizace objektů stejné skupiny. Konkrétně, pro potřeby diplomové práce, se jednalo o vykládací stanice a logistické trasy.

SW Plant Simulation je schopný udržovat informace o objektech v centrálních tabulkách. Zásadní nevýhodou centrální parametrizaci skrze tabulky jsou záznamy všech logistických objektů najednou. Při více montážních halách, velkých počtech stanic, materiálů i logistických tras se tyto tabulky stávají nepřehlednými, a tedy i úpravy v nich jsou náročnější. To může vézt ke vzniku chyb při zadávání, nebo změně parametrů. Výhodou těchto centrálních tabulek je, že je možno přímo v nich měnit některé parametry. Pro stanice lze nastavit parametry jako kapacita, plošná kapacita, omezení platící pro přepravní prostředky apod. V centrálních tabulkách např. nenalezneme parametr směru přístupu ke stanici, proto je vhodné udržovat evidenci stanic pro jednotlivé montážní haly odděleně. Do oddělených parametrizačních tabulek pro prvky jednotlivých montážních hal byly zapisovány parametry chybějící v centrálních tabulkách.

Celkový počet funkčních vykládacích míst byl 91. Jednotlivá vykládací místa byla umístěna na patřičné místo manuálně. Veškerá parametrizace vykládacích míst byla editována hromadně pomocí centrálních, nebo oddělených parametrizačních tabulek.

## **4 NÁVRHY ŘEŠENÍ**

Pro vytvoření a testování logistického řetězce vnitroobjektové přepravy materiálu byl vytvořen simulační model v prostředí SW Plant Simulation. Simulační model byl dále verifikován a validován, tedy ověřena jeho správná funkčnost a logika řízení.

Sledovaným parametrem z hlediska optimalizace logistického řetězce pomocí počítačové simulace bylo pro tuto práci snížení počtu dílů přicházejících na vykládací místa po kritickém čase dodání.

Pro návrhové varianty řešení byla vytvořena matice experimentů a provedeny experimenty, jejichž výsledky byly vyhodnoceny v kapitole 5.

#### **4.1 SIMULAČNÍ MODEL**

Simulační model byl vytvořen v SW Plant Simulation na základě pojmového modelu. Pro tvorbu sítě logistických tras v MH1 byl využit generátor logistických tras. Umístění logistických stanic, definující vzdálenosti mezi objekty v rámci MH1, je provedeno na základě jejího schématu.

V MH1 rozlišujeme 3 typy logistických stanic:

- parkoviště;
- vykládací místa pro jednotlivé zavážecí okruhy;
- nádraží.

Příloha 11 zobrazuje část parametrizační tabulky logistického procesu pro simulační model (celá tabulka je shodného uspořádání, počet jejich řádků je ovšem 1262, proto je uvedena pouze část). Tato tabulka výrazně zlepšuje orientaci v komplexních modelech. Je však nutné dbát na důsledné vyplnění této tabulky, neboť se skrz ni definují procesy i v ostatních montážních halách a mezi objektová přeprava. Informace jsou odtud transformovány pomocí vnitřních metod VDALogistics na data, kterých využívá zvolená logika řízení k nastavení chování modelu. Mimo tvorby sítě logistických tras, umístění stanic a definice jejich parametrů atd., je nezbytnou součástí tvorby modelu i vyplnění tabulky z přílohy 11. Část procesu odpovídá řádku v této tabulce, každý řádek tedy definuje část procesu vztahující se k určitému materiálu.

Ve sloupci 1 je uveden řešený materiál, ve 2. sloupci jemu přiřazeno vykládací místo,na které bude doručován. 3. sloupec určuje, jak se bude proces zavážení vztažený k tomuto materiálu nazývat. Je nutné rozlišovat názvy procesů (z této tabulky se definují procesy více objektů), pro potřeby definování procesu v MH1 postačí shodný název procesu. Obdobná situace platí pro název logiky řízení ve sloupci 4, která je také v rámci MH1 shodná pro všechen materiál. Sloupec 6 obsahuje informaci o typu přepravky, společně s počtem dílů v přepravce, sloupec 7, se jedná pouze o formální informaci, která musí být v tabulce uvedena. Vyplněním hodnoty větší jak 0 ve sloupci 8 můžeme definovat počáteční zásobu přepravek na stanici, v diplomové práci není uvažována počáteční zásoba přepravek na vykládacích místech. Sloupce 9 až 11 určují parametry vztahující se k přepravě materiálu, je určen zavážecí vůz a kapacita vozíku. Sloupec 12 přidává informaci o zavážecím okruhu a poslední sloupec určuje místo odkud je materiál nakládán pro převoz na vykládací místa. Z pohledu vnitroobjektové přepravy je skladem materiálu právě nádraží.

Mimo parametrizační tabulky obsahuje VDA Logistics doplňkové tabulky, které nejsou uvedeny, neboť obsahují jen seznamy přepravních prostředků, materiálu a přepravek. Jejich vyplnění je pro popsání procesu nezbytné, ale triviální.

Vnitřní metody vytvoří z údajů uvedených v parametrizační tabulce obsáhlé množství informací, díky kterým je popsán logistický proces vdané oblasti. Případné úpravy nutné tvořit v simulačním modelu je nutné provádět opět z parametrizační tabulky a přenést do modelu pomocí vnitřních metod VDA Logistics.

Po úspěšném spuštění simulačního běhu, tedy korekci případných chyb v zadávání údajů do parametrizační tabulky, je nutné sledovat, zda model dodržuje stanovenou logiku řízení a déle je nezbytné provést verifikaci validaci simulačního modelu. Tento krok je nezbytný, aby bylo možné pokládat výsledky simulačních experimentů za důvěryhodné.

#### **4.2 VERIFIKACE A VALIDACE**

Verifikace, tedy formální kontrola správnosti modelu, byla provedena vůči pojmovému modelu. Posouzení logiky řízení, která byla uvažována v pojmovém modelu, byla kontrolována po celou dobu tvorby modelu. Verifikace byla považována za dostatečnou. Logika řízení odpovídá logice zamýšlené v pojmovém modelu.

Model byl pro kontrolu vůči výpočtům upraven takovým způsobem, aby bylo možné správnost modelu ověřit. Protože SW Plant Simulation dokáže pracovat se zadanými intervaly časů operací, je nutné zavést předpoklady pro validaci simulačního modelu, neboť není možné uskutečnit statické výpočty s proměnnými časy operací. Pro porovnání s výpočty je nutné i parametry simulačního modelu zadat konstantními hodnotami, aby byla validace prokazatelná. Zavedené předpoklady jsou zobrazeny v tab. 4.

| # |                                   |                                       |       |     |
|---|-----------------------------------|---------------------------------------|-------|-----|
|   | $C$ innost $[-]$                  | Proměnná [-] Hodnota [-] Jednotky [-] |       |     |
|   | 1 Vytvoření soupravy na nádraží   | tз                                    | 60    |     |
|   | 2 Složení přepravky na stanici    | u                                     | 20    |     |
|   | 3 Název okruhu                    |                                       | Černý |     |
|   | 4 Délka okruhu                    | s                                     | 1660  | m   |
|   | 5 Rychlost přepravního prostředku | v                                     | 1.4   | m/s |
|   | 6 Počet zasávek na vykl. mistech  | m                                     |       |     |
|   | 7 Počet vyložených dílů           | n                                     |       |     |

*Tab. 4 Předpoklady zavedené pro výpočet (zdroj: vlastní)* 

Pro validaci byl vybrán černý zavážecí okruh. Definování celého logistického řetězce popisovaného v této práci probíhá pomocí centrálních tabulek, stejným systémem pro všechny okruhy, stanice i materiály. Z tohoto důvodu byla považována validace černého okruhu za dostatečnou a prokazatelnou pro ověření chodu simulačního modelu.

V okamžiku evidování materiálu na nádraží byl vyslán požadavek pro odvoz tohoto materiálu z nádraží. Evidováno bylo 12 různých přepravek s materiálem pro celkem 9 různých vykládacích míst (na tři vykládací místa byly najednou vyloženy dvě přepravky s díly). Délka okruhu "s" je uvažována od místa parkoviště přepravních prostředků, kolem všech vykládacích míst příslušejících černému okruhu zpět k parkovišti. Pro přepravní prostředky nebyla uvažována zrychlení, ani zpomalení na trase, pouze konstantní rychlost "v". Doba složení každé přepravky "t<sub>4</sub>" na vykládacích místech je zadáno konstantní hodnotou, stejně jako v případě vytvoření soupravy na nádraží "ta". Vytvoření soupravy je doba připojení vozíků s přepravkami k tahači obsluhující černý zavážecí okruh.

Validované hodnoty:

- doba trvání zavážecího okruhu i s vyložením přepravek;  $\overline{\phantom{a}}$
- časy operací (vytvoření soupravy, vyložení přepravek);  $\overline{a}$
- kontrola vyložení přepravek na správných vykládacích místech;  $\mathcal{L}_{\mathcal{A}}$
- dodržení kapacity vozíků (po konci simulace).  $\overline{a}$

Validace modelu byla provedena vůči níže uvedeným statickým výpočtům a pozorováním funkcí simulačního modelu.

#### **STATICKÉ VÝPOČTY**

Vzorec pro vypočet doby trvání černého zavážecího okruhu:

$$
t = t_1 + t_2 + t_3 \tag{1}
$$

kde:

- t [s] doba trvání jednoho zavážecího okruhu s vyložením přepravek;
- $t_1$  [s]  $-$  doba čisté jízdy v zavážecím okruhu;
- t2 [s] doba nutná pro vyložení všech naložených přepravek;
- $t_3$  [s]  $-$  doba vytváření soupravy na nádraží.

$$
t_1 = s/v \tag{2}
$$

kde:

s [m] – délka okruhu;

v [m/s] - rychlost přepravních prostředků.

$$
t_2 = n * t_4 \tag{3}
$$

kde:

n [-] - počet vyložených dílů;

*U* [s] - doba složení přepravek na vykládacím místě.

Dosazením rovnic (2) a (3) do rovnice (1) byla vytvořena rovnice (4):

$$
t = s/v + n * t_4 + t_3 \tag{4}
$$

Do rovnice (4) byly dosazeny proměnné z tab. 4 a vypočtena doba trvání jednoho zavážecího okruhu s 12 vykládanými přepravkami.

 $t = 1660/1.4 + 12 * 20 + 60$ 

*t =* 1485, 7143 s

Výsledek výpočtu pro validaci simulačního modelu je pro lepší přehlednost vhodné převést na stejný formát, jako jsou výsledky ze SW Plant Simulation. Převodní tabulka formátu času, tab. **5.** 

| # |                                                   |              |            |
|---|---------------------------------------------------|--------------|------------|
|   | Vvužiti                                           | Obecný popis | Hodnota    |
|   | <b>Výsledek</b>                                   |              | 1485,7143  |
|   | Běžný                                             | mm:ss.ssss   | 24:45.7143 |
|   | 3 SW Plant Simulation dhmm:ss.ssss 0.0.24.45.7143 |              |            |

*Tab. 5 Převod formátu času (zdroj: vlastní)* 

Tab. **5** zobrazuje v **1.** řádku formát výsledku výpočtu, který je v běžném formátu zobrazen ve **2.** řádku tabulky. Ve **3.** řádku tab. **5** je formát času využívaný SW Plant Simulation. I v případě dlouhého běhu simulace je formát SW Plant Simulationu přehledný, proto byl využíván v této diplomové práci.

#### **VÝSLEDKY SIMULAČNÍHO MODELU PRO VALIDACI**

V simulačním modelu byly zaznamenány časy, kdy přepravní prostředek určený černému okruhu registruje odvolávku a vyjíždí z domovské stanice (parkoviště) směrem k nádraží, kde připojuje vozíky s příchozími přepravkami z meziobjektové přepravy. Po vytvoření soupravy vyjíždí přepravní prostředek do zavážecího okruhu, kdy zastaví celkem v devíti stanicích a vyloží **12** přepravek. Po vyložení všech přepravek z vozíku na příslušných vykládacích místech dokončuje přepravní prostředek zavážecí okruh příjezdem na parkoviště, kde je zaznamenán poslední čas. Zjištěné časy jsou zobrazeny v tab. 6.

| #              | 1                | 2           | 3                    | 4                                 |
|----------------|------------------|-------------|----------------------|-----------------------------------|
| $\bf{0}$       | Pozice [-]       | Činnost [-] | Čas<br>[h:mm:ss.ssss | Zbývající počet<br>přepravek [ks] |
| $\mathbf{1}$   | Parkoviště       | Odjezd      | 0:53:30.0000         | 0                                 |
| 2              | Nádraží          | Přijezd     | 0:55:29.5408         | $\bf{0}$                          |
| 3              |                  | Odjezd      | 0:56:29.5408         | 12                                |
| 4              | <b>MM1A60 6</b>  | Přijezd     | 0:58:07.4295         | 12                                |
| 5              |                  | Odjezd      | 0:58:27.4295         | 11                                |
| 6              |                  | Přijezd     | 0.59.19.4840         | 11                                |
| $\overline{7}$ | <b>MM1A50 10</b> | Odjezd      | 0:59:59.4840         | 9                                 |
| 8              | <b>MM1A50 16</b> | Přijezd     | 1:03:41.9399         | 9                                 |
| 9              |                  | Odjezd      | 1:04:01.9399         | 8                                 |
| 10             | <b>MM1A40 24</b> | Přijezd     | 1:06:11:0984         | 8                                 |
| 11             |                  | Odjezd      | 1:06:51:0984         | 6                                 |
| 12             | <b>MM1A40_26</b> | Přijezd     | 1.07.11.5257         | 6                                 |
| 13             |                  | Odjezd      | 1:07:31.5257         | 5                                 |
| 14             | <b>MMIAMV 28</b> | Přijezd     | 1:08:55.4914         | 5                                 |
| 15             |                  | Odjezd      | 1.09:35.4914         | 3                                 |
| 16             | <b>MM1AV2_30</b> | Přijezd     | 1:13:08.2256         | 3                                 |
| 17             |                  | Odjezd      | 1:13:28.2256         | 2                                 |
| 18             | <b>MM1AV2_31</b> | Přijezd     | 1.13:34.2958         | 2                                 |
| 19             |                  | Odjezd      | 1:14:14.2958         | 1                                 |
| 20             | <b>MM1AV2 32</b> | Přijezd     | 1:14:20.2945         | 1                                 |
| 21             |                  | Odjezd      | 1.14.40.2945         | 0                                 |
| 22             | Parkoviště       | Přijezd     | 1:18:15.6512         | 0                                 |

*Tab. 6 Výsledky pro validaci ze simulačního modelu (zdroj: vlastní)* 

Tab. 6 je využita ke sledování několika hodnot najednou. Dobu trvání zavážecího okruhu v simulačním modelu reprezentuje rozdíl časů odjezdu a příjezdu na parkoviště. Tento rozdíl činí 0:0:24:45.6512. V tab. 6 je možné dále ověřit parametrizaci doby vykládání přepravek. Na vykládacích místech MM1A50\_10, MM1A40\_24 a MM1AMV\_28 byly vyloženy dvě přepravky, proto rozdíl časů mezi příjezdem a odjezdem je 40 vteřin (20 vteřin na složení jedné přepravky). Čas vytvoření soupravy byl zaznamenán jako rozdíl časů příjezdu na nádraží a odjezdu z něj, doba odpovídala parametrizované hodnotě 60 sekund.

Porovnání výpočtů a výsledku pro validaci simulačního modelu pro dobu trvání zavážecího okruhu je zobrazeno v tab. 7.

| Výsledek [-] | Hodnota      |
|--------------|--------------|
|              | mm:ss.ssss]  |
| Simulace     | 0:24:45.6512 |
| Výpočet      | 0.24.45.7143 |
| Rozdil       | 0:00:00.0631 |

*Tab. 7 Porovnaní výsledku pro validaci výpočtu a simulačního modelu (zdroj: vlastní)* 

Vypočtená doba trvání zavážecího okruhu téměř odpovídá době, po jakou přepravní prostředek projížděl stanovenou trasu a vykládal přepravky z vozíku. Odchylka mezi výsledkem výpočtu a simulací je způsobena zaokrouhlovacími chybami při odměřování délky tras, kdy SW Plant Simulation není schopen zobrazit přesnou délku tras v setinách metru. Délka trasy byla zaokrouhlena na 1660 m. Přepočtením časové odchylky na vzdálenost (průměrná rychlost přepravního prostředku vynásobená časovou odchylkou), bude výsledkem přibližně 0,09 metrů. S ohledem na délku černého zavážecího okruhu 1660 m je odchylka 0,09 metrů akceptovatelná.

Parametrizační tabulky jsou klíčové pro fungování modelu. Příklad části tabulky, ve které jsou definovány údaje nezbytné pro správné fungování modelu, je zobrazen v tab. 8.

| #  |                   |                     | 3                                      |                       |
|----|-------------------|---------------------|----------------------------------------|-----------------------|
| 0  | Označení dílu [-] | Vykládací místo [-] | Označení tahače [-] Zavážecí okruh [-] |                       |
|    | 1Z0600026EUZ7_BLK | MM1A60 6            | Tugger_cerny                           | M1_cemy               |
| 2  | 5JA601151FOD_BLK  | MM1A50 10           | Tugger_cerny                           | M <sub>1</sub> _cerny |
| 3  | 5JA601151FOD_BLK  | MM1A50 10           | Tugger_cerny                           | M <sub>1</sub> _cerny |
| 4  | 5N08371119B9 BLK  | MM1A50 16           | Tugger_cerny                           | M1_cerny              |
| 5  | 6V0853813CTQ3_BLK | MM1A40 24           | Tugger_cerny                           | M <sub>1</sub> _cerny |
| 6  | 6V0853631 BLK     | MM1A40 24           | Tugger_cerny                           | M1_cemy               |
|    | 6V6863949A BLK    | MM1A40 26           | Tugger_cerny                           | M <sub>1</sub> cerny  |
| 8  | 7N0915429A BLK    | MM1AMV 28           | Tugger_cerny                           | M <sub>1</sub> _cerny |
| 9  | N10609201_BLK     | <b>MM1AV2 30</b>    | Tugger_cerny                           | M1_cerny              |
| 10 | N90353604 BLK     | MM1AV2 31           | Tugger_cerny                           | M1_cemy               |
| 11 | N10653102 BLK     | MM1AV2 31           | Tugger_cerny                           | M1_cemy               |
| 12 | N90686701 BLK     | MM1AV2 32           | Tugger_cerny                           | M1 cerny              |

*Tab. 8 Parametrizační tabulka (zdroj: vlastní)* 

Údaje uvedené v tab. 8 jsou použity pro validaci. Konkrétně byly porovnány s inventáři stanic po dokončení zavážecího okruhu sledovaného pro validaci. V 1. sloupci jsou uvedeny označení dílů, které se přemisťují v přepravkách. Vykládací místa, pro která jsou přepravky určeny jsou zaznamenána ve 2. sloupci. Dále je identifikován tahač, který má tento materiál zavážet, označení zavážecího okruhu a další informace. Prakticky jsou údaje z parametrizačních tabulek přenášeny na prvky v modelu pomocí privátních metod knihovny VDALogistics. Rovněž lze prostřednictvím parametrizační tabulky snáze kontrolovat nastavení procesů v simulačním modelu a využít parametrizační tabulky pro validaci modelu porovnáním s výsledky pro validaci simulačního modelu.

V této diplomové práci jsou porovnány právě data z tab. 8, vůči datům uvedeným v tab. 9. Tab. 8 slouží jako tabulka dat definujících proces, oproti tomu tab. 9 zobrazuje statistiku stavu materiálu na vykládacích místech.

| #   |                   |                  |                                                                |                      |               |
|-----|-------------------|------------------|----------------------------------------------------------------|----------------------|---------------|
| 0   |                   |                  |                                                                |                      | Cas dodání    |
|     | Označení dílu [-] |                  | Vykládací místo [-]   Označení tahače [-]   Zavážecí okruh [-] |                      | [hmm:ss.ssss] |
|     | 1Z0600026EUZ7 BLK | MM1A60 6         | Tugger_cerny                                                   | M1 cerny             | 0:58:27.4295  |
| 2   | 5JA601151FOD BLK  | MM1A50 10        | Tugger_cerny                                                   | M <sub>1_cerny</sub> | 0:59:39.4840  |
| 3   | 5JA601151FOD BLK  | MM1A50 10        | Tugger_cerny                                                   | M1_cerny             | 0:59:59.4840  |
| 4   | 5N08371119B9 BLK  | MM1A50 16        | Tugger_cerny                                                   | M1_cerny             | 1:04:01.9399  |
| 5   | 6V0853813CTQ3 BLK | MM1A40 24        | Tugger_cerny                                                   | M1_cerny             | 1:06:31.0984  |
| 6   | 6V0853631 BLK     | MM1A40 24        | Tugger_cerny                                                   | M1_cerny             | 1:06:51.0984  |
|     | 6V6863949A BLK    | MM1A40 26        | Tugger_cerny                                                   | M1 cerny             | 1:07:31.5257  |
| 8   | 7N0915429A BLK    | MM1AMV 28        | Tugger_cerny                                                   | M1_cerny             | 1:09:15.4914  |
| 9   | N10609201_BLK     | MM1AV2 30        | Tugger_cerny                                                   | M1_cerny             | 1:13:28.2256  |
| 10  | N90353604 BLK     | MM1AV2 31        | Tugger_cerny                                                   | M1 cerny             | 1:13:54.2958  |
| 11  | N10653102 BLK     | MM1AV2 31        | Tugger_cerny                                                   | M <sub>1</sub> cerny | 1:14:14.2958  |
| 12. | N90686701 BLK     | <b>MM1AV2 32</b> | Tugger_cerny                                                   | M1 cerny             | 1:14:40.2945  |

*Tab. 9 Inventář stanic černého zavážecího okruhu (zdroj: vlastní)* 

Porovnáním tab. 8 a tab. 9 bylo ověřeno, že byl materiál doručen na správná vykládací místa a správnými přepravními prostředky. V pátém sloupci tab. 9 je navíc uveden čas doručení každé přepravky s díly na vykládací místo.

Jako doplňující parametr pro validaci bylo sledováno dodržování kapacity vozíků. Dle parametrizace byla pro každý vozík nastavena kapacita 24 přepravek. Při simulačním běhu byla zaznamenávána statistika počtu přepravek nacházejících se ve vozících. Dle grafu nacházejícího se v příloze 12. je ověřeno, že kapacita vozíku je dodržována správně dle parametrizace a nepřekračuje kapacitu vozíku 24 přepravek.

Pro černý zavážecí okruh bylo na nádraží MH1 nejprve doručeno celkem 12 přepravek s díly. Porovnáním s daty popisujícími proces bylo ověřeno, že přepravky byly vyloženy na správných vykládacích místech a přepravním prostředkem k tomu určeným. Statické výpočty černého zavážecího okruhu odpovídaly době trvání zavážecího okruhu v simulačním modelu s odchylkou 0,0631 sekund, která je akceptovatelná z hlediska fungování modelu.

Na základě verifikace a validace simulačního modelu bylo ověřeno, že simulační model funguje správně. Verifikace modelu byla postupně prováděna po celou dobu jeho tvorby. Po vytvoření simulačního modelu byl verifikován jako celek vůči pojmovému modelu a sledována správnost jeho parametrizace.

#### **4.3 MATICE EXPERIMENTŮ**

Matice experimentů definuje úpravu parametrů pro jednotlivé simulační běhy. Výsledky simulačních běhů jsou následně porovnávány a sledovány vlivy změněných parametrů.

Varianta 1 popisuje skutečný stav reálného systému, jak je uspořádán a jeho logiku řízení. Varianta 2 vznikla jako návrh pro ověření, zda je vhodné pro zavážení vykládacích míst v rámci okruhu využít více tahačů. S ohledem na výsledky varianty 2 byla vytvořena varianta 3, která upravuje uspořádání stanic. Obě upravené varianty slouží jako návrhy pro minimalizaci počtů přepravek s díly s příjezdem po kritickém čase dodání.

Kvůli rozsáhlosti matice experimentů v SW Plant Simulation je v tab. **10** zobrazena pouze zjednodušená verze matice. Rozsáhlá verze matice se v práci vyskytuje jako příloha 13.

| # |                  |    |                                      |    |
|---|------------------|----|--------------------------------------|----|
| 0 | <b>Název</b> [-] |    | Varianta 1   Varianta 2   Varianta 3 |    |
|   | Bilý             |    |                                      |    |
| 2 | Černý            | 28 | 28                                   | 20 |
| 3 | Cerveny          | 14 | 14                                   |    |
| 4 | Modrý            | 8  | 8                                    | 8  |
| 5 | Fialový          | 11 | 11                                   | 11 |
| 6 | Zelený           | 14 | 14                                   | 14 |
|   | Žlutý            | 15 | 15                                   | 13 |
| 8 | Oranžový         |    |                                      | 12 |
| 9 | Počet vozů/okruh |    |                                      |    |

*Tab. 10 Zjednodušená matice experimentů (zdroj: vlastní)* 

Podbarvené hodnoty v tab. **10** představují, které hodnoty se vůči předchozí variantě změnili. Ve variantě 2 bylo testováno využití 2 tahačů na každém zavážecím okruhu a cílem bylo ověřit, zda je vhodné pro některý ze zavážecích využít více přepravních prostředků za účelem snížení počtu dílů překračující kritický čas dodání.

Ve variantě 3 jsou upraveny podoby vybraných zavážecích okruhů. Konkrétně se jednalo o úpravu zavážecích okruhů s vykládacími místy rozprostřenými po MH1 (černý a červený) a okruhu bílého. Jelikož se v bílém okruhu vyskytovala pouze jedna stanice, bylo pro něj přiřazeno **1** vykládací místo červeného a 2 vykládací místa žlutého okruhu. Černému a červenému okruhu byly odebrány stanice, které se nacházely ve větší vzdálenosti od nádraží, a pro jejich obsluhu vznikl zavážecí okruh navíc – oranžový s 12 stanicemi. Počty stanic po úpravě jsou zobrazeny v tab. **10** ve 3. sloupci.

V matici experimentů v příloze 13 se nachází informace o tom, které vykládací místo patří, do jakého zavážecího okruhu pro všechny 3 varianty. Zároveň je zde definován i vůz, který daný okruh obsluhuje. Tabulka je rozdělena a některé hodnoty vynechány, jednalo se oty hodnoty, které se neměnily napříč experimenty. V tabulce je uveden vždyo několik zástupců z každého okruhu. U varianty 3 jsou zvýrazněny ty stanice, které byly zařazeny do oranžového a bílého okruhu.

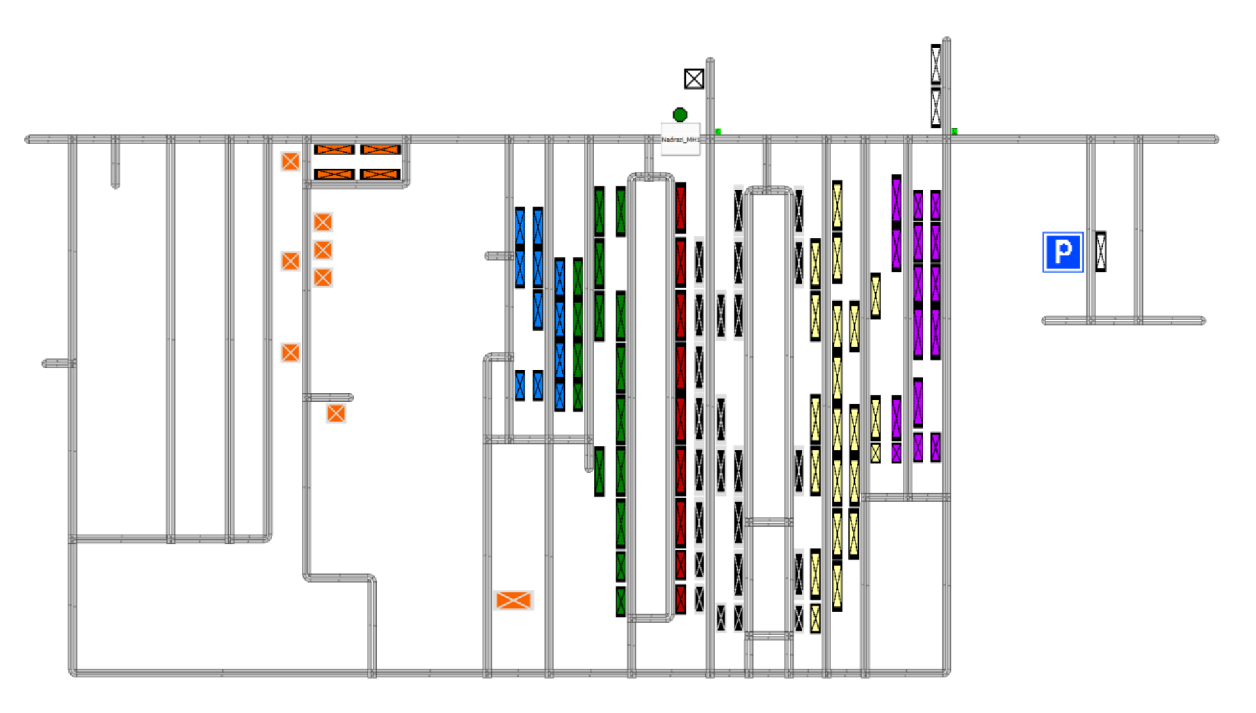

Vykládací místa upravená pro variantu 3 jsou zobrazena na obr. 20.

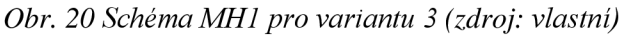

Celkem 12 stanic zařazených do oranžového zavážecího okruhu a 3 přidané stanice do bílého okruhu, by měly přispět ke zlepšení hodnot počtu přepravek překračujících kritický čas dodání a pomoci lépe využívat přepravní prostředky jiných zavážecích okruhů.

Výsledky navržených variant jsou srovnány a sledovány dopady změn provedených pro jednotlivé varianty.

#### **4 . 4 ANALÝZA ZÍSKANÝCH DAT ZE SIMULAČNÍCH EXPERIMENTŮ**

Vstupními daty do celého modelu jsou historická data odvolávek, dle kterých je ve skladu vyskladňován materiál. Po vyskladnění jsou přepravky s díly převáženy přepravními prostředky meziobjektové přepravy na nádraží jednotlivých hal. Pro řešenou oblast, tedy přepravu materiálu v rámci MH1, jsou vstupními daty právě přepravky přicházející na nádraží haly MH1. Analýzou získané výsledky se vztahují k simulované době 61 dní.

Celkový počet jízd provedených za účelem vyložení materiálu na nádraží MH1 byl 3867 jízd. Počet přepravek přivezených na nádraží pro vykládací místa v MH1 byl 204489 a pro dopravu tohoto objemu přepravek bylo využito 14295 vozíků.

Na nádraží haly MH1 jsou provedeny záznamy dílů, které byly na nádraží přivezeny. Dále je identifikován vůz, který materiál dopravil. Současně jsou sledovány informace uvedené v tab. 11, evidující přepravky příchozí na nádraží a tab. 12, která prezentuje náklad jednotlivých vozíků.

7

| #        |              | 2           | ٩                  | 4    | 5                                                      | 6                |                    | 8                                      | 9         |
|----------|--------------|-------------|--------------------|------|--------------------------------------------------------|------------------|--------------------|----------------------------------------|-----------|
| $\Omega$ | Čas příjezdu |             |                    |      | Čas odjezdu Označení vozu Počet vozíků Počet přepravek | Vozik 1          | Vozik <sub>2</sub> | Vozik 3                                | Vozik 4   |
|          | [d:h:mm:ss]  | [d:h:mm:ss] | ŀ1                 | [ks] | [ks]                                                   | [subtabulka]     |                    | [subtabulka] [subtabulka] [subtabulka] |           |
|          | 0.0.49:21    | 0:0:53:21   | Tahač 1            | 4    | 54                                                     | ST <sub>1</sub>  | ST <sub>2</sub>    | ST <sub>3</sub>                        | $ST_4$    |
| 2        | 0:1:04:21    | 0:1:06:21   | Tahač 1            | 2    | 30                                                     | ST <sub>5</sub>  | $ST_{6}$           |                                        |           |
| 3        | 0:1:19:21    | 0:1:20:21   | Tahač_1            |      | 17                                                     | ST <sub>7</sub>  |                    |                                        |           |
| 4        | 0:1:34:21    | 0:1:38:21   | Tahač <sub>1</sub> | 4    | 76                                                     | ST <sub>8</sub>  | ST <sub>9</sub>    | $ST_{10}$                              | $ST_{11}$ |
| 5        | 0.1:49:22    | 0:1:53:22   | Tahač 1            | 4    | 61                                                     | $ST_{12}$        | ST <sub>13</sub>   | $ST_{14}$                              | $ST_{15}$ |
| 6        | 0:2:04:22    | 0:2:08:22   | Tahač 1            | 4    | 56                                                     | $ST_{16}$        | $ST_{17}$          | $ST_{18}$                              | $ST_{19}$ |
|          | 0:2:19:21    | 0:2:23:21   | Tahač 1            | 4    | 76                                                     | $ST_{20}$        | $ST_{21}$          | $ST_{22}$                              | $ST_{23}$ |
| 8        | 0:2:34:21    | 0:2:38:21   | Tahač 1            | 4    | 64                                                     | $ST_{24}$        | $ST_{25}$          | $ST_{26}$                              | $ST_{27}$ |
| 9        | 0:2:49:21    | 0:2:53:21   | Tahač 1            | 4    | 56                                                     | $ST_{28}$        | $ST_{29}$          | $ST_{30}$                              | $ST_{31}$ |
| 10       | 0:3:04:21    | 0:3:08:21   | Tahač <sup>1</sup> | 4    | 49                                                     | $ST_{32}$        | $ST_{33}$          | $ST_{34}$                              | $ST_{35}$ |
| 11       | 0:3:19:22    | 0.3:23:22   | Tahač 1            | 4    | 12                                                     | $ST_{36}$        | $ST_{37}$          | $ST_{38}$                              | $ST_{39}$ |
| 12       | 0:3:34:21    | 0:3:38:21   | Tahač 1            | 4    | 24                                                     | $ST_{40}$        | $ST_{41}$          | $ST_{42}$                              | $ST_{43}$ |
| 13       | 0:3:49:22    | 0:3:53:22   | Tahač <sub>1</sub> | 4    | 20                                                     | ST <sub>44</sub> | ST <sub>45</sub>   | ST <sub>46</sub>                       | $ST_{47}$ |

*Tab. 11 Evidence příjezdů na nádraží MH1 (zdroj: vlastní)* 

Tab. 11 je doplňována v průběhu simulace v okamžicích příjezdů tahače meziobjektové přepravy na nádraží MH1. Ve sloupci 1 je zaznamenán čas příjezdu přepravního prostředku. Sloupec 2 eviduje čas odjezdu, rozdíl časů příjezdů a odjezdů odpovídá operačním časům pro vyložení přepravek na nádraží. Dále je v tab. 11 označení vozu, který přivezl materiál, pro halu MH1 to byl ve všech případech "Tahač 1". Počet vozíků a počet přepravek na vozíku naložených byl zaznamenáván do sloupce 4, resp. 5.

Sloupce 6 až 9 v tab. 11 obsahují informace o materiálu ve vozících. Pokud se ve vozíku nachází materiál, je vytvořena subtabulka s názvem " $STx$ ". První řádek reprezentuje příchozí tahač se 4 vozíky, jsou tedy vytvořeny čtyři subtabulky obsahující atributy přivezených přepravek. Subtabulky evidující přepravky ve vozících mají strukturu zobrazenou v tab. 12.

| #  |                          | 2                 | 3                     | 4                      |
|----|--------------------------|-------------------|-----------------------|------------------------|
| 0  | Čas<br>[d:hh:mm:ss.ssss] | Označení dílu [-] | Okruh [-]             | Hala $\lceil - \rceil$ |
|    | 0.02.23.46.0000          | 1Z0600026EUZ7 BLK | MH <sub>1</sub> cerny | MH1                    |
| 2  | 0:02:21:12.0000          | N10609201 BLK     | MH <sub>1</sub> cemy  | MH1                    |
| 3  | 0:02:20:13.0000          | N90353604 BLK     | MH <sub>1</sub> cerny | MH1                    |
| 4  | 0:02:19:49.0000          | 5JA601151FOD BLK  | MH <sub>1</sub> cemy  | MH1                    |
| 5  | 0:02:19:18.0000          | 6V0853813CTQ3 BLK | MH1 cerny             | MH1                    |
| 6  | 0:02:19:08.0000          | N10653102 BLK     | MH1 cerny             | MH <sub>1</sub>        |
| 7  | 0:02:18:45.0000          | 5JA601151FOD BLK  | MH <sub>1</sub> cerny | MH1                    |
| 8  | 0:02:18:07.0000          | 7N0915429A BLK    | MH <sub>1</sub> cerny | MH1                    |
| 9  | 0:02:01:22.0000          | 5N08371119B9 BLK  | MH <sub>1</sub> cerny | MH1                    |
| 10 | 0:02:26:17.0000          | 6V0853631 BLK     | MH1 cerny             | MH1                    |
| 11 | 0:02:25:23.0000          | N90686701 BLK     | MH <sub>1</sub> cerny | MH <sub>1</sub>        |
| 12 | 0.02.23.53.0000          | 6V6863949A BLK    | MH 1<br>cerny         | MH1                    |

*Tab. 12 Subtabulka prezentující obsah vozíku (zdroj: vlastní)* 

Každá subtabulka reprezentuje přepravky naložené na jednom vozíku. Logika skladu přikazuje seskupování přepravek do vozíku vždy podle zavážecího okruhu konkrétni haly. Proto ve vozících nalezneme materiál příslušející jednomu okruhu. Za tahačem jsou umístěny pouze vozíky obsahující materiál určené jedné montážní hale.

V prvním sloupci tab. 12 je pro každou přepravku specifický kritický čas dodání. Kritickým časem dodání byl stanoven limit 2 hodiny od vytvoření odvolávky. Do kritického času dodání musí být přepravka doručena na vykládací místo, aby nedocházelo k nežádoucím prostojům na montážní lince. Druhý sloupec obsahuje označení přepravek, které byly umístěny na nádraží. Třetí sloupec obsahuje označení zavážecího okruhu a jako doplňkový atribut je uveden ve čtvrtém sloupci název montážní haly, pro kterou je přepravka s díly určena.

Vstupní data pro vnitroobjektovou přepravu materiálu jsou pro všechny tři zkoumané varianty neměnná. Konstantních vstupních dat bylo dosaženo parametrizací činností skladu a mezi objektové přepravy konstantními časy.

Hlavním parametrem, který byl sledován při vyhodnocování variant, bylo dodržování kritického času dodání na vykládací místa. Analýzou vstupních dat, bylo zjištěno, že 2578 přepravek (cca 1,3 %) není možno dopravit na vykládací místa do kritického času dodání. Kritický čas dodání je překročen již při vyložení na nádraží MH1. Množství 2578 přepravek je tedy nutno udržovat ve skladu haly MH1 jako nezbytnou mezioperační zásobu na dobu 61 dnů, a to ve všech variantách. Eliminace přepravek přicházejících již na nádraží MH1 po kritickém čase dodání by musely být řešeny v rámci logiky ASM a úpravy parametrizace meziobjektové přepravy. Činnosti úpravy logiky ASM a parametrizace meziobjektové přepravy nejsou řešeny v rámci této diplomové práce.

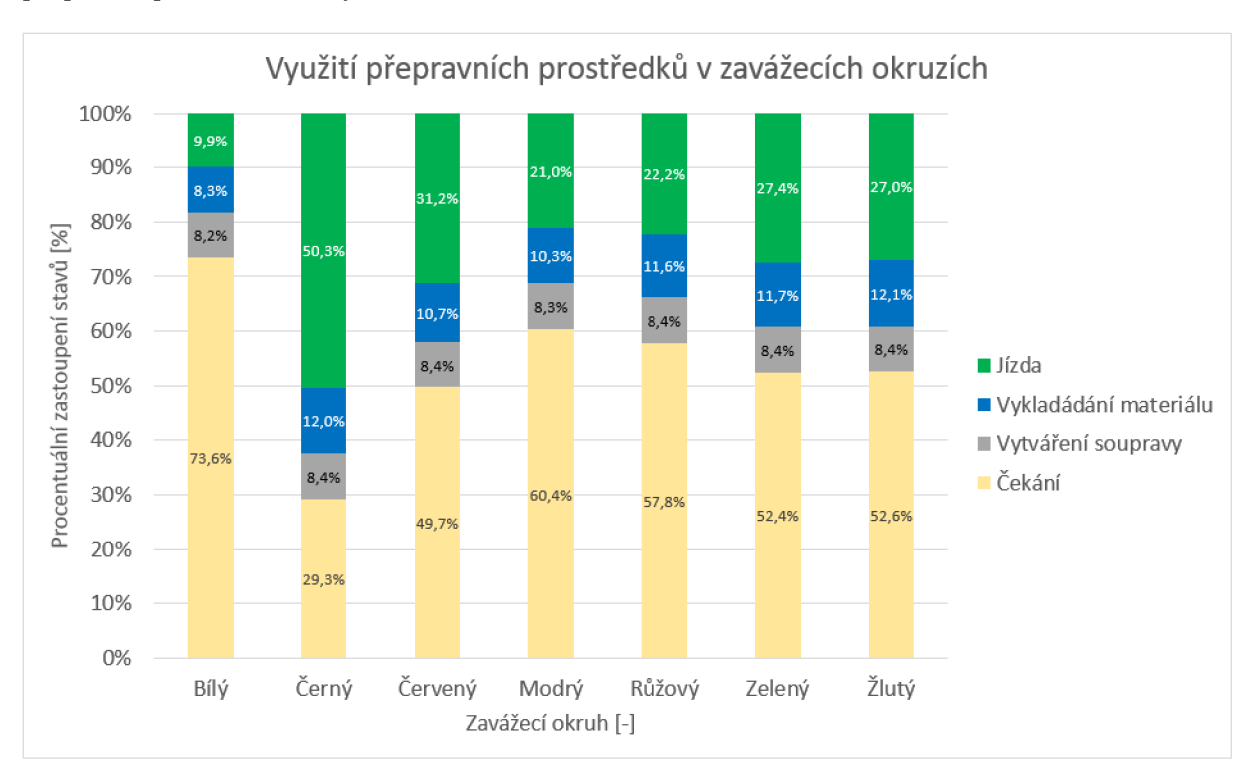

Obr. 21 zobrazuje využití přepravních prostředků a poměrné zastoupení stavů, jakých přepravní prostředek nabývá během simulace.

*Obr. 21 Využití přepravních prostředků (zdroj: vlastní)* 

Přepravní prostředky nabývaly v průběhu simulace celkem 5 stavů ("Jízda"; "Vykládání materiálu"; "Vytváření soupravy"; "Čekání" a "Pauza"). Stav "Pauza" v celkovém poměru všech stavů zaujímal 32,8 % pro všechny tahače zavážecích okruhů. Protože pauzy nastávají pro všechny tahače shodně, nejsou graficky zobrazeny na obr. 21. Graf zobrazuje pouze využití přepravních prostředků za čistou pracovní dobu.

Stav "Jízda" představuje dobu, po kterou se přepravní prostředek pohyboval po trasách MH1. "Vykládání materiálu" prezentuje dobu, kdy byl vykládán materiál z vozíku na jednotlivá vykládací místa. Nakládání přepravek je zahrnuto ve stavu "Vytváření soupravy", kdy se jedná o připojování vozíků k tahačům již s přepravkami. Stavem "Čekání" se rozumí doba, po kterou tahač čekal na další požadavek k odvozu přepravek v místě čekání. Místo čekání je pro simulační model definováno na parkovišti přepravních prostředků haly MH1. Každá přepravka s díly přivezená na vykládací místo je evidována v tab. 13.

| #    |                        |                     | ٩                        |             |                                                         | 6            |               |
|------|------------------------|---------------------|--------------------------|-------------|---------------------------------------------------------|--------------|---------------|
|      |                        | Vykládací místo     |                          |             | Čas dodání Kritický čas dodání Zpoždění Označení tahače |              |               |
| 0    | Označení materiálu [-] |                     | Okruh $\lceil -1 \rceil$ | [d:h:mm:ss] | [d:h:mm:ss]                                             | БI           |               |
|      | 1P08375819B9 BLU       | MM1A1B 1            | MH1 modry                | 0.0.56:43   | 0.2.24.26                                               | $\Omega$     | Tugger modry  |
| 2    | 5J0837944B BLU         | MMIAIB <sub>2</sub> | MH1_modry                | 0:0:56:57   | 0:2:18:22                                               | $\Omega$     | Tugger modry  |
| 3    | 04E129651C PIN         | MM1A1 1             | MH1 ruzovy               | 0:0:56:58   | 0:2:08:50                                               | $\mathbf{0}$ | Tugger ruzovy |
| 4    | 04E129651C PIN         | MM1A1 1             | MH1 ruzovy               | 0.0.57.03   | 0.2.08:48                                               | $\Omega$     | Tugger ruzovy |
| 5.   | 1Z0600026EUZ7 BLK      | MM1A60 6            | MH <sub>1</sub> cerny    | 0:0:57:17   | 0.2.23:46                                               | $\Omega$     | Tugger cerny  |
| 6    | 5Q0721261D PIN         | MM1A1 4             | MH1 ruzovy               | 0:0:57:36   | 0.2.08.38                                               | $\mathbf{0}$ | Tugger ruzovy |
| 7    | 5JB965561Y PIN         | MM1A1 4             | MH1 ruzovy               | 0:0:57:41   | 0:2:08:24                                               | $\Omega$     | Tugger ruzovy |
| 8    | 6C0121070B PIN         | <b>MM1A1 4</b>      | MH <sub>1</sub> ruzovv   | 0.0.57:46   | 0.2.24:17                                               | $\mathbf{0}$ | Tugger ruzovy |
| 9    | 500971858A PIN         | MM1A1 4             | MH1 ruzovy               | 0:0:57:50   | 0.2.25:10                                               | $\Omega$     | Tugger_ruzovy |
| 10   | 5N08371119B9 BLU       | MM1A1A 6            | MH1 modry                | 0:0:58:00   | 0:2:01:22                                               | $\mathbf{0}$ | Tugger modry  |
| 11   | 5JA601151FOD BLK       | MM1A50 10           | MH <sub>1</sub> cerny    | 0:0:58:14   | 0.2:19:49                                               | $\Omega$     | Tugger_cerny  |
| 12   | 5JA601151FOD BLK       | MM1A50 10           | MH <sub>1_cerny</sub>    | 0:0:58:19   | 0.2:18:45                                               | 0            | Tugger_cerny  |
|      |                        |                     |                          |             |                                                         |              |               |
| 548  | N10621301 BLK          | <b>MM1AV2 31</b>    | MH1_cerny                | 0.3:33:04   | 0.3.31:51                                               | 73,0192      | Tugger_cerny  |
|      |                        |                     |                          |             |                                                         |              |               |
| 2614 | N90908302 PIN          | MM1A2 12            | MH <sub>1</sub> ruzovy   | 0.16:33:10  | 0:16:31:06                                              | 124,8565     | Tugger_ruzovy |

*Tab. 13 Evidence dílů na vykládacích místech (zdroj: vlastní)* 

Mimo označení materiálu, sloupec 1 a vykládacího místa, sloupec 2 nalezneme v tab. 13 ve sloupcích 4, 5 a 6 i údaj o čase dodání, kritickém čase dodání (nejzazší termín dodání) a při překročení kritického času dodání i hodnotu zpoždění dodání, vůči kritickému času, udávanou v sekundách. Poslední hodnotou udržovanou v tabulce je označení tahače, který danou přepravku přivezl, tato informace se nachází ve sloupci 7. Tento údaj je vhodné sledovat zejména pokud je projeden zavážecí okruh definováno více přepravních prostředků.

Statistiky získané z analýzy výsledků jsou pro jednotlivé varianty porovnány a komentovány. Následně je vybrána vhodná varianta parametrizace simulačního modelu s ohledem na snížení počtu přepravek překračující kritický čas dodání.

## **5 VYHODNOCENÍ VÝSLEDKŮ**

Hodnotícími veličinami pro výběr vhodné varianty parametrizace vytvořeného logistického řetězce je počet přepravek překračující kritický čas dodání a využití přepravních prostředků s ohledem na jejich množství využívaných v j ednotlivých zavážecích okruzích.

Původním návrhem bylo dosáhnout snížení počtu přepravek překračující kritický čas dodání úpravou počtu tahačů obsluhující zavážecí okruhy. V reakci na výsledky simulace varianty 2 byla navržena varianta 3, která značně upravuje uspořádání vykládacích míst v zavážecích okruzích.

Za přepravky, které na vykládací místo nebyly dodány do kritického času dodání, musí vzniknout mezioperační zásoba přepravek s díly v místním skladu MH1, aby nedošlo k prostojům na montážní lince.

#### **5.1 POROVNÁNÍ VÝSLEDKŮ SIMULAČNÍCH EXPERIMENTŮ PRO JEDNOTLIVÉ VARIANTY**

Maximální možný počet doručených přepravek je 204745 přepravek, a to pro všechny varianty. Z analýzy vstupních dat, tedy výsledků meziobjektové přepravy, bylo zjištěno, že 2578 přepravek není možné dodat na vykládací místo do kritického času dodání, jelikož již na nádraží MH1 byly doručeny po tomto čase. Tab. 14 zobrazuje počet skutečně dodaných dílů v jednotlivých variantách za simulované období 61 dní.

| # |                                              |
|---|----------------------------------------------|
|   | 0 Číslo varianty [-] Vyložené přepravky [ks] |
|   | 204436                                       |
|   | 204442                                       |
|   | 204445                                       |

*Tab. 14 Počty dodaných dle variant (zdroj: vlastní)* 

Nejvíce doručených přepravek vykazuje varianta 3 s celkem 204445 přepravkami, vůči variantě 1 se zvýšil počet vyložených přepravek pouze o 9 kusů. Rozdíl do maximálního počtu přepravek činí pro 3. variantu 300 přepravek. Rozdíl 300 dodaných přepravek je způsoben ukončením simulace před dodáním všech teoreticky možných přepravek. Simulační běhy jsou ukončeny před dodáním všech přepravek, neboť nejsou k dispozici data pro následující období a mohlo by tedy dojít k ovlivnění výsledků simulačních běhů. Také je, dřívějším ukončením, zajištěn stejný čas simulačního běhu pro všechny varianty (čas pro doručení všech přepravek se pro jednotlivé varianty mění). Veškeré přepravky, které nebyly dodány, je možné lokalizovat, viz tab. 15.

| # |                                            |      |
|---|--------------------------------------------|------|
|   | Prvek obsahující přepravky Počet přepravek |      |
|   |                                            | [ks] |
|   | Tahač Růžový                               | 27   |
|   | Dopravníková technika ASM                  | 19   |
| 3 | Nevyskladněno                              | 212  |
|   | Tahač Červený                              | 35   |
| 5 | Tahač Žlutý                                |      |
|   | Celkem                                     | 300  |

*Tab. 15 Lokalizace nedodaných přepravek ve variantě 3 (zdroj: vlastní)* 

Celkem 69 přepravek je lokalizováno na vozících tahačů na trasách mezi nádražím a vykládacími místy. Konkrétně to byly tahače růžového, červeného a žlutého okruhu, počty přepravek jsou uvedeny v tab. 15 v řádcích 1, 4 a 5. Celkem 19 přepravek se nacházelo na dopravníkové technice ASM, jsou tedy vyskladněny a připravovaly se k převozu meziobjektovou přepravou. V době ukončení simulačního běhu nebylo 212 přepravek vůbec vyskladněno. Pro variantu 1 a 2 je situace obdobná, liší se pouze umístění přepravek jednotlivých prvcích systému.

Z celkového počtu příchozích přepravek na vykládací místa v jednotlivých variantách je pomocí počítačové simulace určen počet přepravek přivezený po kritickém čase dodání. Graf na obr. 22 porovnává počty dílů příchozí na vykládací místa po kritickém čase dodání a v čase blízkém kritickému času dodání pro jednotlivé varianty.

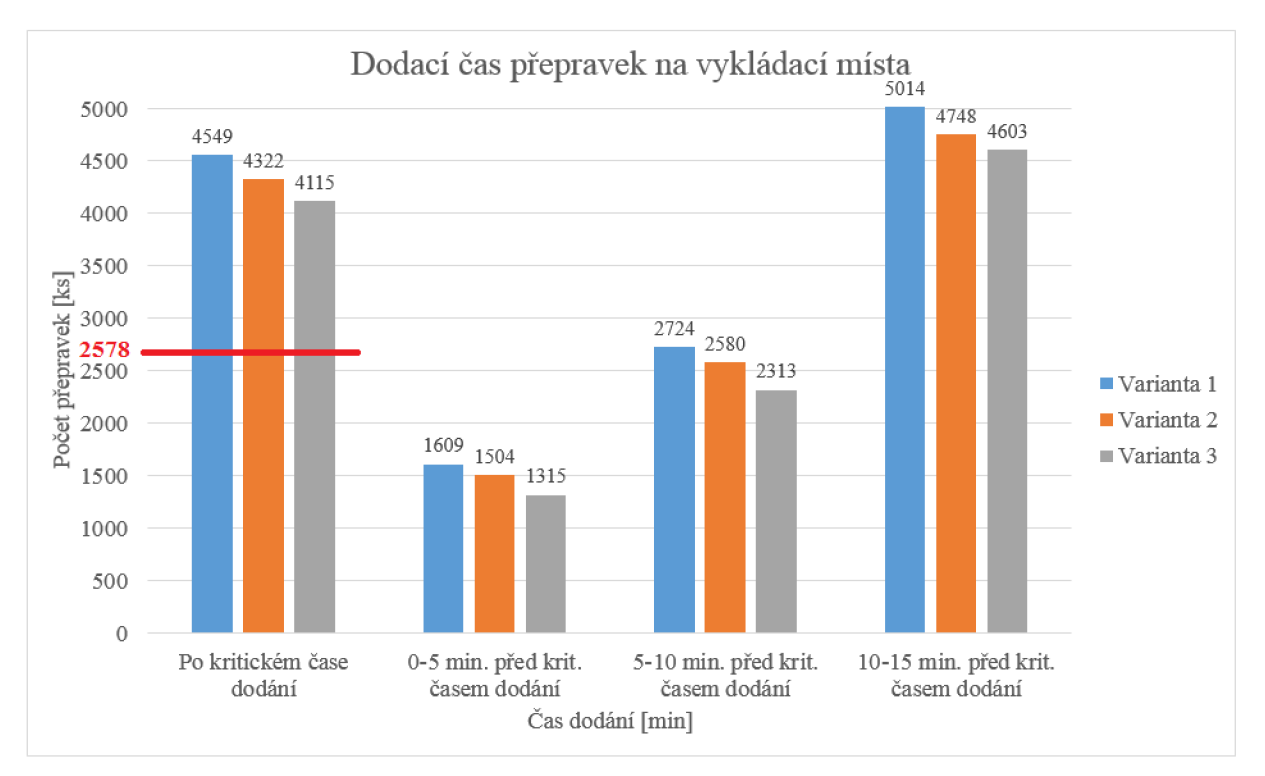

*Obr. 22 Porovnání dodacího času pro testované varianty (zdroj: vlastní)* 

První skupina sloupců na obr. 22 vyjadřuje počet přepravek příchozích po kritickém čase dodání pro jednotlivé varianty. Počet 2578 přepravek (v grafu znázorněn červenou čárou s hodnotu 2578) byl pro všechny varianty totožný a představuje počet přepravek, které již byly vyloženy na nádraží MH1 po kritickém čase dodání. Tato hodnota vzešla z analýzy vstupních dat. Ostatní 3 skupiny sloupců na obr. 22 obsahují počet přepravek, které byly na vykládací místa doručeny včas, před kritickým časem dodání, ovšem v intervalu blízkém právě kritickému času dodání.

V jednotlivých variantách se liší počty dodaných přepravek po kritickém čase, nejnižší počet pozdě doručených přepravek vykazuje varianta 3 se 4115 zpožděnými přepravkami (včetně 2578 přepravek, které nestíhaly kritickou dobu dodání již na nádraží MH1). Mezi operační zásoba se musí minimálně rovnat hodnotám počtu přepravek nestíhajících kritický čas dodání. Pro variantu 3 je minimální mezioperační zásoba pro dobu 61 dní rovna počtu 4115 přepravek, což průměrně představuje 68 přepravek na den.

Varianta 3 se vyznačuje také nejnižšími počty přepravek převezenými na vykládací místa v intervalech blízkých kritickému času dodání.

Porovnání dodací doby pro jednotlivé scénáře bylo provedeno i pro jednotlivé zavážecí okruhy na obr. 23. Je také možné ověřit, pro které zavážecí okruhy je vhodné využít více přepravních prostředků (výsledky varianty 2). Společně s porovnáním dodací doby na vykládací místa v jednotlivých zavážecích okruzích byl vyhodnocen i počet přivezených přepravek na vykládací místa, viz obr. 24.

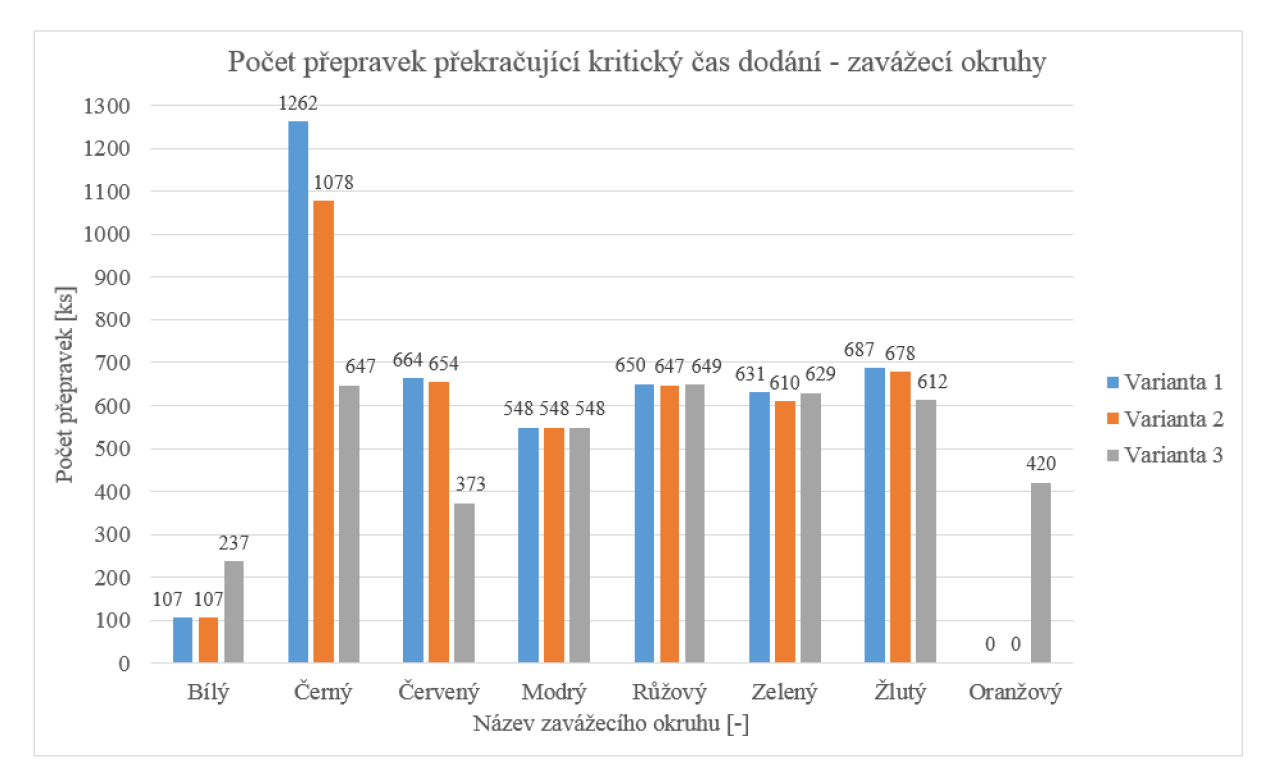

*Obr. 23 Počty přepravek překračující kritický čas dodání - zavážecí okruhy (zdroj: vlastní)* 

67

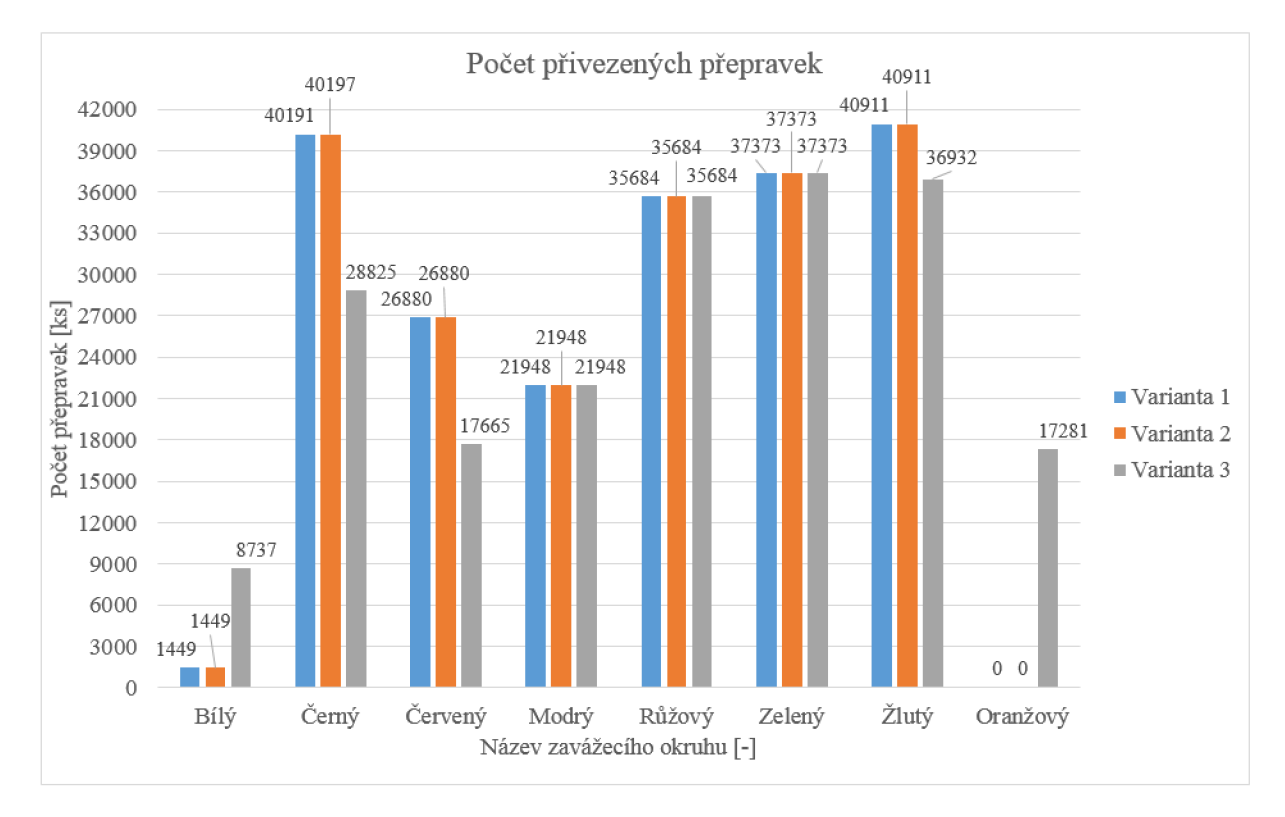

*Obr. 24 Počet přivezených přepravek na vykládací místa (zdroj: vlastní)* 

Vliv přepravních prostředků, tedy porovnání varianty 1 a 2 má výraznější dopad pouze u černého okruhu, kdy se snížil počet přepravek, které překračují kritickou dodací dobu z 1262 na 1078. Z analýzy výsledků pro černý okruh varianty 2 bylo zjištěno, že z celkově přivezených 40197 přepravek bylo 10602 přepravek doručeno druhým vozem obsluhujícím zavážecí okruh. Ve zbylých okruzích nebyl přínos druhého tahače obsluhující každý zavážecí okruh nijak výrazný.

Porovnání varianty 1 a 3 přináší výrazné změny výsledků přepravek překračující kritický čas dodání i počty přivezených přepravek v rámci jednotlivých zavážecích okruhů. Ve variantě 3 je u bílého okruhu registrován nárůst počtu přepravek překračující kritický čas dodání o 130 přepravek. Nárůst je způsoben vyšším počtem obsluhovaných stanic. Mimo zvýšení zmíněné hodnoty vzrostl i počet přepravek přivezených na vykládací místa bílého okruhu a to o 7288 přepravek. Úbytek dílů, překračujících kritický čas dodání, vůči variantě 1 nastal u černého okruhu o 615 přepravek a červeného okruhu o 291 přepravek. Úbytek počtu přepravek souvisí s úbytkem obsluhovaných vykládacích míst, které ve variantě 3 řeší oranžový okruh. Úbytek stanic černého a červeného okruhu přispěl také ke zkrácení délky těchto okruhů.

U modrého, růžového a zeleného okruhu, kde nedošlo ke změně uspořádání vykládacích míst, jsou pouze změny v počtu dílů překračující kritický čas, hodnoty počtu přivezených přepravek zůstávají nezměněny napříč všemi variantami. V rámci žlutého okruhu byly ve variantě 3 přiřazeny 2 vykládací místa bílému okruhu. Ačkoliv se jednalo o menší změnu, došlo k úbytku 75 přepravek překračujících kritický čas dodání v porovnání s variantou 1 (navíc tyto 2 vykládací místa jsou umístěná v blízkosti nádraží).

67

Výraznějším zásahem varianty 3 bylo přidání oranžového zavážecího okruhu s vlastním přepravním prostředkem. Oranžový zavážecí okruh obsluhoval vzdálené stanice černého a červeného okruhu. Počet přepravek překračujících kritický čas dodání vystoupal za dobu simulace (61 dní) na 420 přepravek. V celkovém počtu 17281 dodaných přepravek se ovšem jedná pouze o 2,43 % nedodaných přepravek do kritického času dodání, což je vzhledem ke vzdálenost, které musí vůz oranžového okruhu zdolávat přijatelný výsledek.

Porovnání hodnot využití přepravních prostředků je zobrazeno v příloze 14. Graf zobrazuje procentuální zastoupení doby, kdy byl přepravní prostředek v provozu (jízda, vykládání materiálu, nebo vytváření soupravy).

Je zřejmé, že využívat více přepravních prostředků pro zavážení přepravek na vykládací místa není nutné, neboť počet přepravek překračující kritický čas dodání nepřinesl výrazné zlepšení hodnot. Tento fakt potvrzuje i graf v příloze 14, pro variantu 2 je zaznamenán pokles využití přepravních prostředků ve všech zavážecích okruzích. Varianta 3 přináší značné zvýšení využití u bílého okruhu, který rovněž dodal více přepravek na vykládací místa. Naopak pokles využití je zaznamenán u černého a červeného okruhu, jejichž vzdálené stanice obsluhovat oranžový okruh. Ve variantě 3 došlo k rovnoměrnějšímu využití všech přepravních prostředků, než tomu bylo u varianty 1. Pro variantu 3 je v příloze 15 uveden detailní graf využití přepravních prostředků.

V grafu, příloha 15, je uvedeno celkem 5 stavů, kterých přepravní prostředek nabývá během simulace. Stavem jízda se rozumí doba, kdy přepravní prostředek jel s materiálem, nebo bez něj. Vykládáním materiálu se rozumí čas, po který byly vykládány přepravky z vozů na vykládací místa. Vytváření soupravy je doba, po jakou byly připojovány vozíky k tahači, do tohoto času jsou zahrnuty i časy nakládání materiálu na vozíky. Stav čekání určuje dobu, po kterou přepravní prostředek čekal na další odvolávku. A stav pauza je dobamimo pracovní dobu a přestávky v rámci směny.

Z výše uvedených důvodů byla varianta 3 posouzena jako vhodná varianta uspořádání logistického řetězce. Rovněž varianta 3 předpokládá přidání pouze jednoho přepravního prostředku navíc za účelem snížení počtu přepravek překračující kritický čas dodání, tedy i nutné mezioperační zásoby. Upravení uspořádání vykládacích míst v zavážecích okruzích příznivě ovlivňuje i využití přepravních prostředků, které jsou využity rovnoměrněji, než tomu bylo u předchozích variant.

Minimální mezioperační zásoba, která je nezbytná pro chod montážní linky bez prostojů, byla stanovena na 4115 přepravek. Vzhledem k počtu přepravek, které se nachází v intervalech blízkých kritické době dodání, navrhuji rozšířit mezioperační zásobu o přepravky doručované v intervalech blízkých kritickému času dodání. V případě zdržení na trase zavážecích okruhů z důvodu, kongescí, poruchám vozidel apod. by tyto přepravky byly dodány rovněž po kritickém čase dodání. Navrhovaná velikost mezioperační zásoby je tedy součtem přepravek dodaných po kritickém čase dodání a přepravek dodaných v intervalech blízkých kritickému času dodání. Pro variantu 3 byla navržena velikost mezioperační zásoby 12346 přepravek na dobu 61 dní, což přepočteno na jeden den tvoří zásobu průměrně 203 přepravek.

#### **5.2 HLAVNÍ PŘÍNOSY PROVEDENÉ SIMULACE**

Hlavním přínosem provedené počítačové simulace bylo určení mezioperační zásoby přepravek materiálů, které budou dodávány na vykládací místa v případě, že bude opožděna doprava materiálu z ASM. Ve výsledcích simulačního modelu lze dohledat konkrétní přepravku, která chyběla na konkrétním vykládacím místě. Dokonce lze určit i přesný čas, ve kterém měla být přepravka připravena u místa spotřeby.

Při známém počtu přepravek určených pro mezioperační zásobu lze stanovit minimální kapacitu skladu, nacházejícího se v MH1 a parametrizaci odpovídající simulované době. Případná optimalizace plošné kapacity skladu se může projevit ve zmenšení plochy nezbytné pro sklad mezioperační zásoby a vytvoření potenciálního prostoru pro rozšíření výrobní linky, nebo jiných technologických celků podporujících výrobu.

Dalším přínosem bylo určení využití přepravních prostředků. Pomocí simulačního modelu mohou být ověřovány využití přepravních prostředků. Z analýzy simulačního modelu je možné určit, zdaje vhodné využívat více, či méně přepravních prostředků pro zkoumaný úkol.

Pro logistické trasy je možné pomocí simulačního modelu relativně rychle vyhodnotit jejich úzká místa, rizikové křižovatky a místa, která výrazně ovlivňují materiálový tok. Prozkoumání zatížení logistických tras je možné zohlednit i účastníky provozu, kteří se neúčastní řešeného materiálové toku, např. vysokozdvižné vozíky pohybující se po MH1, pohyb osob, ale i vliv objíždění překážek, porouchaných tahačů apod.

#### **5.3 VEDLEJŠÍ PŘÍNOSY PROVEDENÉ SIMULACE**

V průběhu tvorby simulačního modelu byl vytvořen generátor logistických tras. Tento generátor výrazným způsobem zrychluje proces vytváření modelu a přispívá k efektivitě simulací logistických řetězců. Generátor logistických tras byl využit při tvorbě sítě logistických tras meziobjektové přepravy materiálu i MH1. Generátor logistických tras bude dále vyvíjen, upravován a využíván mimo rámec diplomové práce.

V rámci optimalizace tvorby simulačních modelů logistických řetězců byly využívány tabulky pro evidenci vytvořených stanic (vykládací místa, parkoviště, sklady, nádraží). V evidenčních tabulkách byla udržována data v přehledné formě a tabulka byla také využita pro jednoduchou editaci parametrů stanic. Jednalo se zejména o parametry logistických stanic, které nebyly udržované v centrálních tabulkách knihovny VDA Logistics.

Evidenční tabulky byly rovněž použity pro evidenci všech logistických tras. Hromadná úprava parametrů tras, pomocí metod ve spojení s evidenčními tabulkami tras také výrazně zrychluje práci a zlepšuje orientaci v simulačním modelu.

#### **5.4 SHRNUTÍ VÝSLEDKŮ SIMULACE**

Pro zhodnocení výsledků navrženého logistického řetězce byly vytvořeny 3 varianty. Z nichž varianta 1 byla vstupní variantou, popisující reálný systém. Varianta 2 sloužila pro ověření vhodnosti využití více přepravních prostředků pro jednotlivé zavážecí okruhy. A jako reakce na neuspokojivé výsledky varianty 2, byla navržena varianta 3, ve které byla upravena podoba zavážecích okruhů a přidán jeden zavážecí okruh.

Variantou, která byla zvolena, jako návrh pro implementaci na reálný systém, je varianta 3. Tato varianta vykazovala nejnižší počet přepravek překračující kritický čas dodání a to 4115 přepravek. Počet přepravek dodaný v intervalech blízkých kritickému času dodání byl rovněž ze všech variant nejnižší, v součtu všech 3 intervalů to bylo 8231 přepravek. Varianta 2 testovala využití 2 přepravních prostředků na každém zavážecím okruhu, což nemělo výrazný vliv na výsledky, pouze klesla míra využití přepravních prostředků ve všech okruzích. Vůči tomu varianta 3 přidala pouze jeden přepravní prostředek navíc. Spolu súpravou podoby zavážecích okruhů bylo docíleno rovnoměrnějšího využití přepravních prostředků napříč všemi zavážecími okruhy. V této variantě bylo také dodáno nejvíce přepravek na vykládací místa, konkrétně 204445 přepravek.

Na základě výsledků vyhodnocených pro variantu 3 byla navržena mezioperační zásoba, která v průměru činila 203 přepravek denně. Mezioperační zásoba bude čerpána v případě zdržení dílů při transportu na místa spotřeby.

## **ZÁVĚR**

V teoretické části byla zaměřena pozornost na objasnění pojmu logistický řetězec, jehož součástí je materiálový a informační tok. Byly definovány základní pojmy podstatné pro vytvoření diplomové práce. Dále zde byly vysvětleny využití jednotlivých typů přepravních prostředků. Následně byly rozebrány možnosti využití počítačových simulací, způsoby ověření její správné funkčnosti a simulační nástroje použité i k tvorbě simulačního modelu pro účely této diplomové práce.

Praktická část byla zaměřena na analýzu problematiky zavážení přepravek na montážní hale. Nejprve bylo popsáno schéma závodu, pro lokalizaci řešené montážní haly. Okrajově byly popsány funkce automatizovaného skladu materiálu a operací mezi objektové přepravy. Detailnější popis byl vytvořen pro prostředí montážní haly 1, její zavážecí okruhy a vstupní data vnitroobjektové přepravy materiálů.

Pro splnění hlavního cíle práce, jímž bylo navržení simulačního modelu logistického řetězce pro vnitroobjektovou přepravu materiálu bylo dosaženo několika dílčích cílů. Byl vytvořen pojmový model logistického řetězce pro vnitroobjektovou přepravu materiálu, dle kterého byl vytvořen simulační model v simulačním programu Plant Simulation, čímž byl splněn další dílčí cíl. Tento model byl úspěšně verifikován a validován. Byla definována matice experimentů a provedeny experimenty navržených variant parametrizace simulačního modelu. Posledním splněným dílčím cílem bylo vyhodnocení výsledků provedených experimentů, na základě kterého, byla zvolena vhodná varianta pro implementaci na reálný systém. Těmito kroky byl naplněn hlavní cíl diplomové práce a navržen simulační model logistického řetězce.

V průběhu tvorby diplomové práce byl vytvořen generátor logistických tras, který pomocí souřadnic počátečních a koncových bodů úseček vytváří v simulačním programu trasy, které využívají logistické přepravní prostředky. Generátor bude dále vyvíjen, upravován a testován mimo rámec diplomové práce. Do budoucna by mohl tento nástroj sloužit nejen pro tvorbu logistických tras, ale např. pro tvorbu dopravníkové techniky. Vhodnou úpravou kódu v metodách generátoru by bylo možné systematicky vytvářet dopravníkovou techniku a zefektivnit tvorbu modelů i v další oblasti. Dalším rozšířením generátoru by mohlo být rychlé uživatelské přidávání evidenčních bodů, skrze které by byly procesy v logistickém řetězci sledovány.

Pro parametrizaci prvků logistického řetězce bylo využíváno vlastních tabulek, které prováděly evidenci prvků a zaznamenávaly jejich parametry, chybějící v parámetrizačních tabulkách VDA Logistics. Parametry, které museli být definovány odděleně, by bylo vhodné v budoucnu sloučit s parametry modulární knihovny VDA\_Logistics. Návrhem na úpravu vyplňování parametrizačních tabulek je využívání rozhraní s MS Excel. Případně definovat celý logistický řetězec v jedné tabulce a následně její data pomocí metod v rozhraní přenést do různých parametrizačních tabulek. Uživatel by tedy upravoval data pouze v jediné přehledné tabulce.

V případě předem známé výrobní sekvence, např. při propojení informačních toků z předcházejících výrobních oblastí, by teoreticky bylo možné predikovat odvolávky a udržovat tak využití skladů a přepravních prostředků na maximální možné hodnotě. Predikce by byla prováděna na základě, jak výrobní sekvence, tak stavu zásob na místech spotřeby. Logika skladu by tedy umožňovala předvídat potřebu vyskladňování dílů a tu korigovat dle aktuálního využití skladu.

### **POUŽITÉ INFORMAČNÍ ZDROJE**

- [I] KARPETA, Vladimír a Jiří ŠTOČEK. *Systémová analýza dat o průchodu zakázky evidenčními body.* Automa [online]. 2010,2010(06), 8-10 [cit. 2017-05-19]. Dostupné z: [http://automa.cz/cz/casopis-clanky/systemova-analyza-dat-o-pruchodu-zakazky](http://automa.cz/cz/casopis-clanky/systemova-analyza-dat-o-pruchodu-zakazky-)evidencnimi-body-2010\_06\_41373\_5122/
- [2] KUHN, Wolfgang. *Digitale Fabrik: Fabriksimulation für Produktionsplaner.* Bad Langensalza: Carl Hanser Verlag, 2006. 474 s. ISBN 978-3-446-40619-3, ISBN-10 3- 446-40619-0.
- [3] SCHULTE, Christof. *Logistika.* Praha: Victoria Publishing, 1994. ISBN 80-85605-87-2.
- [4] VARJAN , Matúš. *Simulační verifikace komplexního technologického projektu.* Brno: Vysoké učení technické v Brně, Fakulta strojního inženýrství, 2016. 187 s. Vedoucí dizertační práce doc. Ing. Pavel Rumíšek, CSc.
- [5] ŠTOČEK, Jiří. *Optimalizace materiálového toku ve vybraném průmyslovém závodě.*  Brno: Vysoké učení technické. ISBN 80-214-2885-6. Dizertační práce. Vysoké učení technické v Brně, Fakulta strojního inženýrství, Ustav dopravní techniky, 2004. 114 s. Vedoucí práce doc. Ing. Břetislav Mynář, CSc.
- [6] Pernica P.: *Logistický management /teorie a podniková praxe/.* Vydal RADIX, spol. s.r.o. 1998.
- [7] ARNOLD, Dieter a Kai FURMANS. *Materialfluss in Logistiksystemen.* 6., erweiterte Aufl. Heidelberg: Springer, 2009. ISBN 978-3-642-01404-8.
- [8] HLOSKA, Jiří. *Optimalizace materiálového toku v hromadné výrobě simulačními metodami.* Brno: Vysoké učení technické v Brně, Fakulta strojního inženýrství, 2014. 144 s. Vedoucí dizertační práce doc. Ing. Miroslav Škopán, CSc .
- [9] SVOBODA, Vladimír a Patrik LATÝN, *Logistika.* Vyd. 2. přeprac. Praha: Vydavatelství ČVUT, 2003, 159 s., ISBN 80-01-02735-X
- [10] JIRSÁK, Petr, Michal MERVART a Marek VINŠ. *Logistika pro ekonomy vstupní logistika.* Praha: Wolters Kluwer Česká republika, 2012. ISBN 978-80-7357-958-6.
- [II] KORTSCHAK, Bernd H. *Úvod do logistiky: (Co je logistika?).* 2. čes. vyd. Praha: BABTEXT, 1994. Univerzitní edice. ISBN 80-85816-06-7.
- [12] ČUJAN, Zdeněk. *Logistika výrobních technologií.* V Přerově: Vysoká škola logistiky, 2013. ISBN 978-80-87179-31-4.
- [13] ŠKODA AUTO a.s. Interní materiály. Mladá Boleslav: Škoda Auto, 2017.
- [14] CENDELFN, Jiří a Evžen KFNDLER. *Modelování a simulace.* Plzeň: Západočeská univerzita, 1994. ISBN 8070821655.
- [15] RÁBOVÁ, Zdena. *Modelování a simulace.* 3., přeprac. vyd. Brno: VUT, 1992. ISBN 80-214-0480-9.
- [17] HLOSKA, Jiří a Miroslav SKOPAN. *Plánování a řízení provozu pivovaru s podporou počítačové simulace.* Kvasný průmysl [online]. 2014, 2014(60), 5 str. [cit. 2017-05-19]. Dostupné z: <https://www.kvasnyprumysl.cz/pdfs/kpr/2014/06/01.pdf>
- [18] HAMILTON, John A., David A. NASH a Udo W. POOCH. Distributed simulation. Boca Raton, Fla.: CRC Press, cl997. ISBN 0-8493-2590-0.
- [19] ELEY, Michael. *Simulation in Der Logistik: Eine Einführung in die Erstellung ereignisdiskreter Modelle unter Verwendung des Werkzeuges "Plant Simulation".*  Berlin: Springer Gabler, 2012. ISBN 978-3-642-27372-8.

T.

## **POUŽITÉ ZKRATKY A SYMBOLY**

- ASM [-] Automatický sklad materiálu
- MH1 [-] Montážní hala 1
- MH2 [-] Montážni hala 2
- MH3 [-] Montážni hala 3
- MH4 [-] Montážni hala 4
- MH5 [-] Montážni hala 5
- MS [-] Microsoft
- m [-] počet zastávek na vykládacích místech
- n [-] počet vyložených dílů
- s [m] délka okruhu
- SW [-] Software
- t [s] doba trvání jednoho zavážecího okruhu s vyložením přepravek
- ti [s] doba čisté jízdy v zavážecím okruhu
- t<sub>2</sub> [s] doba nutná pro vyložení všech naložených přepravek
- t<sub>3</sub> [s] doba vytváření soupravy na nádraží
- *U* [s] doba složení přepravek na vykládacím místě
- v [m/s] rychlost přepravních prostředků
- V D A [-] Sdružení inženýrů automobilového průmyslu (z německého *"Verband der Automobilindustrie")*

T

## **SEZNAM OBRÁZKŮ**

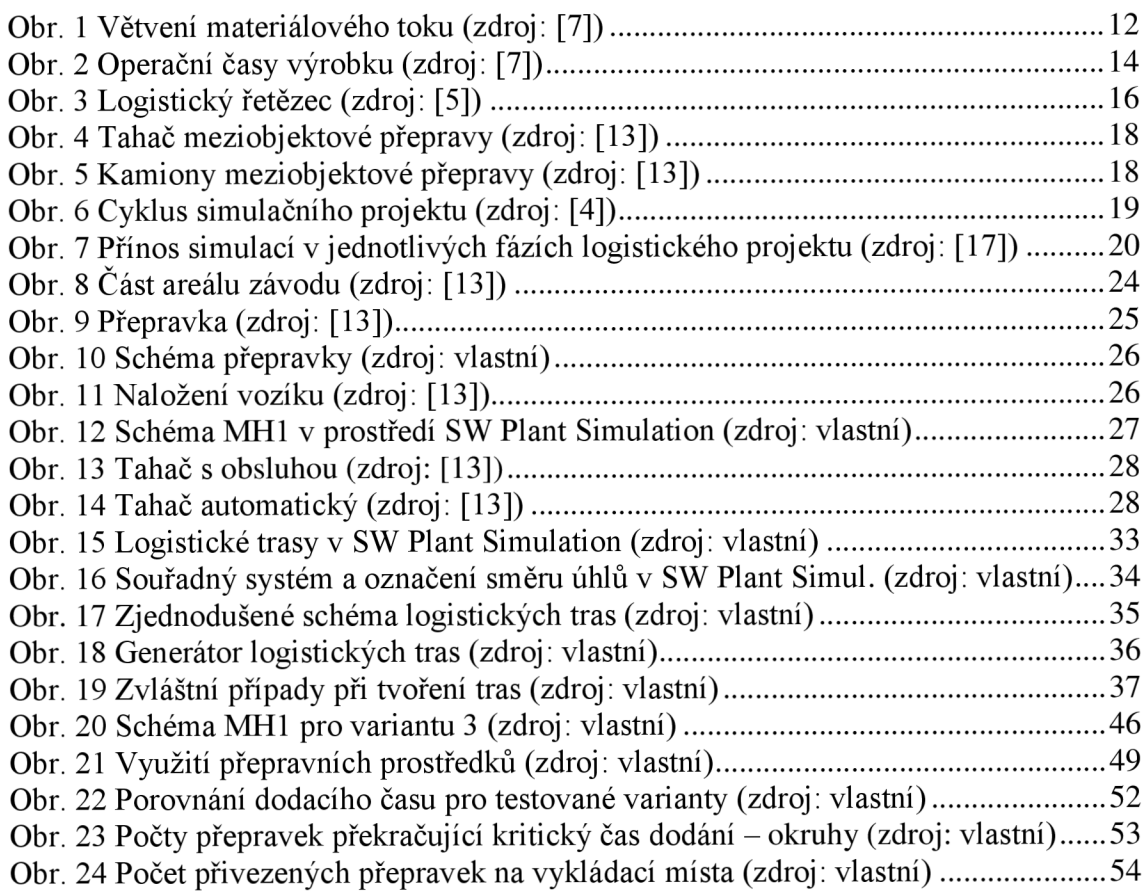

### **SEZNAM TABULEK**

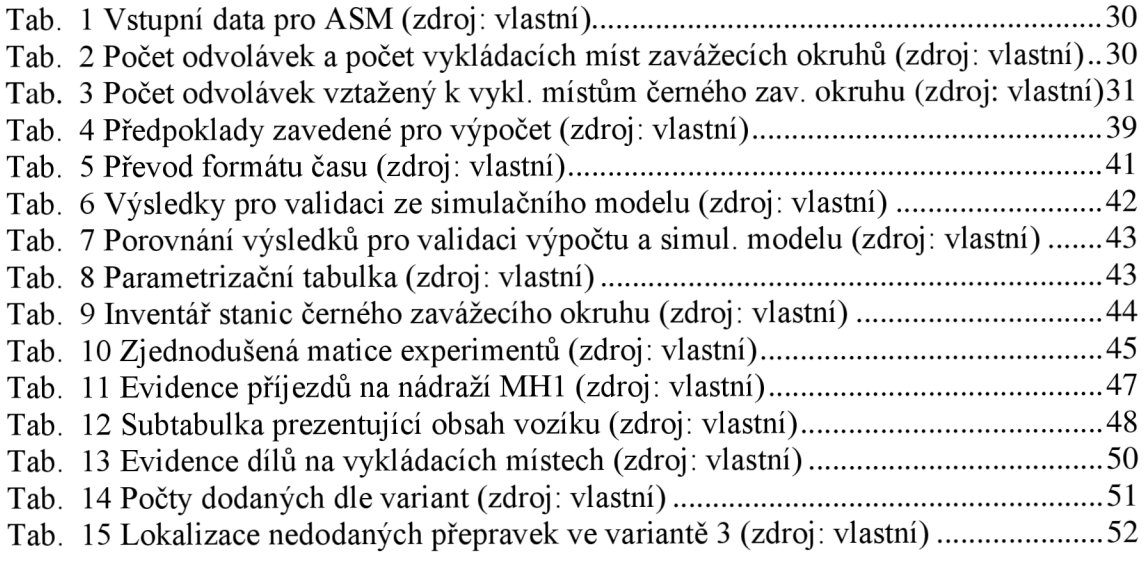

## **SEZNAM PŘÍLOH**

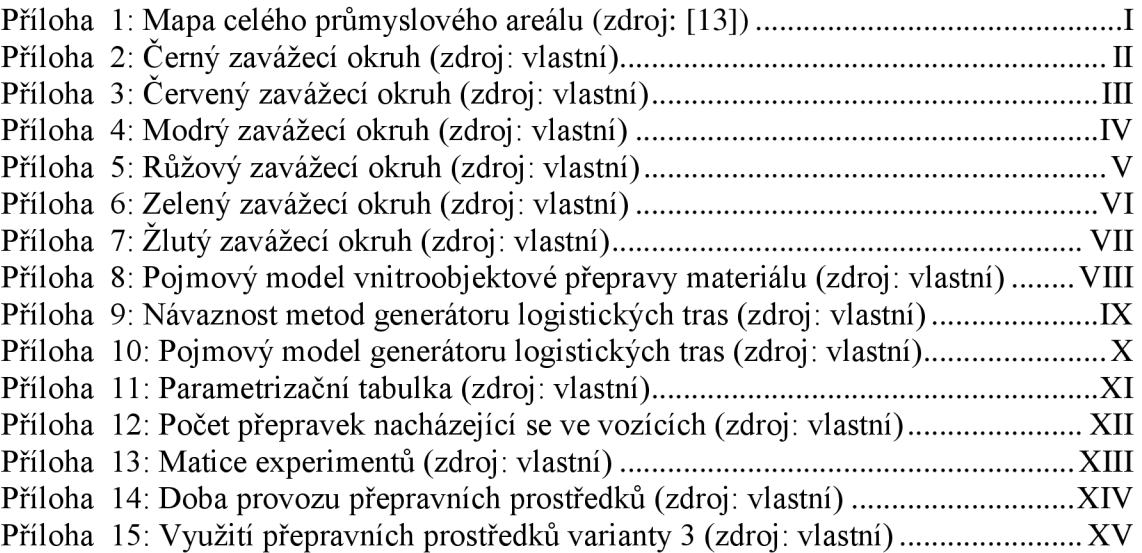

# **PŘÍLOHY**

*Příloha 1: Mapa celého průmyslového areálu (zdroj: [13])* 

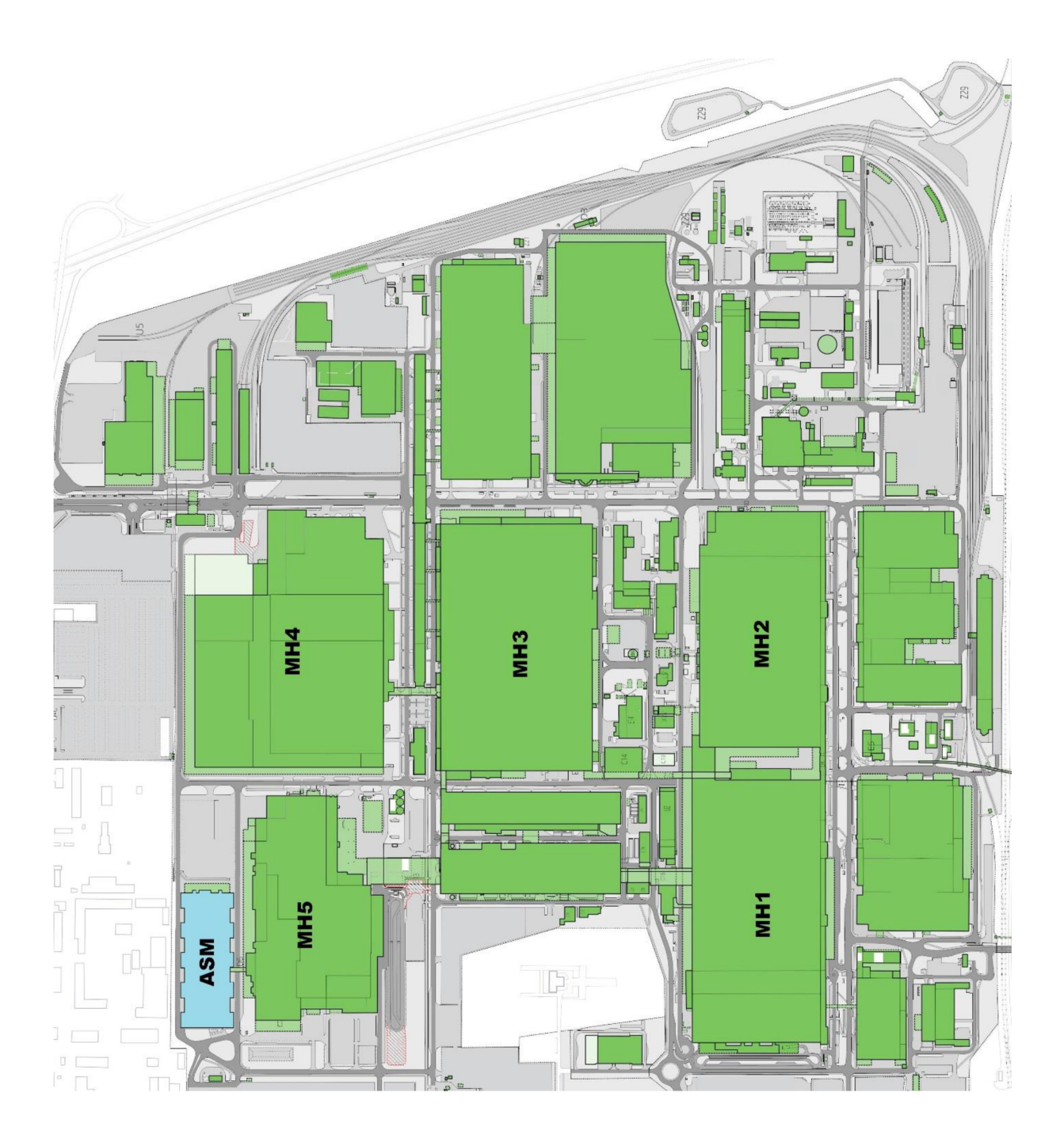

Příloha 2: Černý zavážecí okruh (zdroj: vlastní)

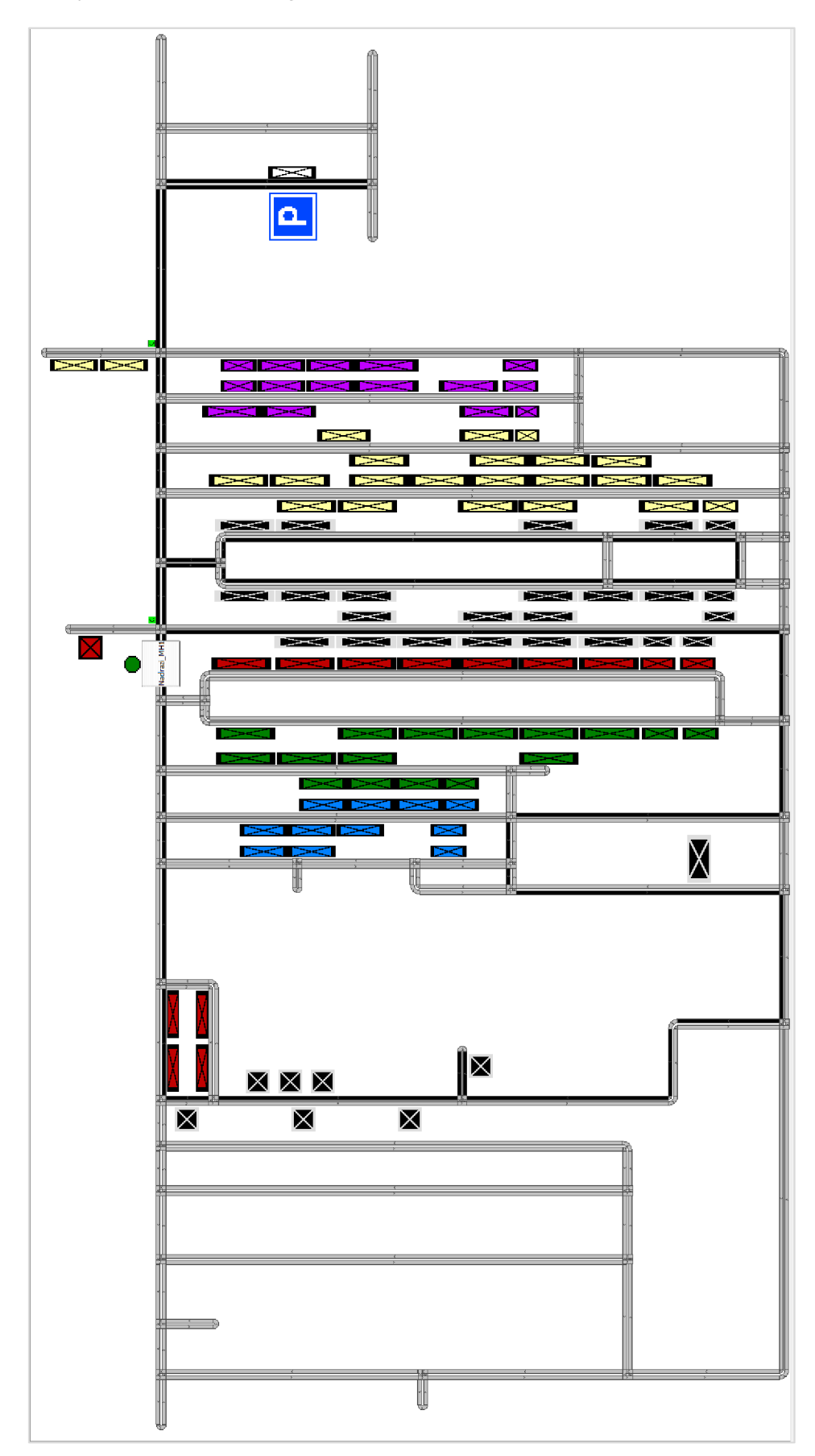

Příloha 3: Červený zavážecí okruh (zdroj: vlastní)

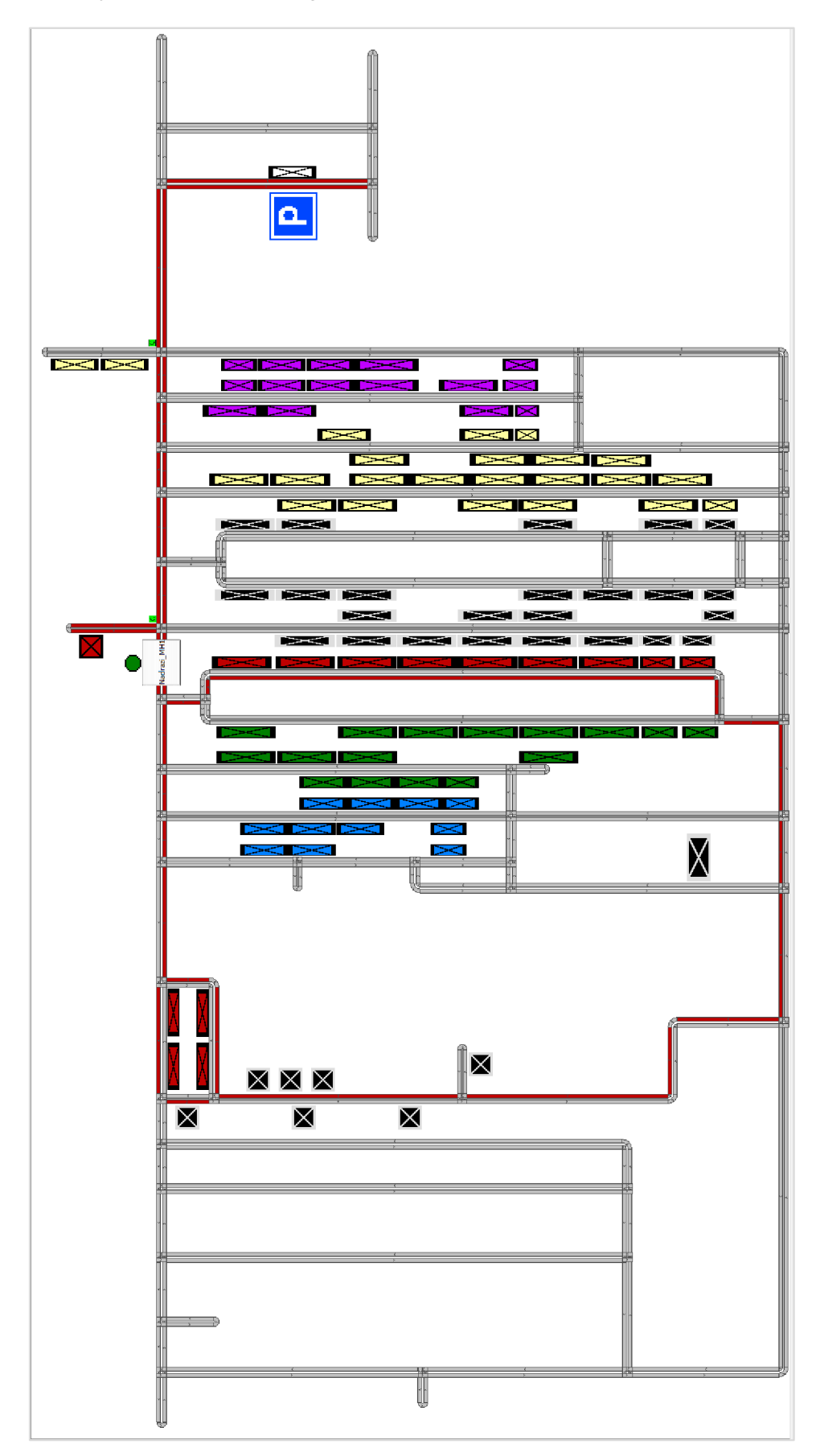

Příloha 4: Modrý zavážecí okruh (zdroj: vlastní)

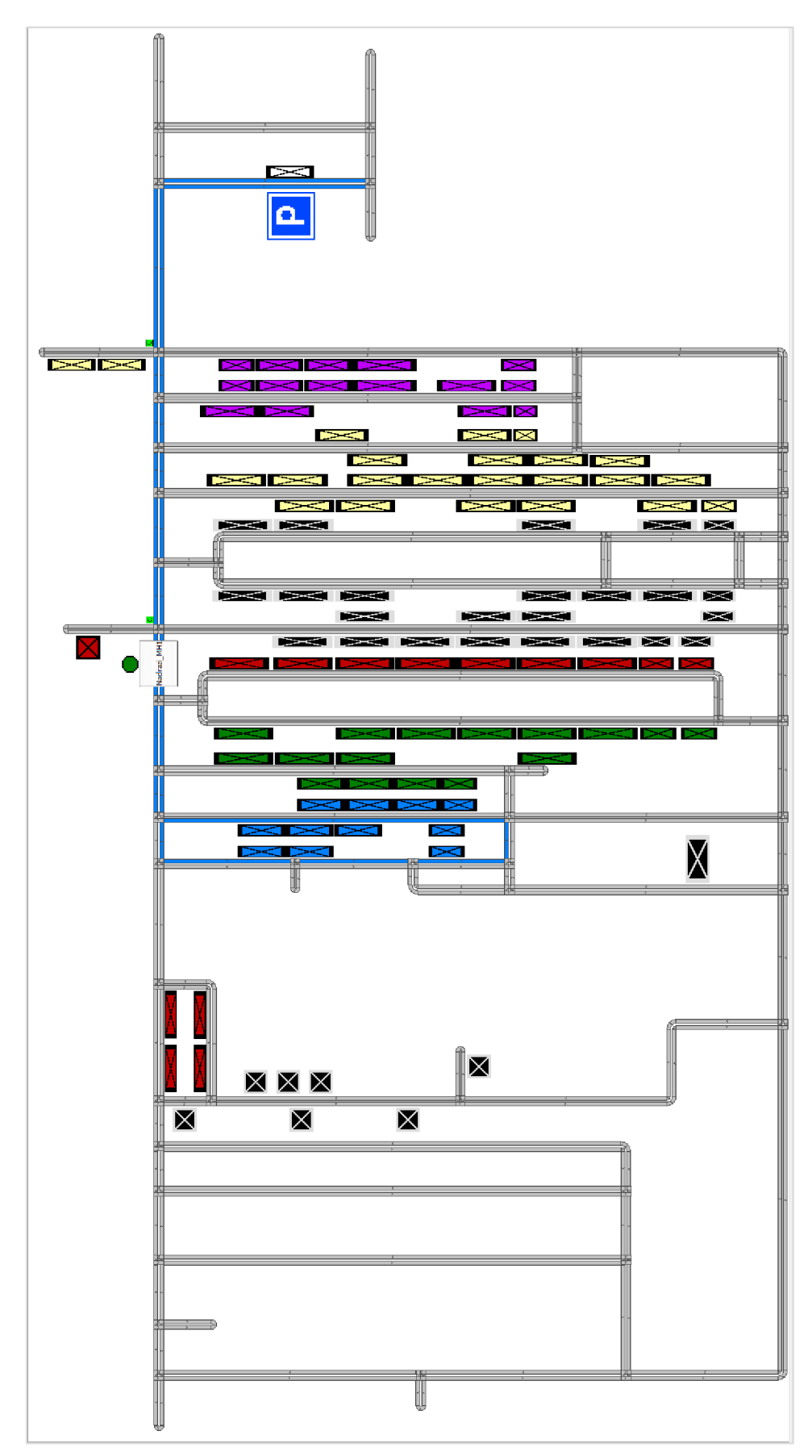

 $\overline{\mathsf{I}}$ 

Příloha 5: Růžový zavážecí okruh (zdroj: vlastní)

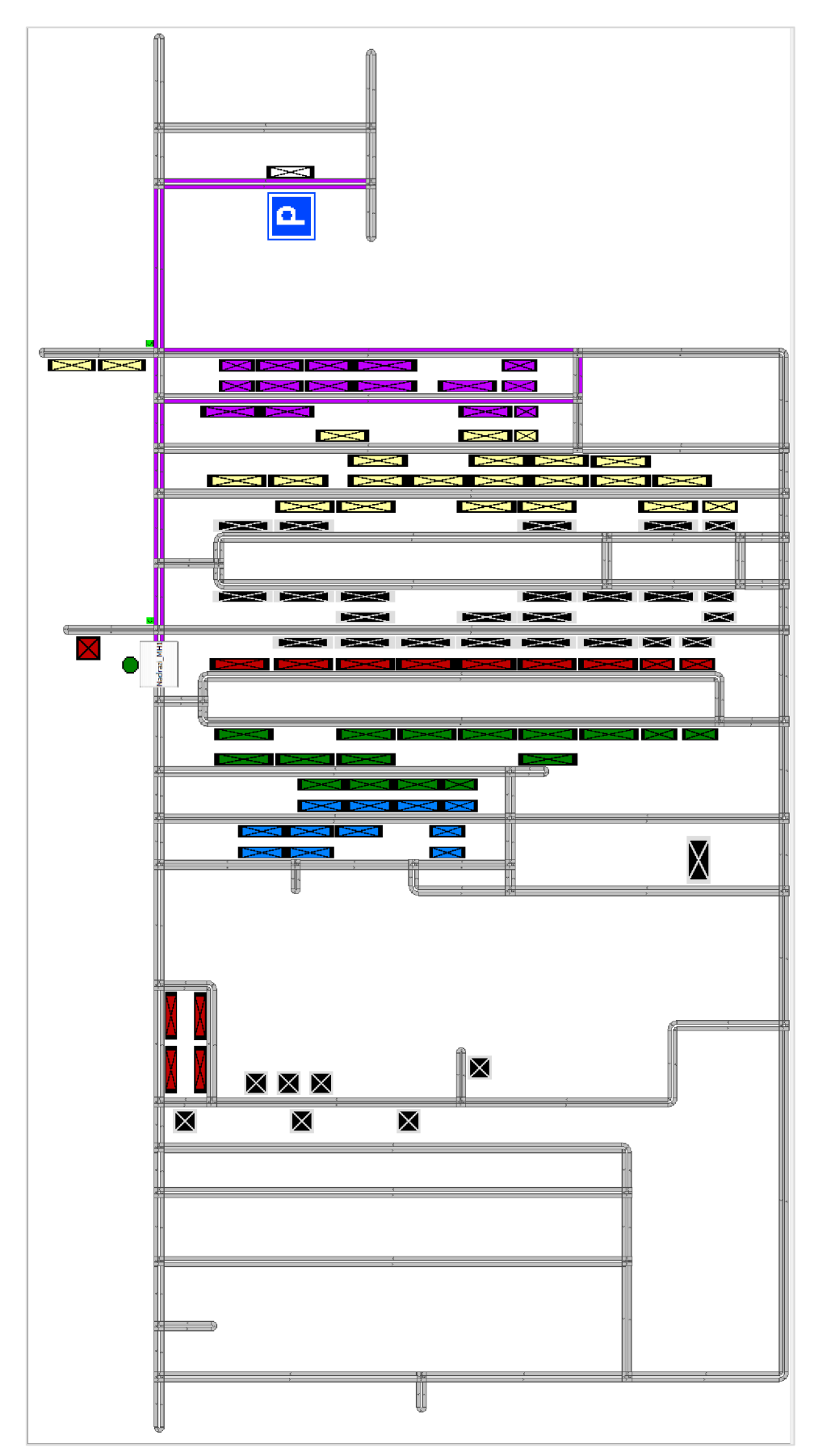

Příloha 6: Zelený zavážecí okruh (zdroj: vlastní)

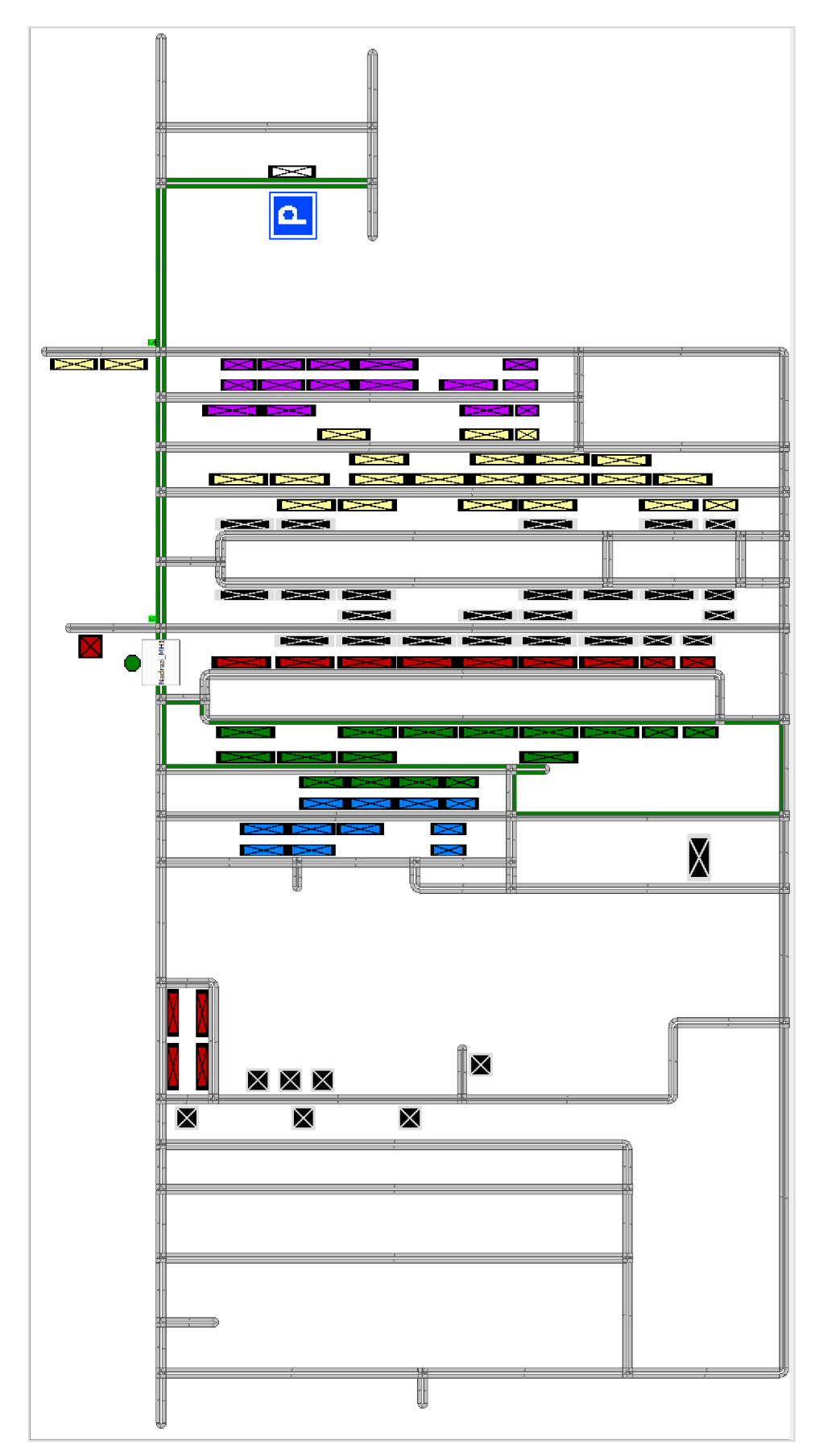

Příloha 7: Žlutý zavážecí okruh (zdroj: vlastní)

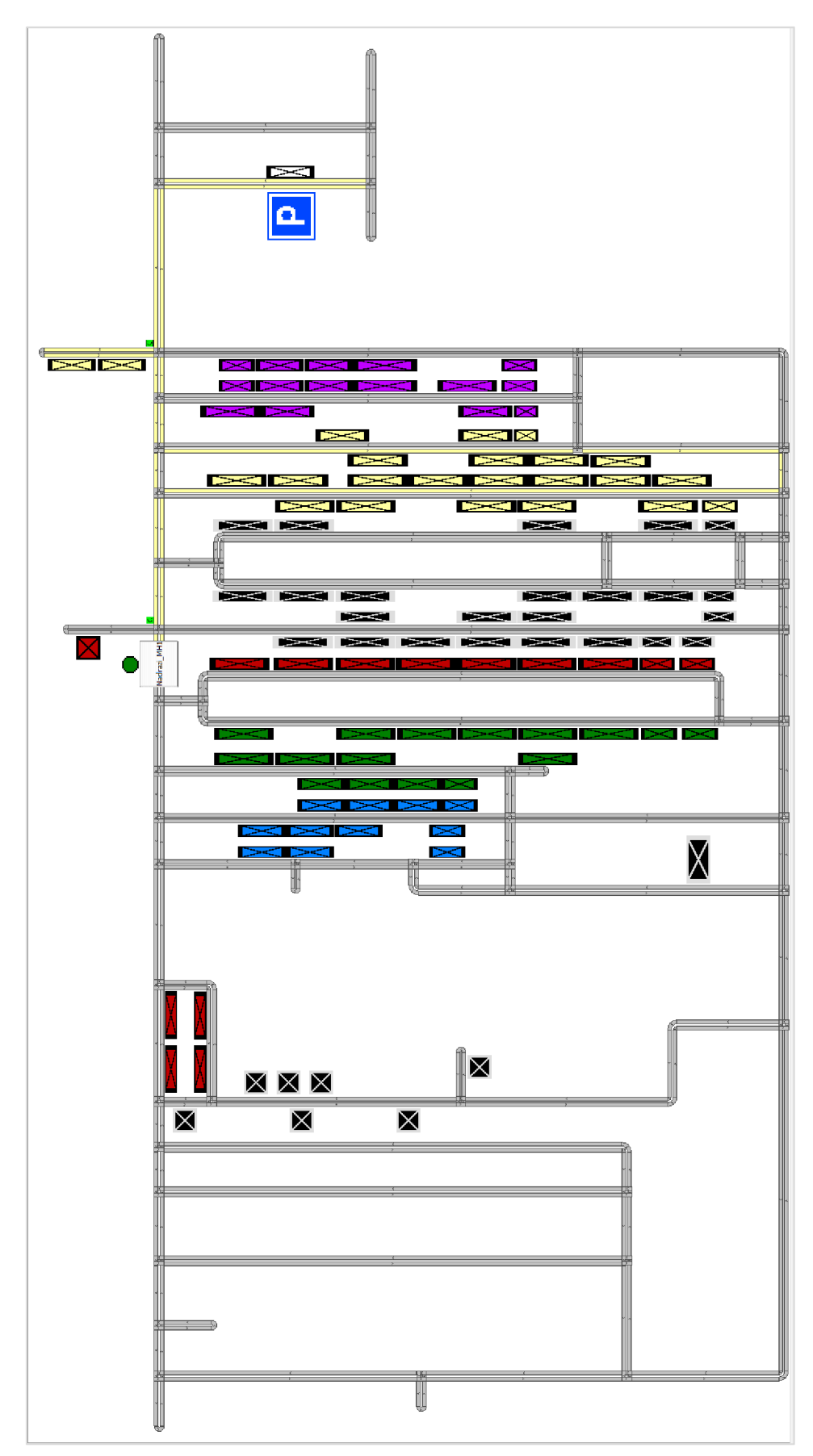

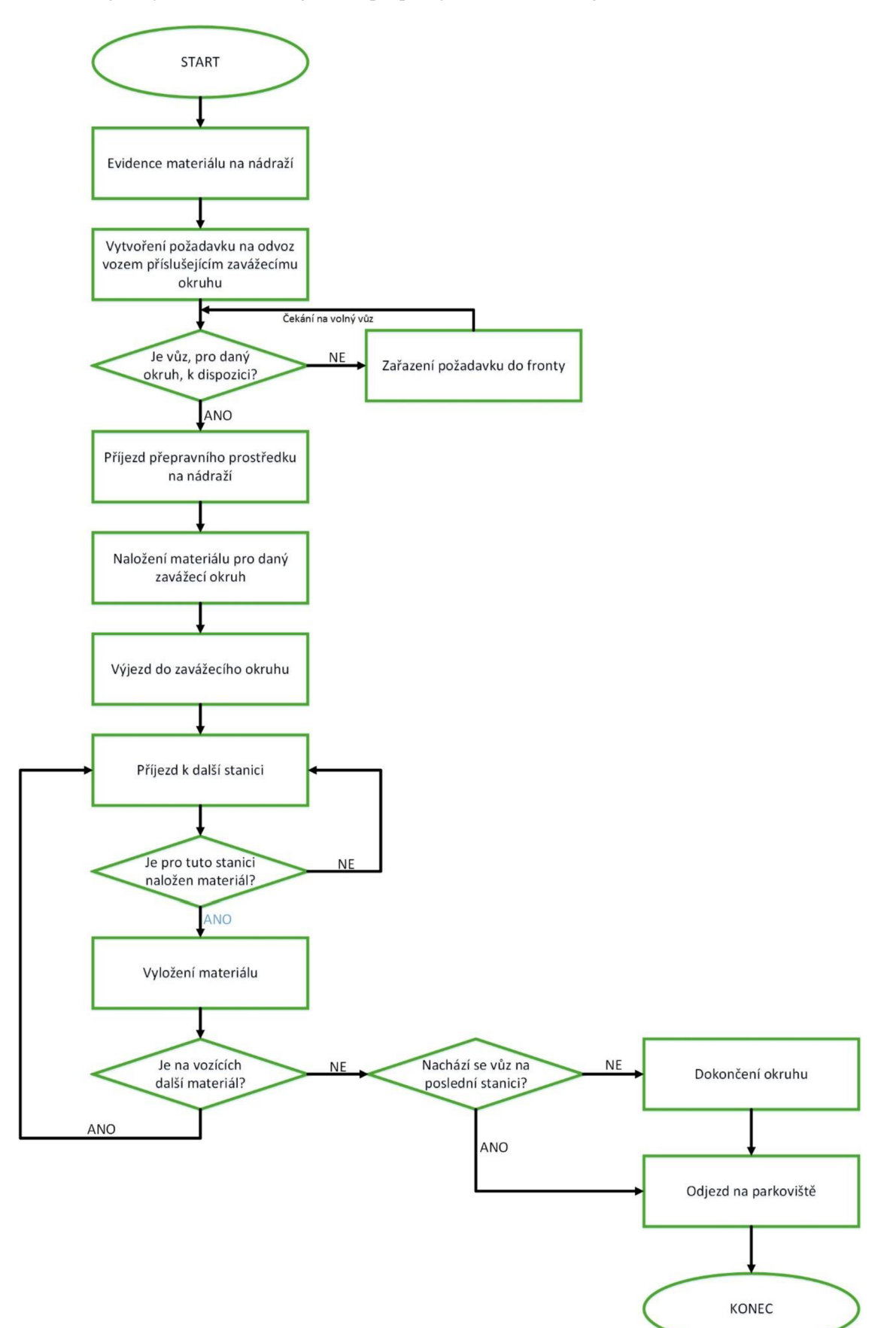

*Příloha 8: Pojmový model vnitřoobjektové přepravy materiálu (zdroj: vlastní)* 

т
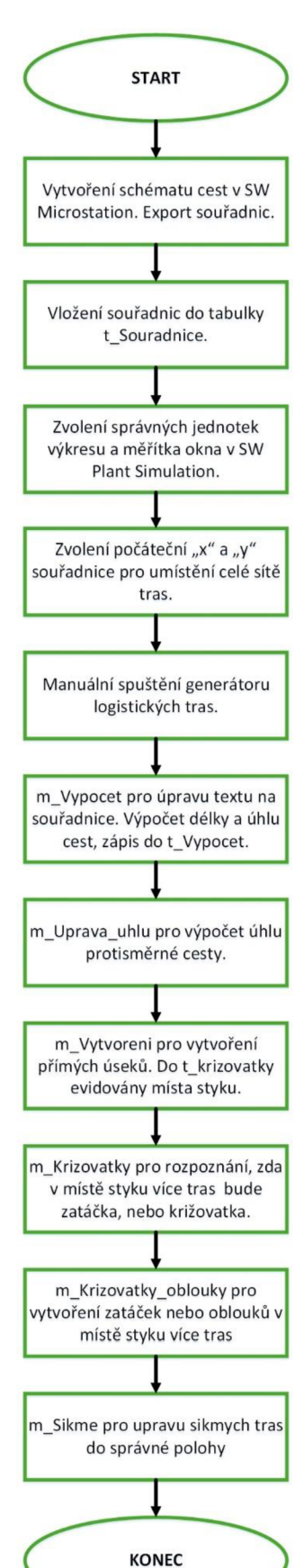

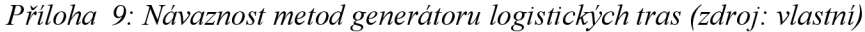

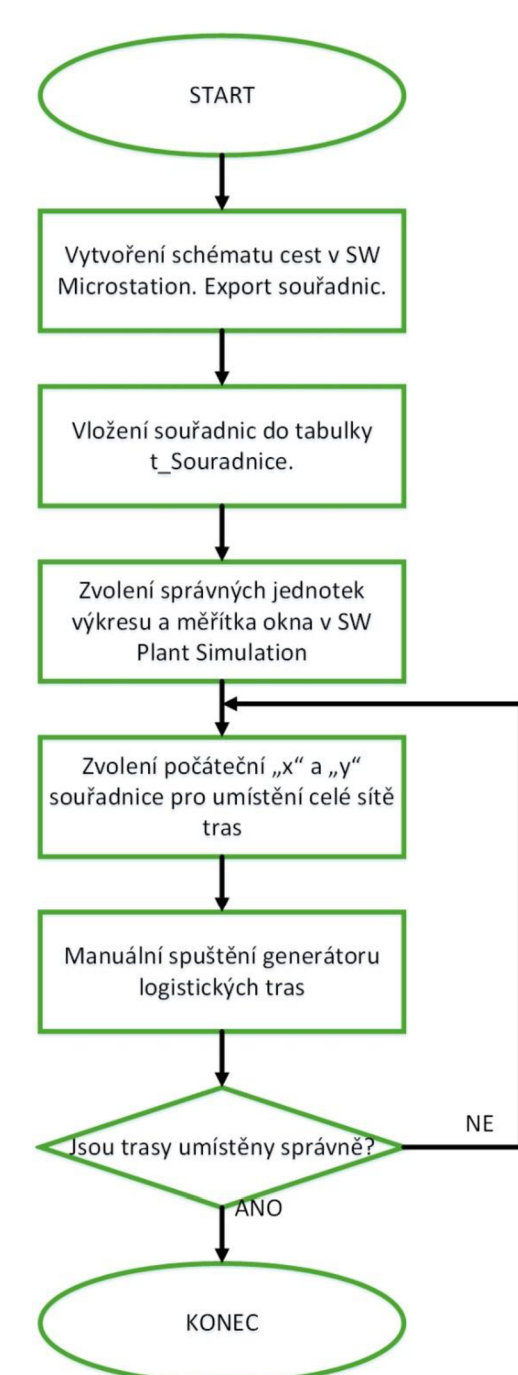

*Příloha 10: Pojmový model generátoru logistických tras (zdroj: vlastní)* 

т

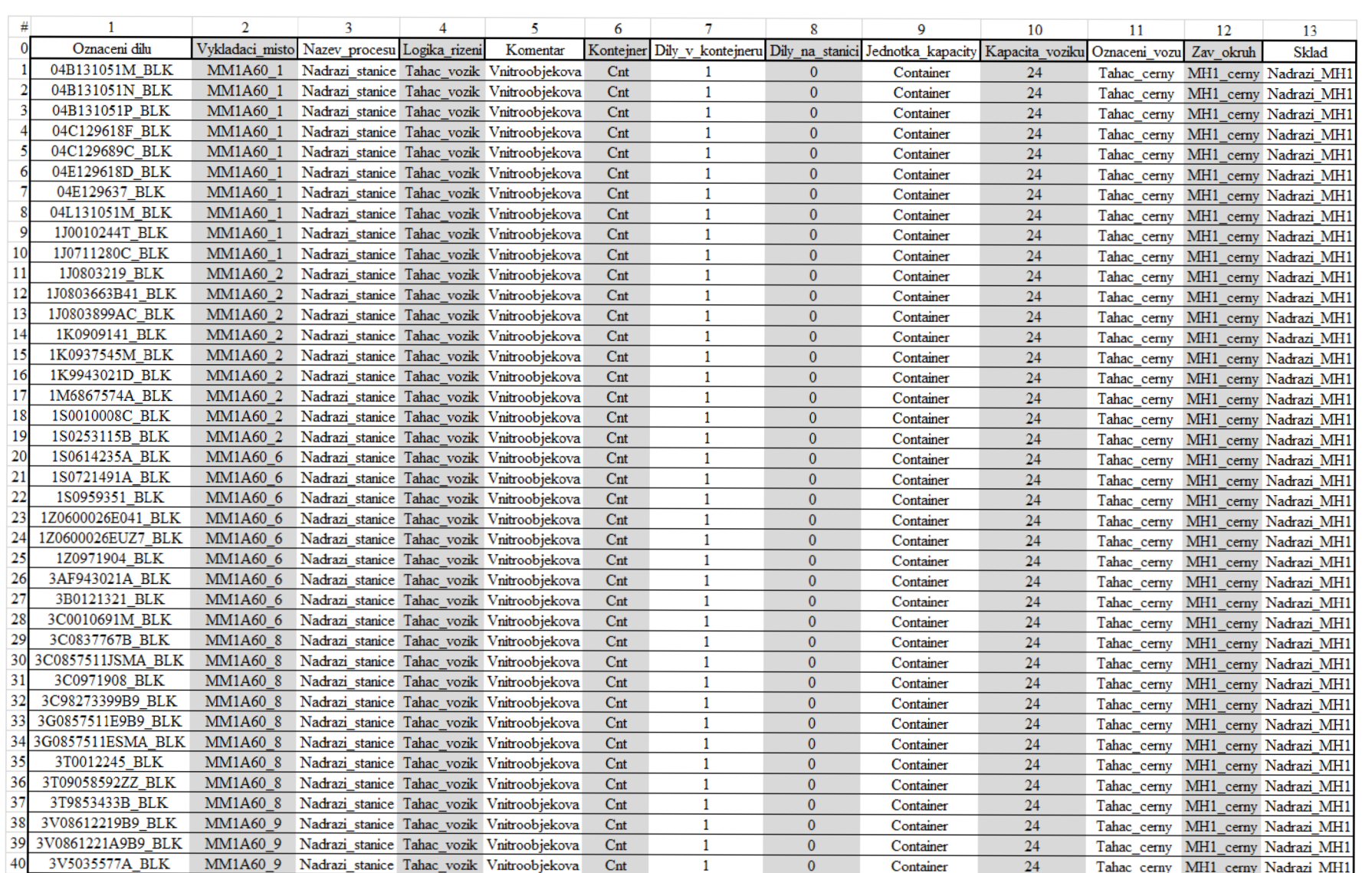

Přiloha 11: Parametrizační tabulka (zdroj: vlastní)

PŘÍLOHY

 $\blacksquare$ 

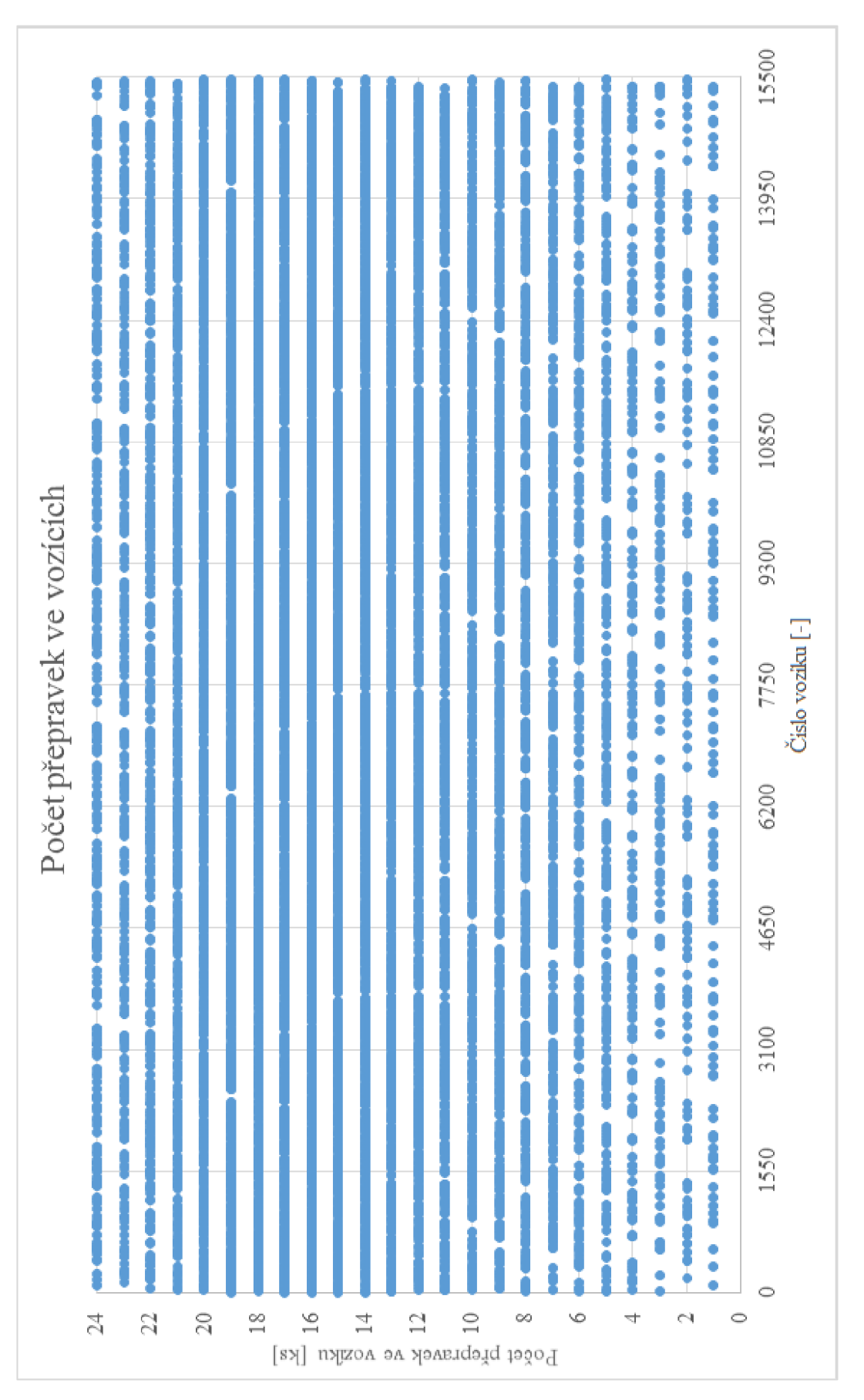

Příloha 12: Počet přepravek nacházející se ve vozících (zdroj: vlastní)

| Varianta         | Varianta 1    |                       | Varianta <sub>2</sub> |                        | Varianta 3                    |                       |
|------------------|---------------|-----------------------|-----------------------|------------------------|-------------------------------|-----------------------|
| Aktivni          | <b>ANO</b>    |                       | ANO                   |                        | <b>ANO</b>                    |                       |
| Vykládaci misto  | Označení vozu | Zavážeci okruh        | Označení vozu         | Zavážeci okruh         | Označení vozu                 | Zavážeci okruh        |
| MM1A60 1         | Tahac cerny   | MH <sub>1</sub> cerny | Tahac cerny           | MH <sub>1</sub> cemy   | Tahac cerny                   | MH <sub>1</sub> cerny |
| MM1A60_2         | Tahac_cerny   | MH1 cerny             | Tahac_cerny           | MH <sub>1</sub> cerny  | Tahac_cerny                   | MH <sub>1</sub> cerny |
|                  |               |                       |                       |                        |                               |                       |
| MM1AMV 28        | Tahac cerny   | MH <sub>1</sub> cerny | Tahac cerny           | MH1 cerny              | Tahac oranzovy MH1 oranzovy   |                       |
| <b>MM1AV1 29</b> | Tahac cerny   | MH <sub>1</sub> cerny | Tahac cerny           | MH <sub>1</sub> cerny  | Tahac oranzovy MH1 oranzovy   |                       |
| MM1ASCO 34       | Tahac_cerny   | MH <sub>1</sub> cerny | Tahac cerny           | MH1 cerny              | Tahac_oranzovy   MH1_oranzovy |                       |
| MM1AV2_30        | Tahac_cerny   | MH <sub>1_cerny</sub> | Tahac_cerny           | MH <sub>1_cerny</sub>  | Tahac_oranzovy MH1_oranzovy   |                       |
| MM1ASCO 33       | Tahac cerny   | MH <sub>1</sub> cerny | Tahac cerny           | MH <sub>1</sub> cemy   | Tahac oranzovy MH1 oranzovy   |                       |
| MM1AV2 31        | Tahac_cerny   | MH <sub>1</sub> cerny | Tahac cerny           | MH <sub>1</sub> cerny  | Tahac_oranzovy   MH1_oranzovy |                       |
| MM1AV2 32        | Tahac cerny   | MH <sub>1</sub> cerny | Tahac cerny           | MH <sub>1</sub> cemy   | Tahac oranzovy MH1 oranzovy   |                       |
| MM1ASCO_35       | Tahac cerny   | MH <sub>1_cerny</sub> | Tahac cerny           | MH <sub>1_cerny</sub>  | Tahac_oranzovy MH1_oranzovy   |                       |
| MM1A30 14        | Tahac_cerveny | MH1 cerveny           | Tahac_cerveny         | MH1_cerveny            | Tahac cerveny                 | MH1 cerveny           |
|                  |               |                       |                       |                        |                               |                       |
| <b>MM1A30 6</b>  | Tahac cerveny | MH1 cerveny           | Tahac cerveny         | MH1 cerveny            | Tahac cerveny                 | MH1 cerveny           |
| MM1ASEI 4        | Tahac cerveny | MH1 cerveny           | Tahac cerveny         | MH1 cerveny            | Tahac oranzovy MH1 oranzovy   |                       |
| MM1ASEI_5        | Tahac cerveny | MH1_cerveny           | Tahac cerveny         | MH1 cerveny            | Tahac_oranzovy   MH1_oranzovy |                       |
| MM1ASEI 2        | Tahac cerveny | MH1 cerveny           | Tahac cerveny         | MH1 cerveny            | Tahac oranzovy MH1 oranzovy   |                       |
| MM1ASEI 3        | Tahac cerveny | MH1 cerveny           | Tahac cerveny         | MH1 cerveny            | Tahac oranzovy MH1 oranzovy   |                       |
| MM1AC3 1         | Tahac cerveny | MH1 cerveny           | Tahac cerveny         | MH1 cerveny            | Tahac bily                    | MH <sub>1</sub> bily  |
| $MM1A1B_1$       | Tahac modry   | MH <sub>1</sub> modry | Tahac modry           | MH1_modry              | Tahac_modry                   | MH1_modry             |
| MM1A1B_2         | Tahac_modry   | MH1_modry             | Tahac_modry           | MH1_modry              | Tahac_modry                   | MH1_modry             |
|                  |               |                       |                       |                        |                               |                       |
| MM1A2 11         | Tahac ruzovy  | MH1_ruzovy            | Tahac ruzovy          | MH <sub>1</sub> ruzovy | Tahac ruzovy                  | MH1 ruzovy            |
| MM1A2_12         | Tahac ruzovy  | MH1 ruzovy            | Tahac ruzovy          | MH1 ruzovy             | Tahac ruzovy                  | MH1_ruzovy            |
| MM1A10 1         | Tahac zeleny  | MH1 zeleny            | Tahac zeleny          | MH1 zeleny             | Tahac zeleny                  | MH1 zeleny            |
| MM1A10_2         | Tahac_zeleny  | MH1_zeleny            | Tahac_zeleny          | MH1_zeleny             | Tahac zeleny                  | MH1_zeleny            |
|                  |               |                       |                       |                        |                               |                       |
| MM1A80 7         | Tahac_zluty   | MH1_zluty             | Tahac zluty           | MH1 zluty              | Tahac_zluty                   | MH <sub>1</sub> zluty |
| MM1A80_5         | Tahac_zluty   | MH <sub>1_zluty</sub> | Tahac_zluty           | MH <sub>1_zluty</sub>  | Tahac_zluty                   | MH <sub>1_zluty</sub> |
| MM1A23 2         | Tahac zluty   | MH1 zluty             | Tahac zluty           | MH1 zluty              | Tahac_bily                    | MH <sub>1</sub> bily  |
| MM1A23 1         | Tahac zluty   | MH1_zluty             | Tahac zluty           | MH <sub>1</sub> zluty  | Tahac bily                    | MH <sub>1</sub> bily  |
| MM bily          | Tahac_bily    | MH <sub>1</sub> bily  | Tahac_bily            | MH <sub>1</sub> bily   | Tahac_bily                    | MH <sub>1</sub> bily  |

*Příloha 13: Matice experimentů (zdroj: vlastní)* 

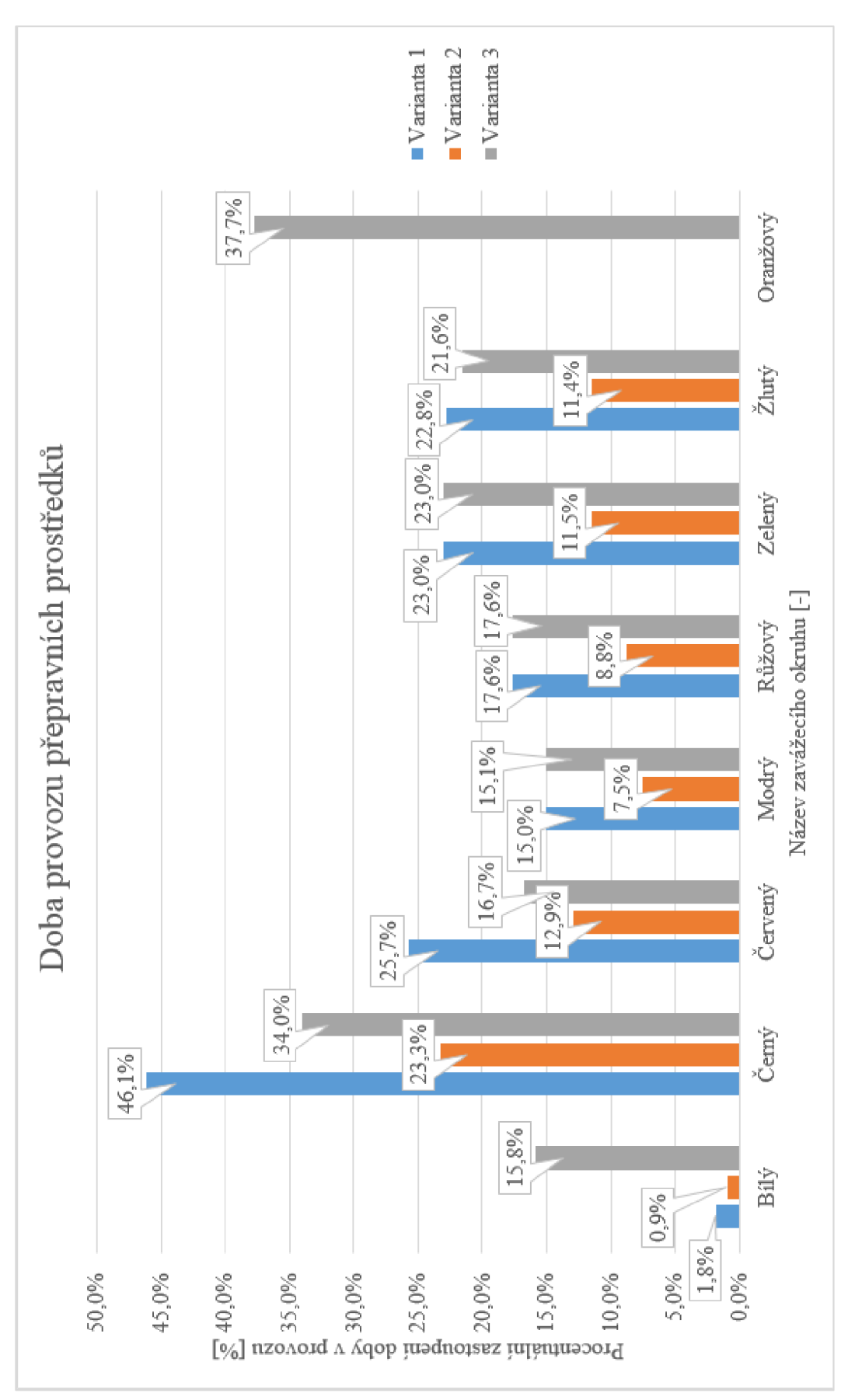

Příloha 14: Doba provozu přepravních prostředků (zdroj: vlastní)

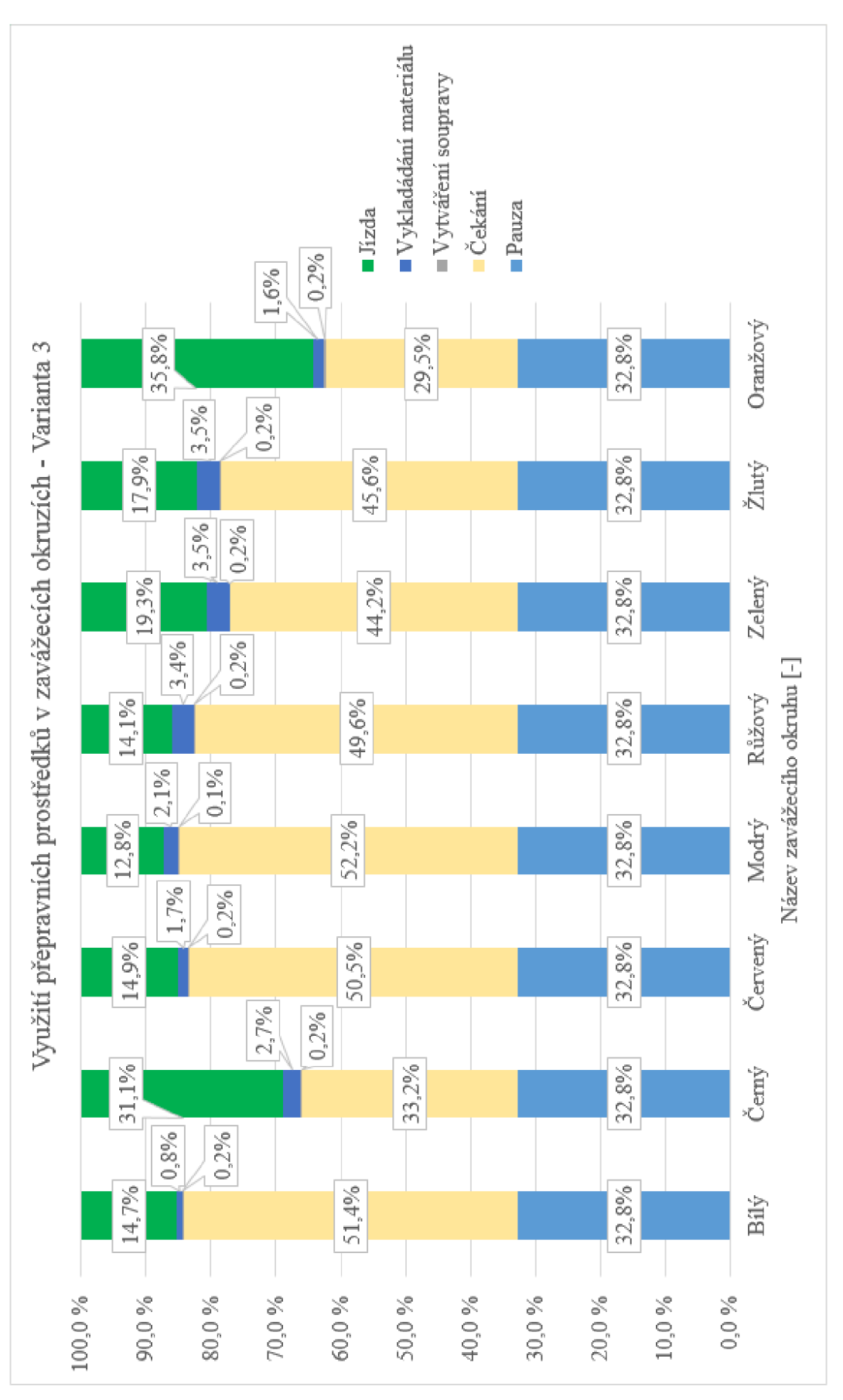

Příloha 15: Využití přepravních prostředků varianty 3 (zdroj: vlastní)